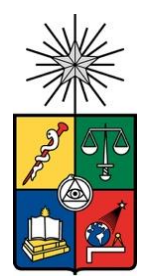

UNIVERSIDAD DE CHILE FACULTAD DE CIENCIAS FÍSICAS Y MATEMÁTICAS DEPARTAMENTO DE INGENIERÍA CIVIL

#### **DISEÑO DE HUMEDALES CONSTRUIDOS PARA EL CONTROL DE CRECIDAS EN LA CUENCA DEL ESTERO MARGA-MARGA, REGIÓN DE VALPARAÍSO, CHILE**

MEMORIA PARA OPTAR AL TÍTULO DE INGENIERO CIVIL

## **RODRIGO AARÓN EDUARDO GONZÁLEZ ZAMBRANO**

PROFESORA GUÍA: KATHERINE LIZAMA ALLENDE

MIEMBROS DE LA COMISIÓN: MARIA JOSÉ CHACÓN ZENTENO JAMES PETER MC-PHEE TORRES

> SANTIAGO DE CHILE 2022

#### **RESUMEN DE LA MEMORIA PARA OPTAR AL**

**TITULO DE:** Ingeniero Civil POR: Rodrigo Aarón Eduardo González Zambrano FECHA: 2022 PROFESORA GUÍA: Katherine Lizama Allende

#### **DISEÑO DE HUMEDALES CONSTRUIDOS PARA EL CONTROL DE CRECIDAS EN LA CUENCA DEL ESTERO MARGA-MARGA, REGIÓN DE VALPARAÍSO, CHILE**

Debido al cambio climático Chile se encuentra inmerso en una megasequía, esta ha modificado los patrones hídricos en las distintas zonas y se estima que en ciertos lugares del país aumentará la intensidad de precipitación lo que, sumado a la urbanización, aumenta el riesgo de inundaciones. Los humedales construidos son tecnologías de bajo impacto, y la función de algunos es modificar los patrones de escorrentía de forma tal de reducir el riesgo de inundaciones, además de remover contaminantes del agua que reciben. Con esta intención se diseña un humedal construido en la cuenca del estero Marga-Marga, debido a que existe un sitio disponible donde se pueden implementar dentro del Jardín Botánico de Viña del Mar, así como también al creciente riesgo de inundación que presenta tanto la zona, como el país. Para esto se generaron datos fluviométricos para la cuenca del Marga-Marga debido a la no existencia y necesidad de aquellos. Se hizo uso del modelo hidrológico HEC-HMS para generar los datos de caudales en la cuenca del Marga-Marga para el período 2010-2019 y, a través del traspaso de los parámetros obtenidos con el mismo modelo en la cuenca del Estero Puangue en Ruta 78, se obtuvo una serie de caudales para la cuenca del Estero Marga-Marga; por medio de un análisis comparativo con caudales del período 1950-1980 y la tendencia a la reducción de los caudales en la actualidad se ve la validez de los datos generados con la metodología de traspaso de parámetros. Con los datos de escorrentía se diseñan dos humedales, uno en base al espacio disponible y otro cuyas dimensiones son determinadas con las precipitaciones de la cuenca. A través de la resolución de la ecuación de equilibrio de masa con los datos de caudal, temperatura y precipitación, se analiza el impacto del humedal en el lugar donde es implementado; también se analiza su capacidad de remoción de sólidos suspendidos totales. Se observa que la máxima reducción posible de caudal por el humedal corresponde a la fracción de la superficie total, 12,5%, que afluye a él; sin embargo, depende de la cantidad de agua que tenga almacenada al momento de ocurrir la precipitación de interés. El humedal también reduce la concentración de sólidos suspendidos totales, pero la capacidad de remoción es más bien variable, resultando en 82% para el de limitación de espacio y 13% para el diseñado con las precipitaciones, por lo que sirve como una aproximación preliminar. Este trabajo se presenta como una guía para la implementación de humedales construidos con el fin de controlar crecidas, terreno que aún resulta novel dentro del país.

## **Agradecimientos**

*And all you touch and all you see Is all your life will ever be* Roger Waters

A mi familia y amigos.

A todo aquel, se encuentre vivo o muerto, cuyo quehacer o vida se haya visto involucrada, de una u otra forma, con la mía.

## **TABLA DE CONTENIDO**

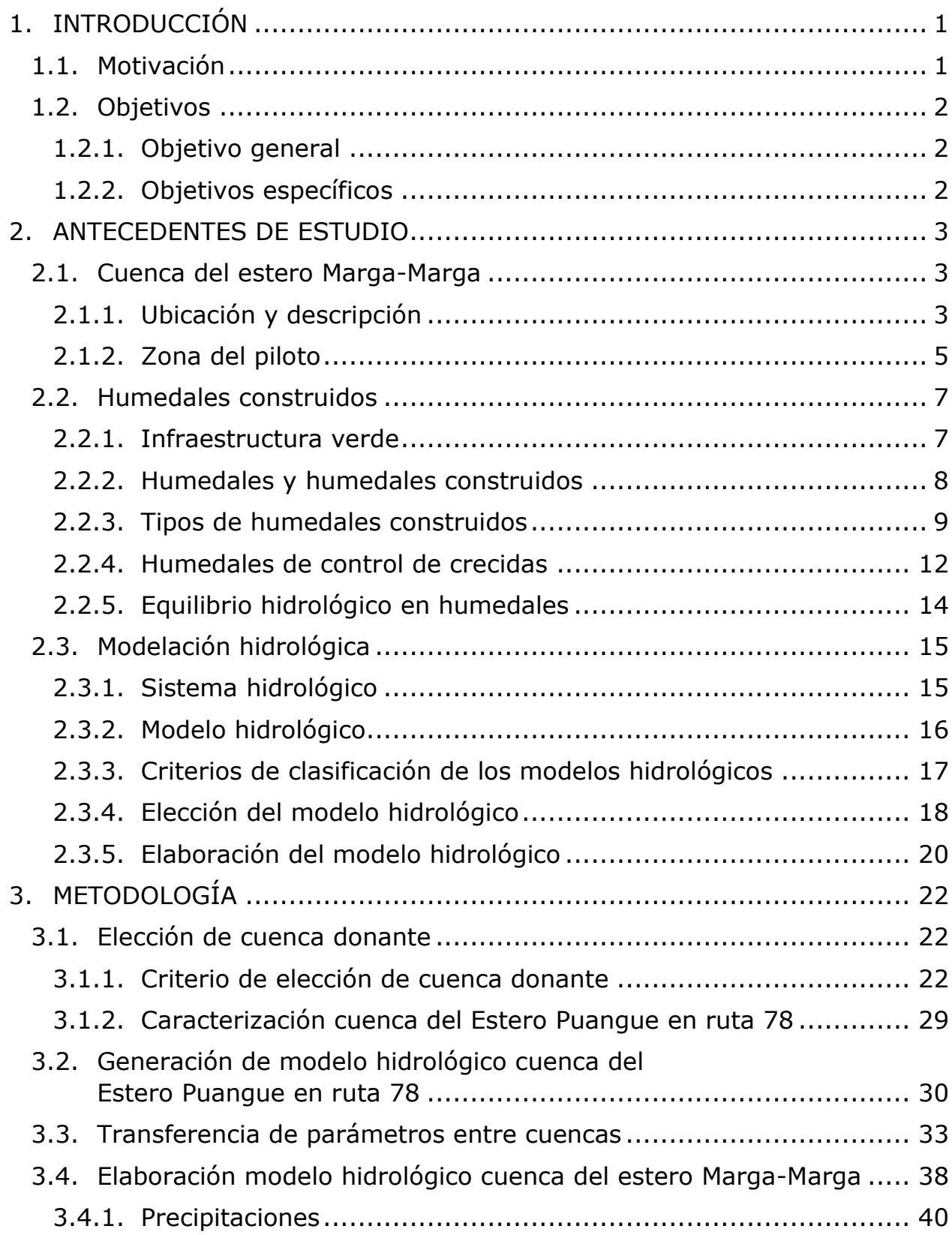

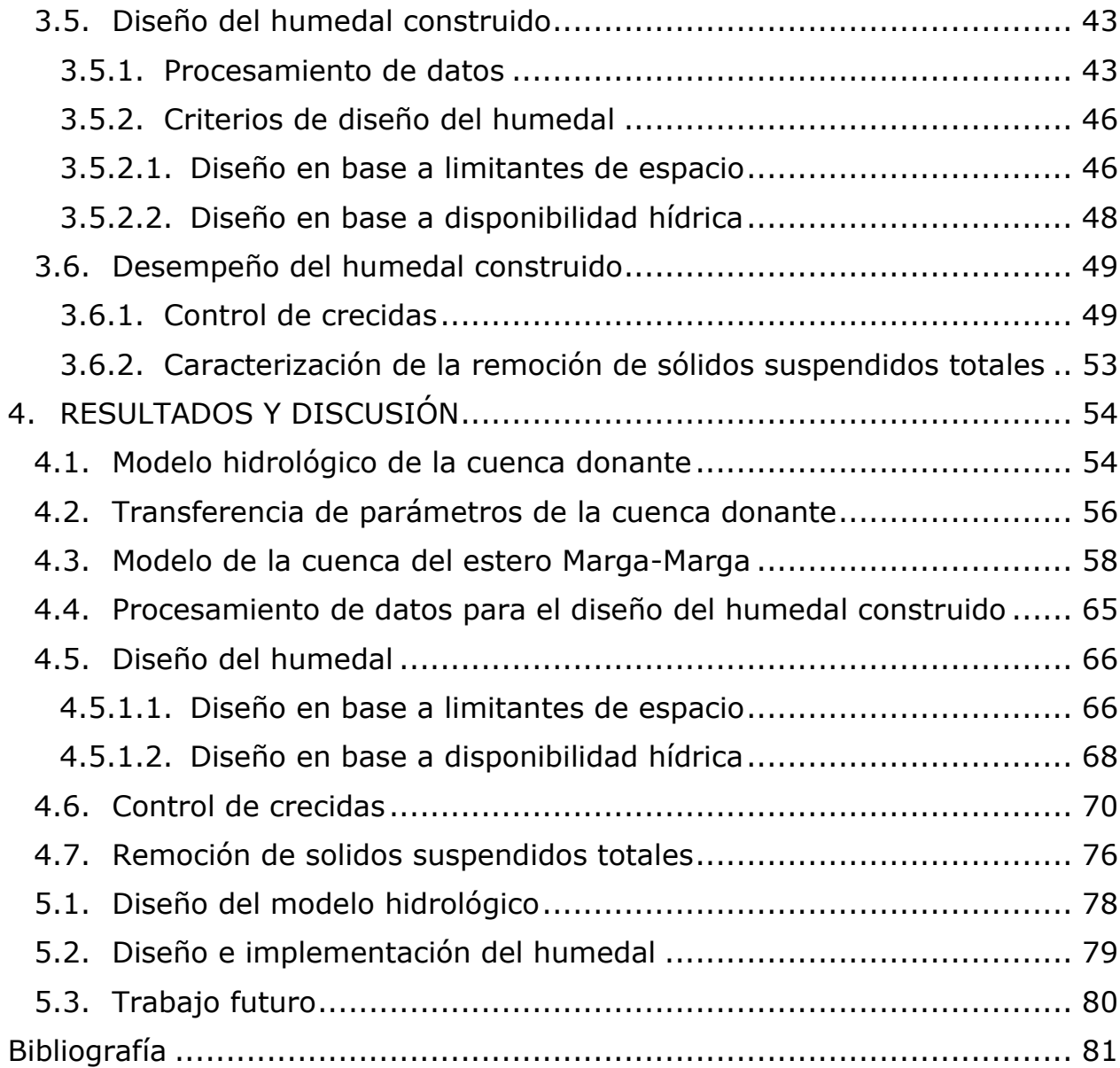

# **ÍNDICE DE TABLAS**

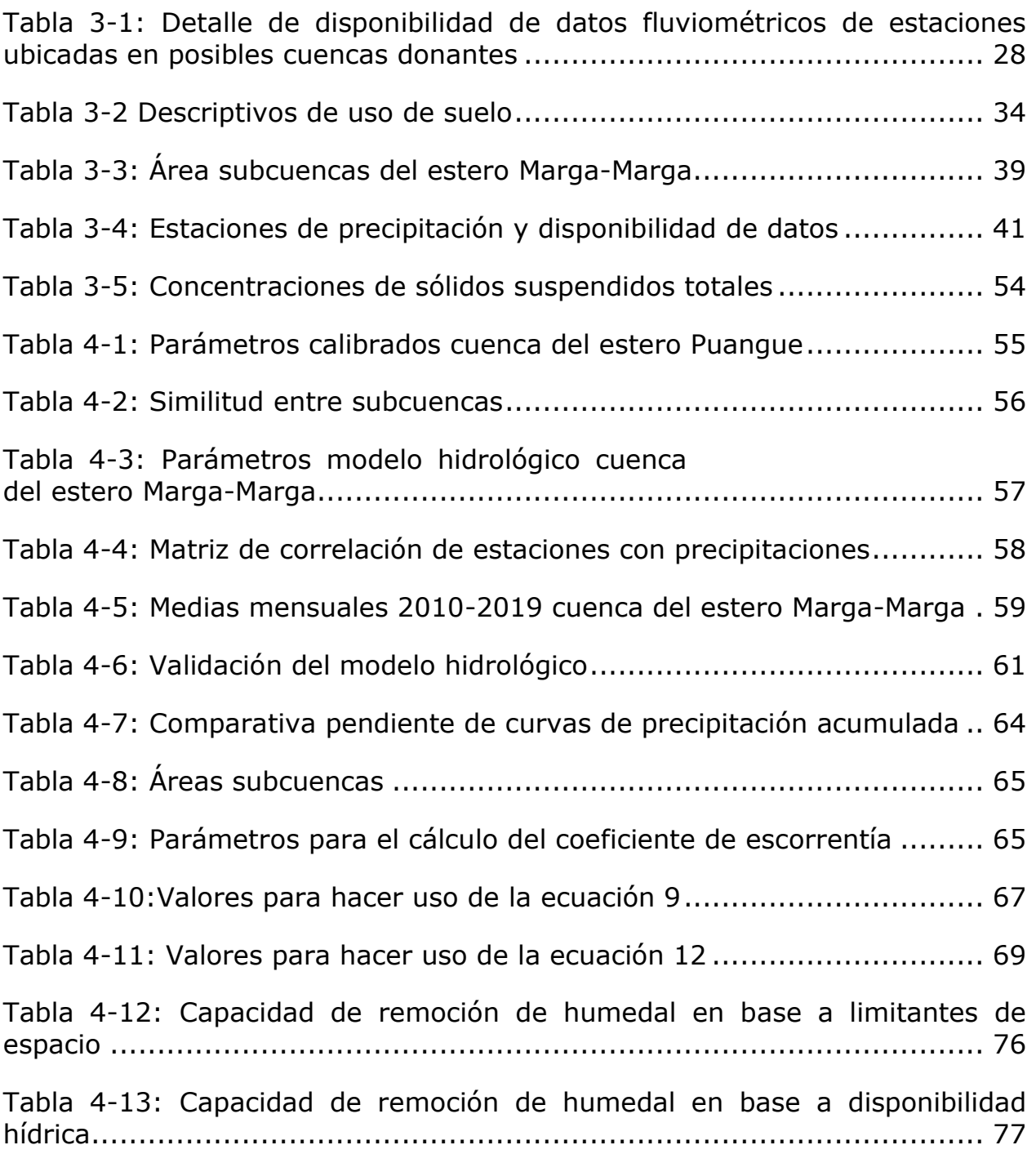

# **ÍNDICE DE FIGURAS**

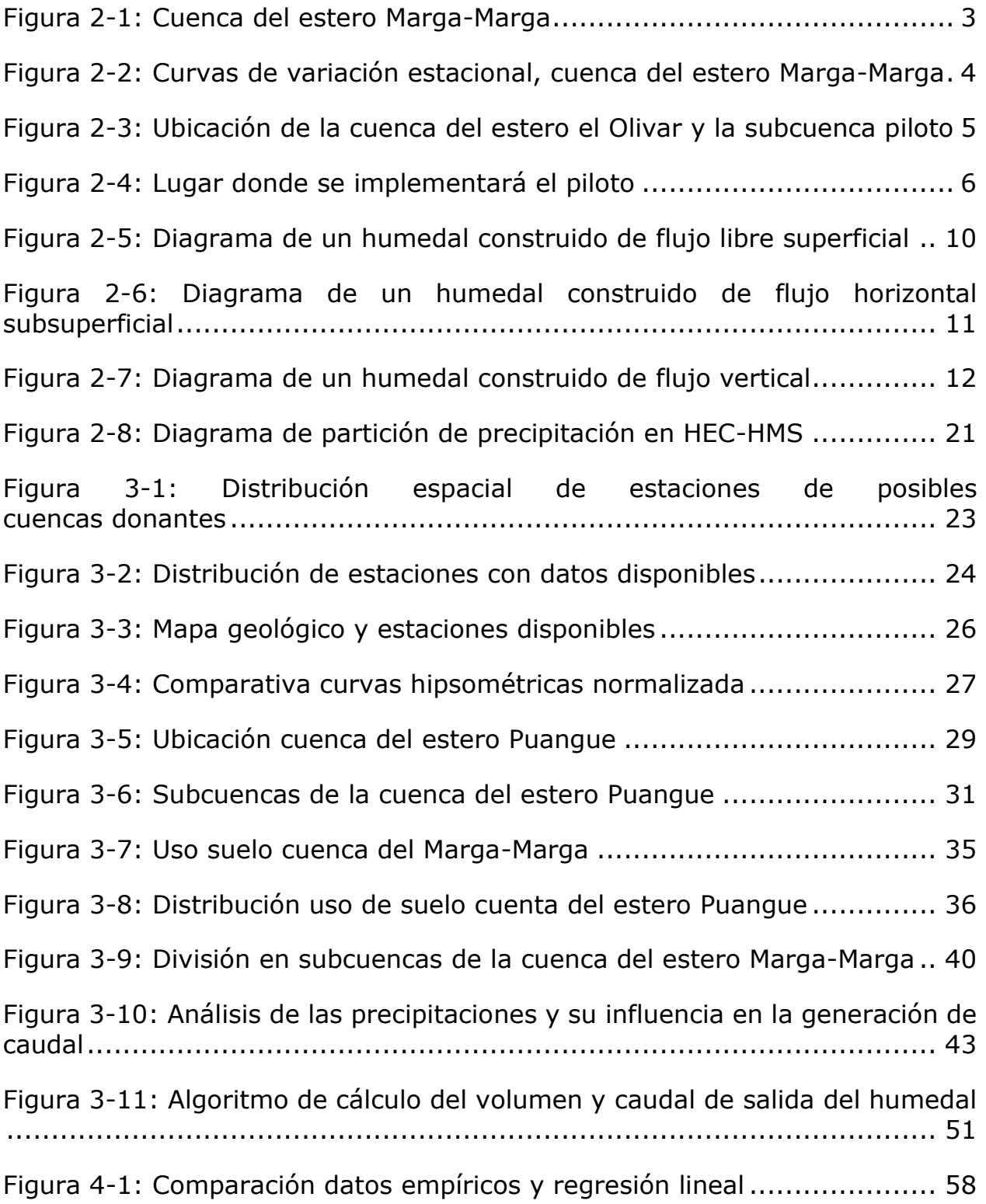

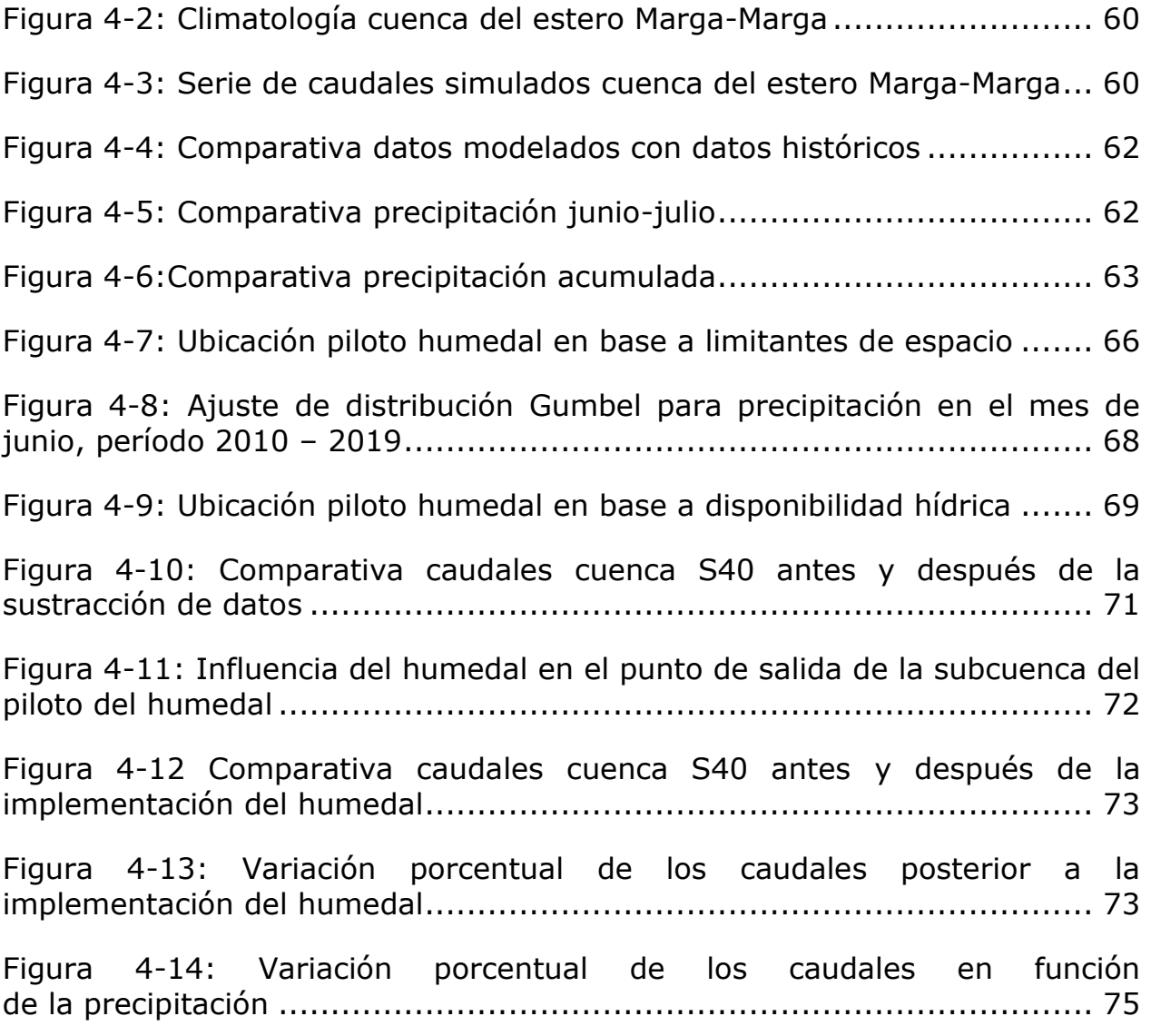

# <span id="page-8-0"></span>**1. INTRODUCCIÓN**

## <span id="page-8-1"></span>**1.1. Motivación**

El agua es uno de los elementos más importantes dentro del planeta, permite el desarrollo de diversos ecosistemas y además es vital para la vida humana. Esta es parte transversal de diversos procesos e interacciones ocurridos en océanos, atmósfera y superficie terrestre. En la actualidad, por el cambio climático, se ha alterado el equilibrio de estos procesos lo que desencadenaría dentro de Chile una merma en la disponibilidad del agua como recurso, por lo que un manejo eficiente resulta de suma importancia.

Existen variados usos de este recurso por parte del ser humano, sea de forma doméstica o de forma productiva. En general las obras que trabajan con el agua son obras de concreto, conocidas como infraestructura gris, que tienen impacto ecológico en el sitio donde son ubicadas debido a que modifican los entornos naturales donde son implementadas (Firth, y otros, 2020). Como respuesta a esto, durante los últimos 50 años, han aparecido una serie de tecnologías alternativas que utilizan los procesos de distintos sistemas naturales para poder hacer uso del agua, función que usualmente ha recaído la infraestructura gris. Estas tecnologías reciben el nombre de infraestructura verde, debido a que utilizan una matriz basada el uso de plantas y su entorno, además de proteger y acercar la naturaleza y sus procesos (Mell I. C., 2008).

Los humedales construidos intentan recrear distintos servicios que proveen los humedales naturales, esto a través de la elaboración de un entorno natural desarrollado por mano humana con el objetivo de resolver problemas en el área donde son utilizados; por esto los humedales construidos son considerados infraestructura verde. Pudiendo tratar y recolectar aguas lluvias, además de reducir el impacto de las crecidas pluviales, los humedales construidos aparecen como una alternativa de bajo costo, eficiente y con beneficios adicionales que no entregan las obras grises, como por ejemplo la regulación climatológica y promoción de entornos ecológicos (Pauleit, Fryd, Backhaus, & Jensen, 2013). Sin embargo, esta clase de obras en el país se encuentra supeditada a su función paisajística y recreativa (MMA, 2020), pasando por alto los beneficios recién dichos.

Las pérdidas debido a inundaciones en Chile se estiman en 2 millones de dólares anuales (IDOM, 2017), además debido al cambio climático se prevé un aumento de los eventos de precipitación extrema a los que se asocian las inundaciones, por lo que resulta necesario un buen manejo de los volúmenes de agua asociados. Esto ha de ser elaborado con enfoques de bajo impacto para no agravar la actual crisis climática en que nos encontramos. Los humedales construidos resultan una solución eficaz a esta problemática, ya que uno de los objetivos asociados a su implementación puede ser el control de las crecidas.

Dado el contexto actual de implementación de la infraestructura verde en el país, así como también la actual crisis climática y ecológica que se vive, el presente trabajo busca diseñar un humedal construido para el control de crecidas. A partir del diseño se ofrece una propuesta metodológica para su implementación, como también el análisis de su impacto para así poder ser replicado en otros lugares del país.

## <span id="page-9-0"></span>**1.2. Objetivos**

## <span id="page-9-1"></span>**1.2.1. Objetivo general**

• Diseñar un humedal construido para el manejo de crecidas en la cuenca del estero Marga-Marga

### <span id="page-9-2"></span>**1.2.2. Objetivos específicos**

- Caracterizar meteorológica e hidrológicamente la cuenca del estero Marga-Marga
- Establecer criterios base del diseño del humedal asociados a su vida útil
- Diseñar un humedal construido que maneje las crecidas teniendo en cuenta las restricciones climatológicas, como también las de espacio
- Identificar la capacidad del humedal en la remoción de contaminantes arrastrados por la escorrentía superficial en eventos de precipitación
- Proponer metodologías de diseño para la implementación de humedales de control de crecidas en otros lugares de la macrozona centro del país

## <span id="page-10-0"></span>**2. ANTECEDENTES DE ESTUDIO**

## <span id="page-10-1"></span>**2.1. Cuenca del estero Marga-Marga**

## <span id="page-10-2"></span>**2.1.1. Ubicación y descripción**

La cuenca del estero Marga-Marga corresponde a una subcuenca exorreica que se encuentra dentro del grupo de Cuencas Costeras entre Aconcagua y Maipo; esta, al igual que el resto de las subcuencas del grupo, se encuentra dentro de la región de Valparaíso abarcando una superficie de 466,4 km<sup>2</sup> (DGA, 2014). Se ubica entre los paralelos sur 32°57' y 33°15' y los meridianos oeste 71°12' y 71°36', la orientación principal de la cuenca es de sureste a noroeste.

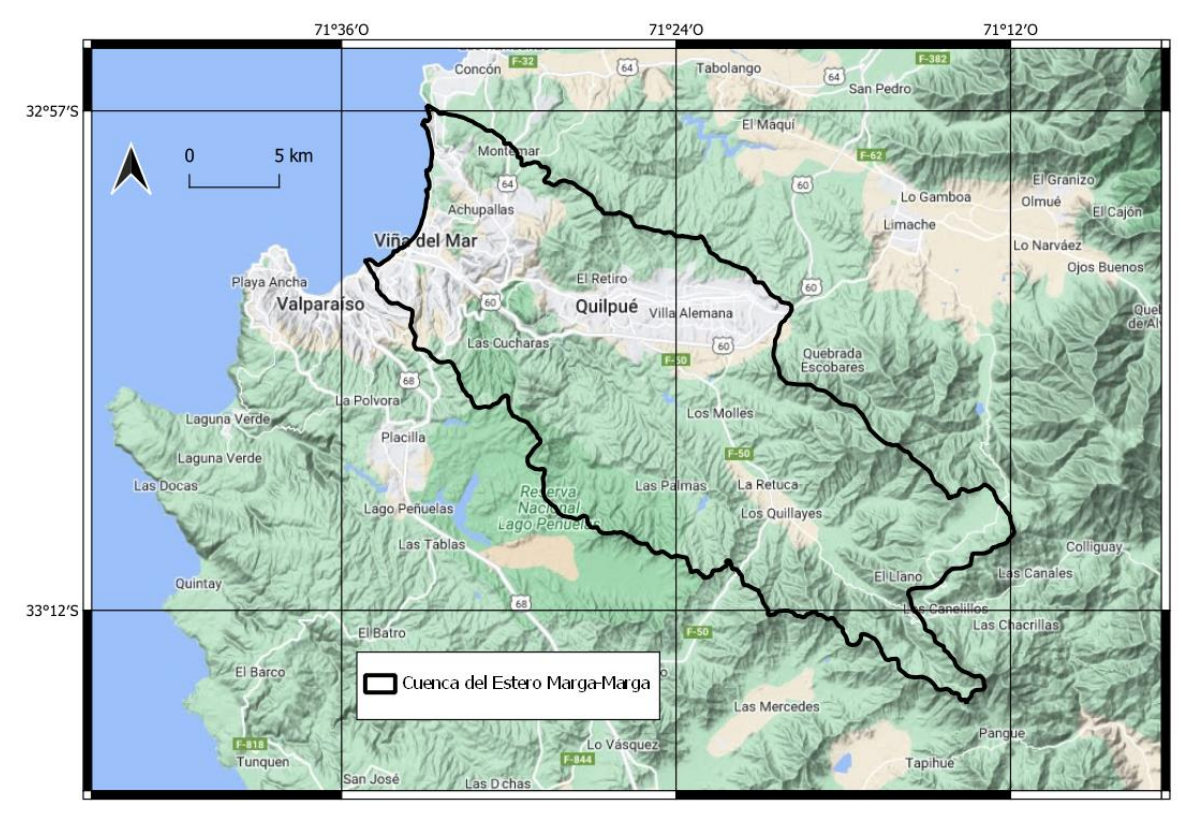

*Figura 2-1: Cuenca del estero Marga-Marga*

Forma parte de las provincias de Valparaíso y del Marga-Marga, incorporando dentro de su territorio las localidades de Viña Del Mar, Quilpué, Villa Alemana, El Belloto y Peñablanca (Niemeyer, 1980a).

El estero Marga-Marga corresponde al principal curso de agua dentro de la cuenca, al que afluyen una serie de esteros de menor envergadura como el estero Quilpué, estero Carrizo, estero Las Palmas, estero Moscoso, estero los Colihues, entre otros. Al norte limita con la parte baja de la cuenca del Aconcagua; al este con la parte alta de la cuenca del estero Puangue, que es un afluente del río Maipo; y al sur con la cuenca del estero Casablanca y otras hoyas de menor tamaño (Niemeyer, 1980a).

La cuenca del estero Marga-Marga, de acuerdo con la clasificación de Köppen, presenta un clima templado cálido con lluvias invernales, estación seca prolongada (7 u 8 meses, octubre a mayo) y gran nubosidad (Gobernación Regional De Valparaíso, s.f.; Golder, 2019). Pese a la abundante nubosidad, esta no es persistente y, sumada a la cercanía con la costa, genera una amplitud térmica menor a 10°C (Golder, 2019; Luebert & Pliscoff, 2012)

Las precipitaciones dentro de la cuenca son de origen frontal, donde cerca del 80% de las precipitaciones cae entre los meses de mayo a agosto, aunque la presencia de vaguada puede producir precipitaciones en los meses estivales (Golder, 2019). El monto de precipitación promedio es el más bajo de la región, alcanzando al año 2012 un promedio de 304 mm/año, con una temperatura promedio de 14,9°C (Ciren, 2016).

Los vientos dominantes son en dirección Suroeste, de gran fuerza en la costa y moderados en el interior. En el período de invierno toman dominancia los vientos en dirección Noroeste, que son los que producen las lluvias debido a que provienen de zonas más cálidas (Barrios, 2005).

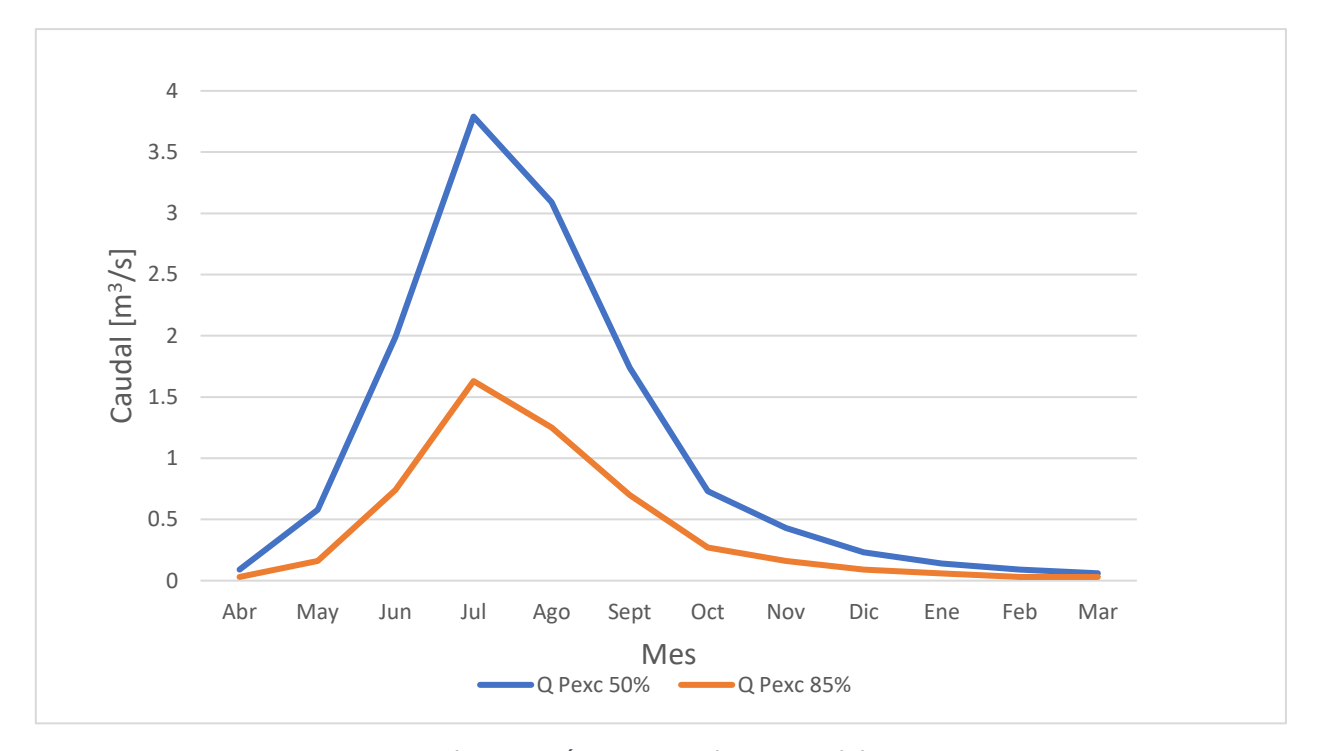

<span id="page-11-0"></span>*Figura 2-2: Curvas de variación estacional, cuenca del estero Marga-Marga Fuente: DGA (2003) Elaboración Propia*

La cuenca del estero Marga-Marga al presente no presenta un régimen sistemático de medición de caudales en ninguno de sus cauces, sin embargo, estudios elaborados en el pasado (DGA, 2003) han estimado el régimen de caudales que se produce en la zona, como se muestra la [Figura 2-2.](#page-11-0) El mayor caudal se produce durante los meses húmedos, donde el deshielo no tiene presencia en los meses secos, a partir de esto se estima que la cuenca posee un régimen pluvial.

#### <span id="page-12-0"></span>**2.1.2. Zona del piloto**

Resulta de particular interés la cuenca donde se ubica el estero el Olivar, debido a que dentro de ella se facilitó un espacio donde se implementará un piloto de humedal construido.

<span id="page-12-1"></span>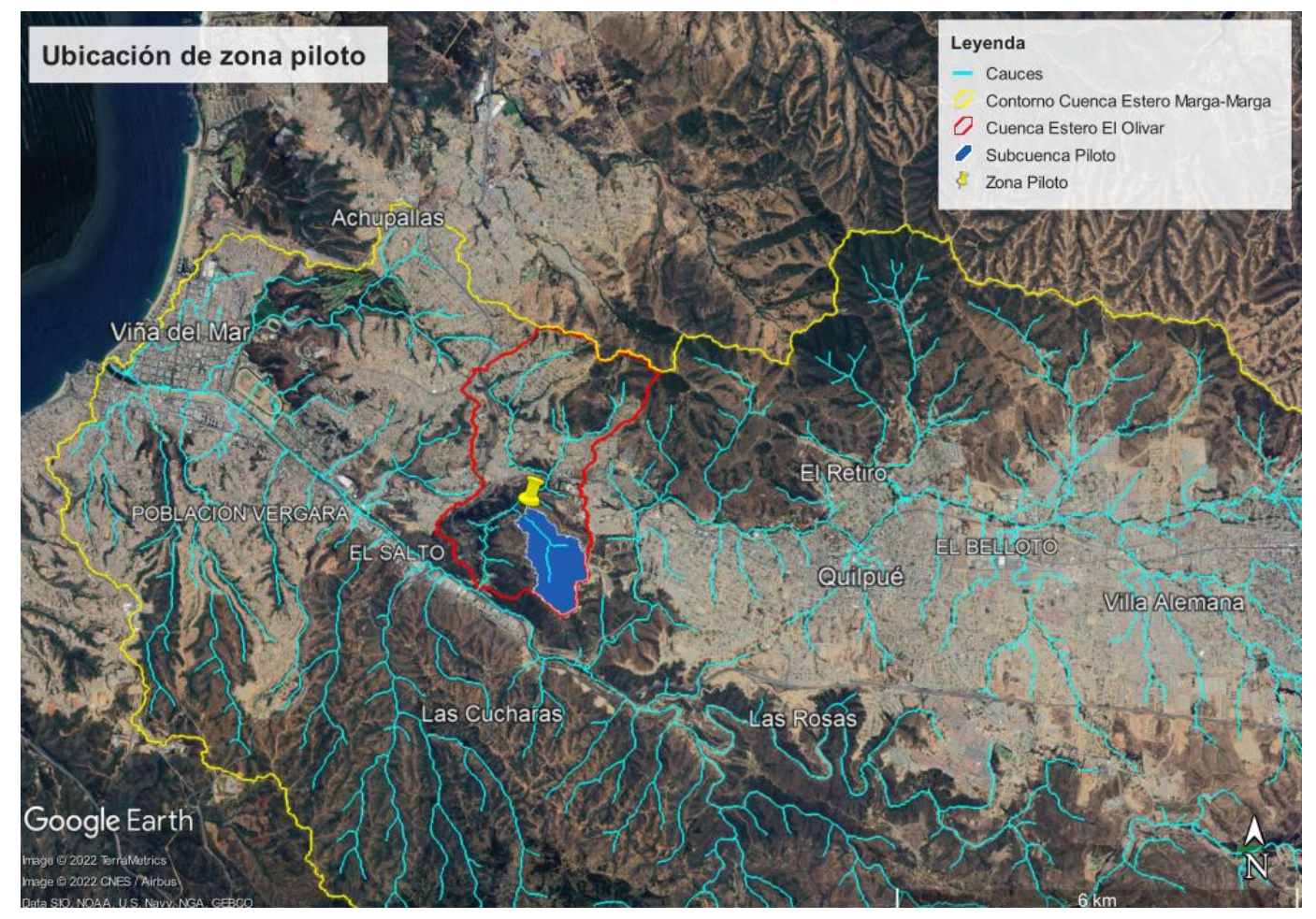

*Figura 2-3: Ubicación de la cuenca del estero el Olivar y la subcuenca piloto*

El estero el Olivar corresponde a un cauce tributario al estero Marga-Marga. La cuenca correspondiente al estero el Olivar posee un área de 7.8 km<sup>2</sup> y se encuentra dentro en la comuna de Viña del Mar y, dentro de ella, se encuentra el Jardín Botánico de Viña Del Mar.

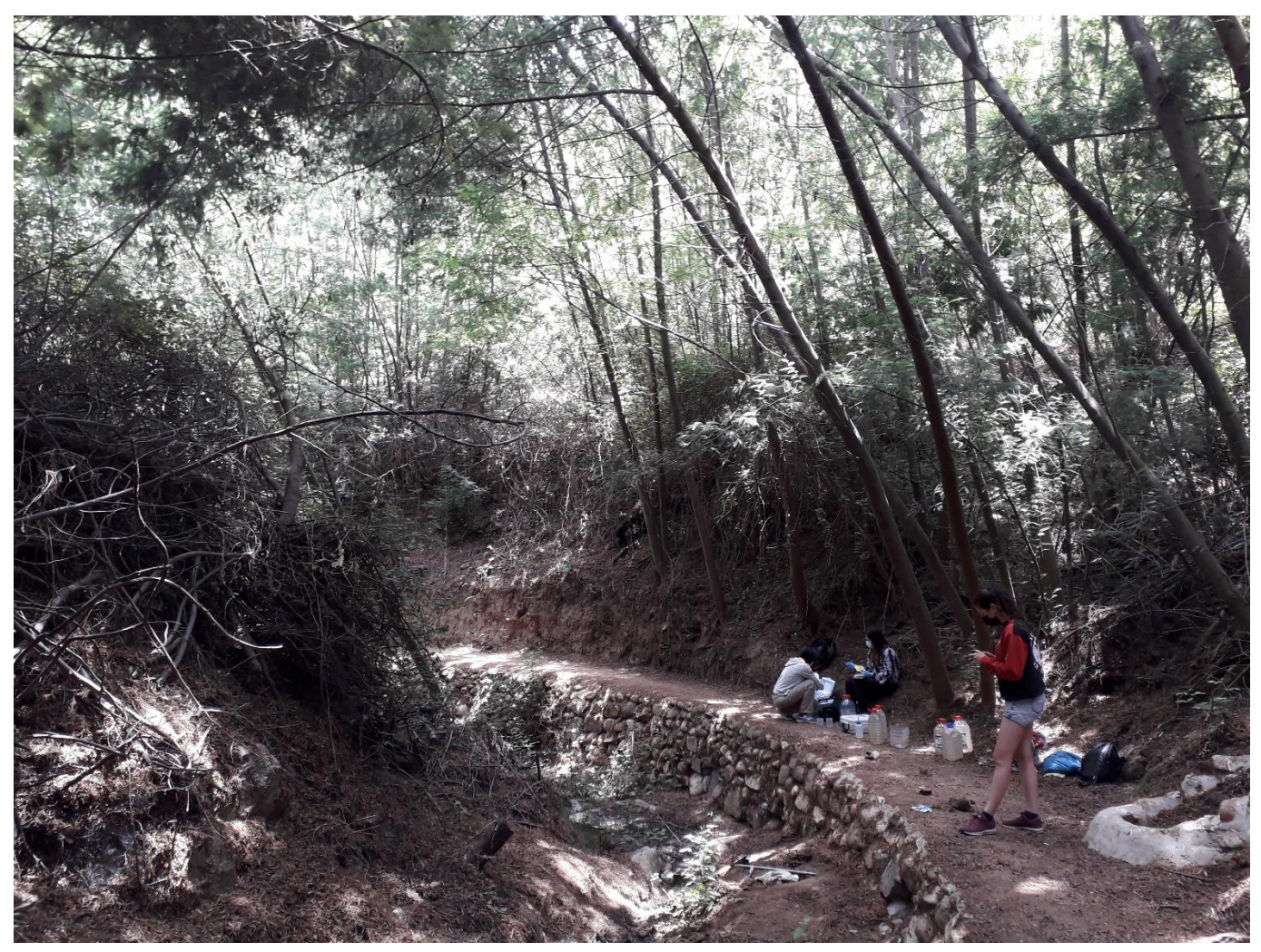

*Figura 2-4: Lugar donde se implementará el piloto*

El Jardín Botánico de Viña del Mar se encuentra en la parte final de la cuenca del estero el Olivar, este corresponde a un parque cuyo principal fin es la conservación de las especies y el desarrollo de las ciencias, además de funciona como lugar de esparcimiento. Dentro de él existen obras hidráulicas construidas cerca de 1920, que buscan captar agua que después será utilizada en el riego del Jardín, además de funcionar como lugar de esparcimiento; las obras corresponden a la Laguna Linneo y el Tranque Chico (Fundación Jardín Botánico de Viña del Mar, 2018).

Dentro del Jardín Botánico se encuentra el punto donde se implementará un proyecto piloto del humedal, sus coordenadas son 33°02'24,28"S y 71°29'41,62"O. El área que abarca la subcuenca correspondiente al piloto es de 0,97 km<sup>2</sup> . La ubicación en el mapa de la cuenca del estero el Olivar y la subcuenca que corresponde al piloto se presenta en la [Figura 2-3.](#page-12-1) Tanto la cuenca del estero el Olivar, como la subcuenca que delimita el piloto, comparten régimen con la cuenca del Marga-Marga.

La zona donde se implementará el piloto corresponde a una quebrada que colinda con el Camino el Olivar. Tiene un ancho variable que va entre 2,5 a 4 metros y un largo de 10 a 12 metros (Chacón, 2022) y, al haber precipitaciones, recibe las descargas del camino, como también del cerro que se encuentra tras él. La zona se encuentra rodeada de vegetación y árboles, por lo que no recibe luz solar directa.

## <span id="page-14-0"></span>**2.2. Humedales construidos**

## <span id="page-14-1"></span>**2.2.1. Infraestructura verde**

El término infraestructura verde es utilizado para referirse a una serie de áreas verdes ubicadas de forma planificada dentro del entorno urbano (Mensah, Opoku, Ahadzie, & Takyi, 2021). Resulta complejo dar una definición que refiera sus manifestaciones de forma unívoca dados los distintos objetivos en específico que persigue cada obra implementada, también por lo holístico de su alcance. Hay, sin embargo, una serie de características en común que permite localizarla, donde la principal corresponde al uso de entornos naturales cuando se implementa, vinculando la capacidad ecológica con la oportunidad social que ofrecen las obras (Mell I. , 2008).

Son variados los alcances que tiene la implementación de la infraestructura verde, dando solución a problemas de diversa índole asociados principalmente al área específica desde la que se desarrollan los proyectos (Wirth, 2018). Muestra de esto son los estudios sobre su impacto en áreas como la planificación urbana y arquitectura de paisaje; regulación de la escorrentía y gestión hídrica; conservación de la biodiversidad y su hábitat; y la búsqueda de distintos beneficios en la población, como la prevención de problemas salud (ENV, 2012) o reducción de la delincuencia (Shepley, Sachs, Sadatsafavi, Fournier, & Peditto, 2019). Alcanzando a tener impacto dentro de áreas distintas de aquella en la que fue concebida, debido a los diversos beneficios que reportan las áreas naturales o seminaturales en distintos territorios (Kim & Song, 2019).

Su implementación se realiza por medio de la incorporación de una matriz natural para solucionar una serie problemáticas que la infraestructura tradicional basada en el concreto (también conocida como infraestructura gris)

soluciona de forma más costosa (Vineyard, y otros, 2015; American Rivers; the Water Environment Federation; the American Society of Landscape Architects; ECO Northwest, 2012), resolviéndola de forma más versátil (Kim & Song, 2019) y teniendo alcances que las obras grises no presentan como lo es la limpieza del aire, reducción en la temperatura urbana, además de generar bienestar psicológico en la población (Depietri & McPhearson, 2017).

Ejemplos de infraestructura verde corresponden a jardines pluviales, humedales construidos, muros y techos verdes, pavimento permeable, sistemas de captación de aguas lluvias (EPA, 2022).

Pese a la serie de beneficios otorgados, el estado de implementación de la infraestructura verde dentro de Chile está asociada a los servicios de recreación que ofrece, enfocándose en el rediseño de la infraestructura gris para ser amigable dejando en segundo plano, o ignorando, los potenciales servicios regulatorios que tiene asociada (MMA, 2020), desperdiciando beneficios que otorgan como su mayor eficacia de beneficio-costo, alcanzando un retorno mayor que la infraestructura gris en la resolución de diversos problemas de políticas públicas (Depietri & McPhearson, 2017; Hsu & Chao, 2020); o también la potencial eficiencia energética que trae su implementación (American Rivers; the Water Environment Federation; the American Society of Landscape Architects; ECO Northwest, 2012).

### <span id="page-15-0"></span>**2.2.2. Humedales y humedales construidos**

Los humedales poseen naturalmente la capacidad remover y/o transformar, por medio de procesos físicos, químicos y biológicos, distintos contaminantes presentes en las aguas; como también la capacidad de controlar inundaciones (Divyesh Parde, Shukla, Vijay, Killedar, & Kumar, 2021). Actualmente hay un interés general en el aprovechamiento de los distintos beneficios que tienen asociados estos sistemas, lo que se traduce en la construcción de humedales por la mano humana. La construcción de estos ecosistemas se traduce en la generación de humedales que buscan producir y mejorar los distintos servicios que poseen los humedales naturales, servicios de los que estos últimos no pueden hacerse cargo debido a su delicada homeostasis que terminaría produciendo un daño irreversible en su equilibrio ecosistémico (Stefanakis, The Role of Constructed Wetlands as Green Infrastructure for Sustainable Urban Water Management, 2019).

Pese a ser el principal objetivo de desarrollo de estas tecnologías la reducción de contaminantes en el agua, existen otros objetivos que se pueden buscar a través de su implementación, como la creación hábitat para la fauna local o la reducción en el nivel de las crecidas en eventos de inundación. Una planificación que tome en consideración los alcances que los humedales tienen puede producir un beneficio que va más allá del objetivo principal para el que fue diseñado (Ghermandi, Bergh, Brander, Groot, & Nunes, 2019)

En Chile, según diversas fuentes, las inundaciones corresponden a uno de los fenómenos naturales que afecta a un alto porcentaje de la población debido a su frecuencia (Ministerio del Medio Ambiente, 2021), con pérdidas estimadas en 2.2 millones de dólares anuales (IDOM, 2017). Además, para las predicciones asociadas a los distintos escenarios de emisión de gases de efecto invernadero, se estima que habrá un aumento en la recurrencia de eventos de alta escorrentía, los que están asociados a un aumento en el riesgo de inundación en el sector occidental de los Andes (Bozkurt, Rojas, Boisier, & Valdivieso, 2018). Una manera efectiva de hacer frente a esta clase de desastres es la implementación de humedales construidos en lugares estratégicos para controlar las crecidas que, funcionando como estanques, evitan la acumulación de escorrentía en sectores urbanos que a la postre habrían de producir un episodio de inundación (Kim, y otros, 2010; Kumar, y otros, 2021; Rizzo A., 2018; Tang, Leon, & Kavvas, 2020).

Los humedales construidos, entonces, aparecen como una alternativa de menor costo-beneficio (Leon, y otros, 2018; Depietri & McPhearson, 2017) e impacto en comparativa a la infraestructura gris, ya que permite evitar la pérdida material de la población generando un ahorro al Estado, contribuyendo en la mitigación de la degradación que trae asociada la urbanización y en la remoción de contaminantes que trae la escorrentía urbana (Chen, y otros, 2021; Masi, Rizzo, Bresciani, & Conte, 2017).

El uso de humedales construidos se encuentra a la zaga dentro del territorio latinoamericano en comparación a otras tecnologías (Hernández-Padilla, Margni, Noyola, Guereca-Hernandez, & Bulle, 2017), atribuyéndose la ausencia de esta tecnología al desarrollo experimental, la falta de líneas concretas de diseño, sumado a la falta de conocimiento de las partes interesadas. Latinoamérica, además, tiene la mayor tasa de pérdida de humedales naturales (Davidson, y otros, 2019) lo que sumado a la creciente impermeabilización que acarrea la urbanización (Chithra, Nair, Amarnath, & Anjana, 2015) genera modificaciones en los patrones de escorrentía, problema que la infraestructura gris parece no poder hacerse cargo.

#### <span id="page-16-0"></span>**2.2.3. Tipos de humedales construidos**

Los humedales construidos son sistemas diseñados para replicar los procesos que ocurren naturalmente en los ecosistemas de tipo humedal, bajo condiciones controladas, con el fin de obtener un beneficio (Stefanakis, The Role of Constructed Wetlands as Green Infrastructure for Sustainable Urban Water Management, 2019).

En general los humedales construidos corresponden a excavaciones en donde circula el agua, aisladas para prevenir la infiltración, llenadas con grava o piedra (Barría, 2007) que actúa como sustrato para las plantas. La principal forma de clasificación de los humedales construidos es en base a la dirección del flujo del agua, ya que esto determina la forma del diseño, el medio a utilizar en el suelo y el tipo de plantas a incorporar (Kadlec & Wallace, 2009). Además, determina la capacidad de cumplir con el objetivo que se busca a través de su implementación.

Son, principalmente, tres las clasificaciones de los humedales construidos en función de su flujo:

• Humedales de flujo libre superficial: Estos humedales se caracterizan por ser una cuenca con una capa de suelo que va entre los 30 y 40 cm, donde el agua se encuentra por sobre el nivel de la tierra, por lo que existen partes donde el agua se encuentra expuesta a la atmósfera (Vidal & Hormazábal, 2018). Al circular a través del humedal toma contacto con los tallos y rizomas de la vegetación que se encuentra en él, lo que promueve la remoción la remoción de contaminantes a través de procesos químicos y biológicos. En general se utilizan estos humedales para el tratamiento de las aguas pluviales por su capacidad de lidiar con cambios en la cantidad de agua disponible y, debido a su semejanza a humedales naturales, atraen a una gran variedad de vida silvestre (Kadlec & Wallace, 2009). Estos humedales remueven de buena forma sólidos suspendidos y demanda bioquímica de oxígeno, el nitrógeno y los patógenos de forma satisfactoria, mientras que la remoción de fósforo es limitada (Stefanakis, 2018). Los diagramas de flujo libre superficial son como los presentados en la [Figura 2-5.](#page-17-0)

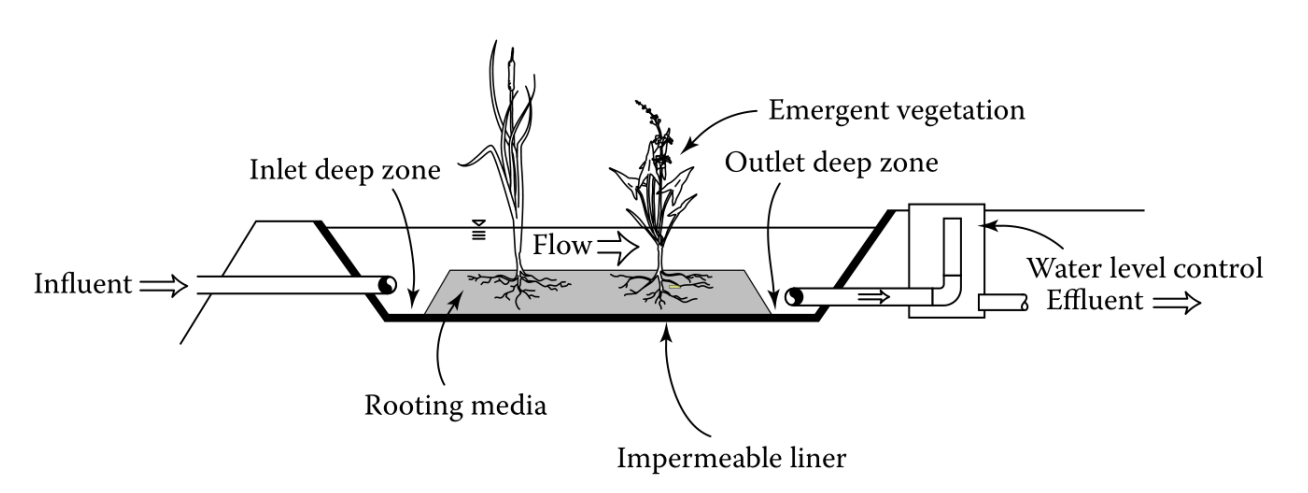

<span id="page-17-0"></span>*Figura 2-5: Diagrama de un humedal construido de flujo libre superficial Recuperado de: Kadlec & Wallace (2009)*

• Humedales de flujo horizontal subsuperficial: Esta clase de humedales se caracterizan por ser de suelos de gravas o un lecho con vegetación de humedal, donde el agua circula a unos pocos centímetros debajo de la superficie, siendo evacuada desde el fondo del lecho a través de una estructura diseñada para mantener el nivel correcto del humedal (Vidal & Hormazábal, 2018). Estos humedales son utilizados para flujos menores que los permitidos por los de flujo libre superficial, debido a que parte del volumen de la cuenca del humedal lo utiliza el lecho; también presentan un costo superior en su implementación, pero menor en su mantención (Kadlec & Wallace, 2009). Remueven de buena forma sólidos suspendidos y demanda bioquímica de oxígeno, sin embargo, la remoción de fósforo y nitrógeno es menor, aunque existen diseños con modificaciones para aumentar la eficiencia (Stefanakis, 2018). Diagramáticamente los humedales construidos de flujo horizontal subsuperficial se presentan en la [Figura 2-6.](#page-18-0)

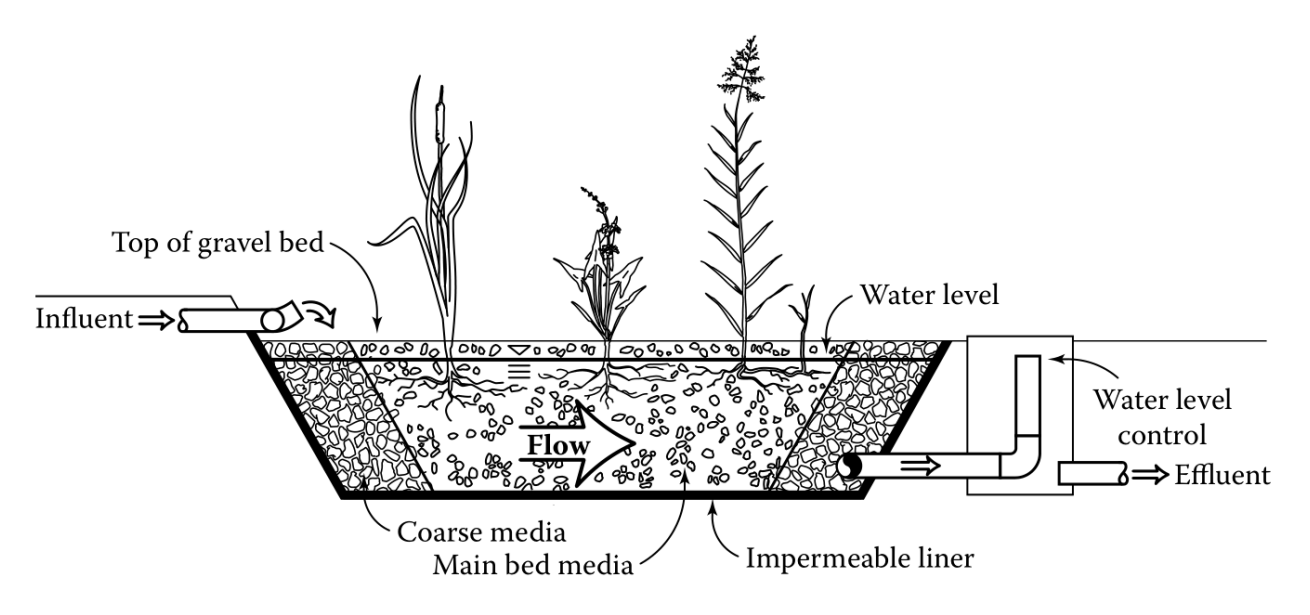

*Figura 2-6: Diagrama de un humedal construido de flujo horizontal subsuperficial Recuperado de: Kadlec & Wallace (2009)*

<span id="page-18-0"></span>• Humedales de flujo vertical: La configuración más usual para esta clase de humedales corresponde a una cuenca, típicamente de 30 a 180 cm, que contiene distintas capas de gravas y arenas cuyo tamaño de grano aumenta a medida que se desciende (Stefanakis, 2018). El agua se vierte homogéneamente en su superficie y esta fluye de manera descendente, drenando a través del lecho debido a la acción de la gravedad; una vez que el agua percola se evacúa del fondo con una tubería, luego el lecho se re-airea para recibir la siguiente carga de agua (Vidal & Hormazábal, 2018). Debido a la alta capacidad de aireación que presenta esta clase de humedales remueve de buena forma elementos nitrogenados y demanda bioquímica de oxígeno (Kadlec & Wallace, 2009). Los humedales de flujo vertical son como los presentados en la [Figura 2-7.](#page-19-1)

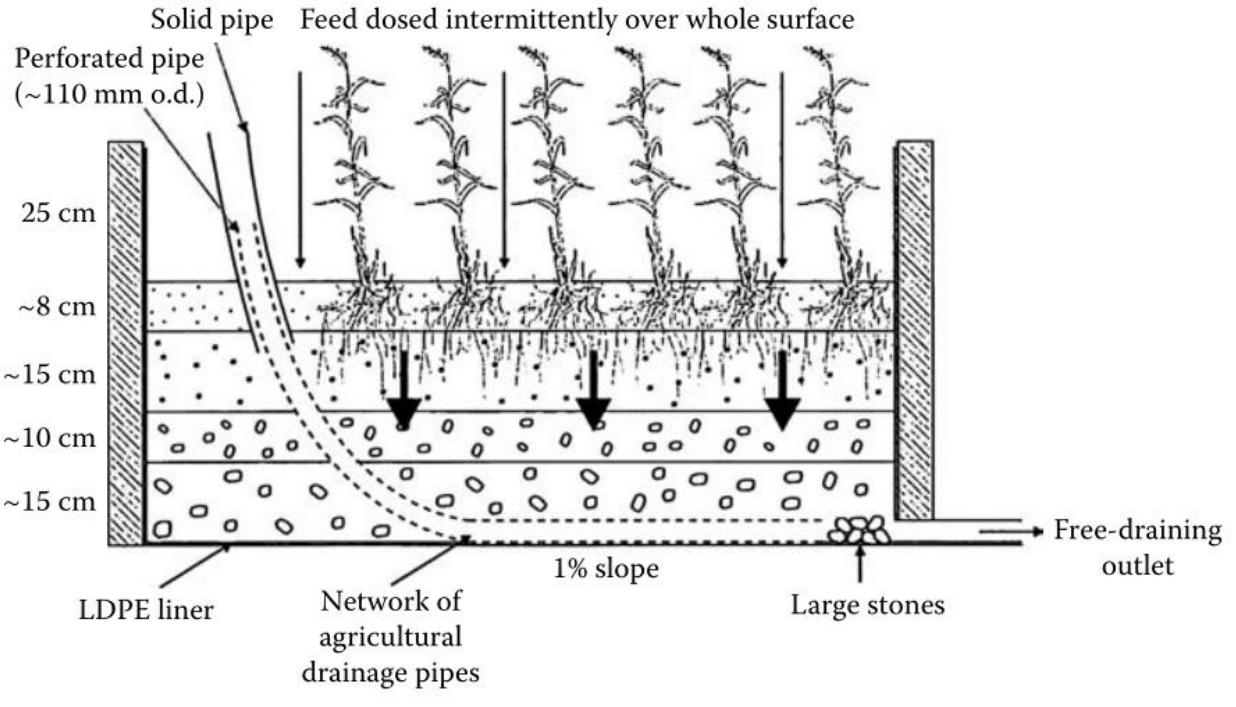

*Figura 2-7: Diagrama de un humedal construido de flujo vertical Recuperado de: Kadlec & Wallace (2009)*

### <span id="page-19-1"></span><span id="page-19-0"></span>**2.2.4. Humedales de control de crecidas**

En muchos lugares los humedales naturales juegan un rol importante en el control de las crecidas asociadas a los fenómenos de precipitación, esto debido a que permiten almacenar de forma temporal el agua precipitada, para liberarla de forma más lenta en comparación a una situación sin humedal disponible (RAMSAR, 2011).

Los humedales de control de crecidas buscan reproducir este comportamiento a través de la construcción de un entorno artificial con este objetivo y, por lo mismo, la implementación de este tipo de humedales construidos debe tener en consideración para su diseño los fenómenos de precipitación que podrían existir dentro de la zona donde se ha de implementar y también el cómo reacciona la cuenca en respuesta a esta clase de fenómenos, lo que en conjunto genera la disponibilidad hídrica (Kumar, y otros, 2021).

En general los humedales diseñados en base a los eventos de precipitación, a los que pertenecen los humedales de control de crecidas, operan en dos fases: uno de circulación libre del agua y uno de almacenamiento de agua, que se produce por la retención del recurso entre eventos de precipitación. El principal tipo de humedal construido de este tipo corresponde a los denominados humedales de flujo libre superficial, que se caracterizan porque el agua fluye sobre la superficie del suelo desde la entrada a la salida (EPA, 2000).

Pese a ser la función principal el almacenamiento y retraso de la crecida debido a la precipitación, este tipo de humedales también puede remover contaminantes (Sundaravadivel & Vigneswaran, 2001). La tasa de remoción de contaminantes en los humedales construidos está determinada por el tiempo en que el agua es retenida por el humedal, denominado tiempo de retención hidráulico, y depende principalmente de la relación largo ancho que posee el humedal (Kadlec & Wallace, 2009)

No existe un método que permita caracterizar la eficacia en la remoción de contaminantes de forma univoca y precisa, debido a que la precipitación en la zona central de Chile es episódica y ocurre con variaciones de intensidad (Falvey & Garreaud, 2007). Además, la cantidad de contaminantes que traen los eventos de precipitación que se busca remover con los humedales construidos es más bien variable (Herreros, 2016), sin contar la variabilidad temporal en la concentración de distintas sustancias en la superficie que son transportadas por arrastre (Li, Shen, Tian, Liu, & Qiu, 2012; Mitsova, Vos, Gardinali, & Stafeychuk, 2011) y, los humedales, debido a condiciones de temperatura y humedad, no tienen una tasa de fija de remoción ni concentración de contaminantes (Liu, y otros, 2016).

Existen, sin embargo, metodologías para caracterizar con menor incertidumbre el desempeño en la remoción de contaminantes, que se basan en la resolución de una serie de ecuaciones acopladas que buscan representar todos los cambios posibles de las sustancias de interés o, por otro lado, en la caracterización del desempeño a través de la eficacia de tratamiento media que tiene el humedal y las desviaciones de aquella tendencia. Estas metodologías requieren de un extenso conjunto de datos empíricos para describir de forma detallada el desempeño del humedal en las distintas condiciones a las que se podría ver sometido (Kadlec & Wallace, 2009).

En el caso de ausencia de tales datos empíricos, existen metodologías que permiten determinar la capacidad de remoción de contaminantes en el humedal en base a parámetros geométricos como la relación entre el área del humedal y la cuenca; o en base a parámetros hidráulicos y de concentración, determinándose la remoción a partir de una relación entre la concentración

media de contaminantes que trae el agua a tratar en el humedal y la carga hidráulica que recibe (Son, Yoon, Kim, Jang, & Lee, 2010).

## <span id="page-21-0"></span>**2.2.5. Equilibrio hidrológico en humedales**

La forma más sencilla en la que se puede representar conceptualmente un humedal, independiente del tipo que sea, corresponde a un estanque que recibe y entrega agua. Esto, por un lado, depende de las condiciones climatológicas a las que se enfrenta el humedal, que determinan los flujos de entrada y de salida del humedal; así como también las características de la zona donde se implementará el humedal (Kadlec & Wallace, 2009).

Así el cambio diario en la cantidad de agua del humedal se puede cuantificar de la forma en que se presenta en la ecuación [1:](#page-21-1)

<span id="page-21-1"></span>
$$
\frac{dV}{dt} = Q_i + (Pp - ET) A_{hum} - Q_s - Q_{inf}
$$
 1

Donde:

- $\left. \frac{dV}{dt} \right[$ m<sup>3</sup>/d]: Cambio en el almacenamiento del humedal.
- $Q_i$  [m<sup>3</sup>/d]: Caudal que ingresa al humedal.
- $Pp$  [m/d]: Tasa de precipitación en la zona del humedal.
- $ET$   $[m/d]$ : Tasa de evapotranspiración en la zona del humedal.
- $A_{harm}$  [m<sup>2</sup>]: Área del humedal
- $Q_s$  [m<sup>3</sup>/d]: Caudal de salida del humedal.
- $Q_{inf}$  [m<sup>3</sup>/d]: Caudal que infiltra al suelo desde el humedal.

De forma general, los humedales de flujo libre superficial poseen a su salida obras de control para tener agua a niveles deseados y, además, permite conservarla dentro de ellos en ausencia de precipitaciones. La obra más común para los humedales de superficie libre corresponde a un vertedero (Bendoricchio, Cin, & Persson, 2000).

Pese a existir métodos que permiten el cálculo del régimen de salida con mayor precisión y resolución temporal, estos requieren un análisis exhaustivo de la geometría del entorno donde son implementados, de la estructura hidráulica

del humedal para saber el control hidráulico que poseen y el régimen interno de velocidades, además trabajan en una escala temporal de minutos y/o segundos (Kadlec & Wallace, 2009). Donde en cada uno de los instantes resuelven las ecuaciones en derivadas parciales pertinentes de acuerdo a un análisis previo de las condiciones.

## <span id="page-22-0"></span>**2.3. Modelación hidrológica**

## <span id="page-22-1"></span>**2.3.1. Sistema hidrológico**

La disponibilidad hídrica dentro de las cuencas tiene íntima relación con los fenómenos de precipitaciones, por lo mismo presentan una variabilidad temporal que se presenta naturalmente debido a los cambios en el régimen de precipitaciones.

En los humedales construidos cobra importancia el conocimiento de la disponibilidad hídrica en distintos momentos del año para así estimar el balance hídrico y saber si, debido al delicado equilibrio que tienen estos sistemas, pueden subsistir de forma correcta y con ello analizar la viabilidad de la implementación de un proyecto de este tipo (Kadlec & Wallace, 2009).

El ciclo hidrológico corresponde a la forma en que circula el agua dentro del planeta, esto ocurre a través de una serie de procesos que relacionan las distintas partes de un sistema, principalmente en la forma en que estas partes almacenan e intercambian energía y materia, que en el presente caso es el agua (Chow, Maidment, & Mays, 1988).

De acuerdo con Ven Te Chow (1988) "Un sistema es un conjunto de partes conectadas entre sí, que forman un todo". Las *partes* que forman el ciclo hidrológico corresponden a representaciones de las distintas estructuras de almacenamiento hídrico que se encuentran en el mundo. La *conexión* entre las partes se relaciona con procesos de traspaso de materia y energía desde una estructura a otra; estos procesos de intercambio siguen leyes físicas y, además, son cuantificables en distintos niveles de complejidad.

Algunas de las estructuras de almacenamiento que forman parte del ciclo hidrológico corresponden elementos como cuerpos de agua, suelos, atmósfera entre otras. Por otro lado, los procesos más importantes y representativos corresponden a la precipitación y evaporación, que tienen directa relación con la disponibilidad hídrica (Konapala, 2020).

Las distintas partes del ciclo hidrológico pueden analizarse con diferentes niveles de abstracción y complejidad, los que dependen del objetivo que se busque a través de este. Con este fin es generado un sistema hidrológico, que viene a ser "un volumen (…) que acepta agua y otras entradas, opera con ellas internamente y las produce como salidas". El análisis, entonces, se realiza por medio de una aproximación conceptual de un sistema real tanto en el volumen de análisis como en las operaciones, para así comprender y/o predecir el comportamiento del recurso hídrico.

#### <span id="page-23-0"></span>**2.3.2. Modelo hidrológico**

El proceso del desarrollo del sistema hidrológico se vale de ecuaciones que buscan cuantificar los cambios producidos en las distintas partes de aquel. Aunque las ecuaciones están basadas en leyes físicas, estas poseen incertidumbre debido a que los sistemas sobre las que se aplican son más grandes y complejos, por lo que se incorporan simplificaciones a ellas, resolviéndose otra clase de ecuaciones que resultan más representativas al nivel de complejidad del sistema (Moges, Demissie, Larsen, & Yassin, 2021).

De ahí que se vuelva necesario el análisis del sistema como una relación entre las entradas y salidas del sistema, más que lograr una representación exacta de los procesos que ocurren en él, debido a la existencia de procesos que se pueden desconocer o que no son relevantes para el análisis (Chow, Maidment, & Mays, 1988).

Esta aproximación conceptual del sistema real que tiene en consideración ciertos procesos por sobre otros o la elección de cierta clase de estructuras en específico, se denomina modelo hidrológico y con él se busca comprender, predecir y/o gestionar el recurso hídrico a través del conocimiento encapsulado que se tiene del sistema en estudio.

En la actualidad existen una serie de softwares que permiten la simulación de un modelo hidrológico, con sus procesos, a nivel de cuenca. Estos son variados y existen con diversos niveles de complejidad por lo que la elección de alguno por sobre otro se debe al conocimiento y el objetivo que busca el modelador (Paul, y otros, 2021). A modo de ejemplo algunos permiten una mayor robustez en entornos que incorporan nieve, mientras que otros funcionan mejor en entornos secos; algunos reproducen el caudal de la cuenca como si toda la cuenca fuese uniforme y funcionase como un gran estanque al que entra y sale agua, mientras hay otros que pueden generar el caudal en cierto sitio a partir de la interacción de las distintas subpartes que lo conforman.

Las diversas clasificaciones de los modelos hidrológicos buscan explicar las diferencias que poseen estos al momento de representar un sistema y, por ello, sirven como pautas para guiar la elección del modelo hidrológico.

## <span id="page-24-0"></span>**2.3.3. Criterios de clasificación de los modelos hidrológicos**

Un primer elemento de clasificación de los modelos hidrológicos corresponde a la cantidad de unidades de respuesta hidrológica que puede conformarlo, o lo que es lo mismo, al grado de discretización que permite el modelo. Las unidades de respuesta hidrológica corresponden a elementos estructurados de forma homogénea que tienen clima, uso de suelo o propiedades de transferencia similares, por lo que frente a forzantes climatológicas equivalentes generarían el mismo tipo de respuesta (Poblete, Arevalo, Nicolis, & Figueroa, 2020). Un modelo que no permite discretizaciones representa la cuenca trabajada como un terreno homogéneo en su totalidad, sin diferencia en su composición en ninguno de los puntos, generando tan solo una serie de escorrentía; por otro lado, los modelos conformados por más de una unidad de respuesta hidrológica generan tantas series como unidades lo forman, donde cada una de las series desemboca a otra unidad de respuesta hasta alcanzar el final de la cuenca (Fathy, Negm, El-Fiky, & Nassar, 2015).

Teniendo esto en consideración se busca un modelo que permita definir la cuenca no como una sola entidad abstracta sin divisiones internas, sino más bien como un sistema donde le es posible interaccionar a los múltiples subsistemas que lo conforman en base a su posición espacial, con el fin de modificar las unidades de respuesta hidrológicas y cuantificar cambios en el régimen de escorrentía que producen estas modificaciones. A través de esto se puede generar la interacción humedal-cuenca, ya que el comportamiento del humedal está determinado por la cantidad de agua que recibe, así como también con cuanta otorga, condicionando la disponibilidad hídrica aguas abajo de donde se implemente. Estos dos fenómenos tienen directa relación con la ubicación espacial, y la consiguiente unidad de respuesta hidrológica, donde se emplaza.

Una segunda clasificación corresponde a la estructura del modelo, dentro de esta clasificación se suelen encontrar tres tipos de modelos: de base física, métricos o empíricos, y conceptuales.

Los modelos de base física se caracterizan por incorporar el detalle de todos los procesos posibles que ocurren en el sistema en estudio; esto posee dos inconvenientes:

1. Se requiere un conocimiento explícito de los distintos procesos en cada uno de los instantes para cada subsistema en los que se ha de dividir la cuenca, esto determinan el intercambio y almacenamiento de agua dentro de la cuenca y en cada uno de los volúmenes en que fue dividida (Devia, Ganasri, & Dwarakish, 2015) Por lo mismo se requiere un conocimiento extensivo de la zona en estudio, principalmente de las características físicas, lo que se traduce en una gran cantidad de datos de este tipo.

2. Debido al punto anterior, la potencia computacional requerida para la elaboración de una predicción precisa con esta clase de modelos va más allá de la que permite un computador de escritorio comercial, debido a la cantidad de subsistemas necesarios, la cantidad de parámetros y ecuaciones a resolver en cada punto del dominio temporal y espacial en que se grilla la zona de interés (Paul, y otros, 2021).

Por otro lado, los modelos empíricos requieren datos de entrada y salida para simular el comportamiento de la cuenca, sin tener un conocimiento de cómo operan, por esto la denominación de modelo de caja negra. Sin embargo, dentro de la cuenca del estero Marga-Marga en la actualidad y pasado reciente no existe registro sistemático de caudales que permitan desarrollar un modelo hidrológico de tipo precipitación-escorrentía.

Debido a inconvenientes como: La ausencia de datos de fluviometría, la poca información de uso de suelos y de registro del cambio de este último en el tiempo, la magnitud y forma en que genera flujo el suelo y su incidencia en la serie de caudales; se busca un modelo de tipo conceptual, que busca abstraer a una escala más conveniente los distintos procesos que forman parte del ciclo hidrológico en la zona de estudio. La conveniencia de la escala seleccionada busca integrar las heterogeneidades al nivel de detalle, representando menos procesos hidrológicos y termodinámicos, o generalizándolos a fenomenologías más sencillas que la interacción a microescala de los elementos (Hrachowitz & Clark, HESS Opinions: The complementary merits of competing modelling philosophies in hydrology, 2017).

### <span id="page-25-0"></span>**2.3.4. Elección del modelo hidrológico**

Hay varios modelos hidrológicos que combinan las distintas clasificaciones anteriormente detalladas. La elección de uno por sobre otro queda a criterio del modelador, en base al conocimiento, flexibilidad y su capacidad de resolución del problema que se busca con el uso del modelo.

En este caso se hizo elección del modelo hidrológico HEC-HMS, debido a la facilidad de uso, la versatilidad que presenta, así como también por existir un precedente de su uso tanto en el estero Marga-Marga, como en la elaboración de planes de manejo de aguas dentro del país (Modelación Ambiental SPA, 2016; CONIC-BF, 2013; AC Ingenieros Consultores, DOH, s.f.; GSI Ingenieros Consultores Ltda., 2000), por otro lado, se ha hecho uso de este software en estudios de manejo de crecidas a través de humedales construidos en distintas partes del mundo (Tang, Leon, & Kavvas, 2020; Buckley, Burke, Izadmehr, Rockne, & Kostel, 2016; Jung, y otros, 2014).

El modelo hidrológico HEC-HMS corresponde a un software de uso libre, desarrollado por el cuerpo de ingenieros de Estados Unidos, los primeros modelos datan de 1989. El modelo es capaz de representar distintas cuencas por medio de la descomposición de esta en componentes menores y establecer reglas para el intercambio de materia y energía entre las distintas partes. La elección de las reglas para los intercambios anteriormente dichos depende de los objetivos buscados con la modelación, de la experiencia y juicio del modelador y también del tipo de datos disponibles.

HEC-HMS es un software que, por medio del ingreso de una serie temporal de datos de forzantes meteorológicas y parámetros que describen el suelo, realiza la partición de precipitación en los distintos almacenamientos para cada instante de tiempo previamente definido, entregando una serie de caudales que simula la forma en que lo haría la cuenca (US Army Corps of Engineers, 2021).

HEC-HMS es un modelo numérico que incluye un conjunto de métodos para simular la estructura de una cuenca, tanto sus canales, las estructuras de control hídrico para así predecir el comportamiento del flujo en su interior (US Army Corps of Engineers, 2021).

Para esto se vale de cinco módulos independientes (Konar, 2021):

- Modelo de cuenca (*Basin Model)*: Corresponde a la distribución física de la cuenca, haciendo uso de estructuras que representan la distribución y almacenamientos en cada una de las subcuencas del modelo. Cabe decir que el modelo hidrológico debe poseer al menos un elemento de subcuenca.
- Serie de datos de tiempo (*Time-Series Data*): La función de este módulo es administrar las series de datos tanto de forzantes como de descarga que pueden ser requeridas por el modelo meteorológico y el modelo de cuencas.
- Modelo Meteorológico (*Meteorological Model*): El modelo meteorológico permite calcular la precipitación líquida y la evapotranspiración, administrando los datos y realizando cálculos a partir de la serie de datos de tiempo para cada uno de los elementos de subcuencas del Modelo de cuenca.
- Especificaciones de control (*Control Specifications)*: El propósito principal de este módulo es administrar el inicio, el final y el paso temporal del período de computación a utilizar en la simulación.

• Datos pareados (*Paired Data*): Esta clase de datos se utiliza para describir comportamientos de la cuenca que tienen forma funcional, el ejemplo tradicional para esta estructura es el hidrograma unitario.

### <span id="page-27-0"></span>**2.3.5. Elaboración del modelo hidrológico**

La elaboración del modelo hidrológico siguió el trabajo de Díaz (2017) que buscó predecir las crecidas en la cuenca del Marga-Marga, que luego fue validado por medio de mediciones in situ de caudales realizadas por la autora durante episodios de crecidas ocurridos durante el año 2016.

El modelo de Diaz (2017) genera los caudales por medio de la separación de la precipitación en dos partes, esto lo hace a través del método de la curva número. Este método en los distintos instantes de tiempo divide la precipitación en dos: una parte que se almacena y otra que se hace escurrir, sumando ambas el total de lluvia caída en el período de análisis; esto es realizado para un evento de precipitación aislado y a un grado de detalle que va en función de los hidrogramas de crecida disponibles. Cabe decir que esta partición es en función de un solo parámetro para cada URH; también que el almacenamiento no cambia en el tiempo, sino que funciona como un elemento que retiene agua hasta un límite constante, por lo que el modelo no funciona para condiciones meteorológicas distintas a las que fue diseñado; además, no logra reproducir fenómenos de escorrentía asociados a procesos subterráneos de mayor longitud temporal que el permitido por el hidrograma de crecida.

Por lo tanto, el modelo hidrológico que fue diseñado en dicho trabajo resulta insuficiente para generar una serie diaria de caudales, ya que los elementos utilizados en su arquitectura permiten particionar la precipitación solo para eventos aislados y de un tipo en específico, por lo que modificaciones le son necesarias para que pueda generar una serie de caudales.

A manera de generar un modelo que pueda generar una serie de escorrentía se hace incorporación de módulos de almacenamiento canopiano y de suelo al modelo de Díaz (2017), estos funcionan como procesos adicionales de partición aparte del ya incorporado. Diagramáticamente se representa como en la [Figura 2-8.](#page-28-0)

El almacenamiento canopiano, se caracteriza por captar precipitación hasta que la capacidad del almacenamiento, definida a través de un parámetro por el modelador, es alcanzada. Una vez llegado a este límite la partición de precipitación correspondiente a este almacenamiento infiltra al suelo. Para la utilización de este método se requiere de una evapotranspiración que se encarga de vaciar el agua almacenada en la canopia (US Army Corps of Engineers, 2021) y, por lo mismo, también se encarga de la modulación de la

capacidad de infiltración ya que genera una variación en la fracción de volumen existente disponible para almacenar.

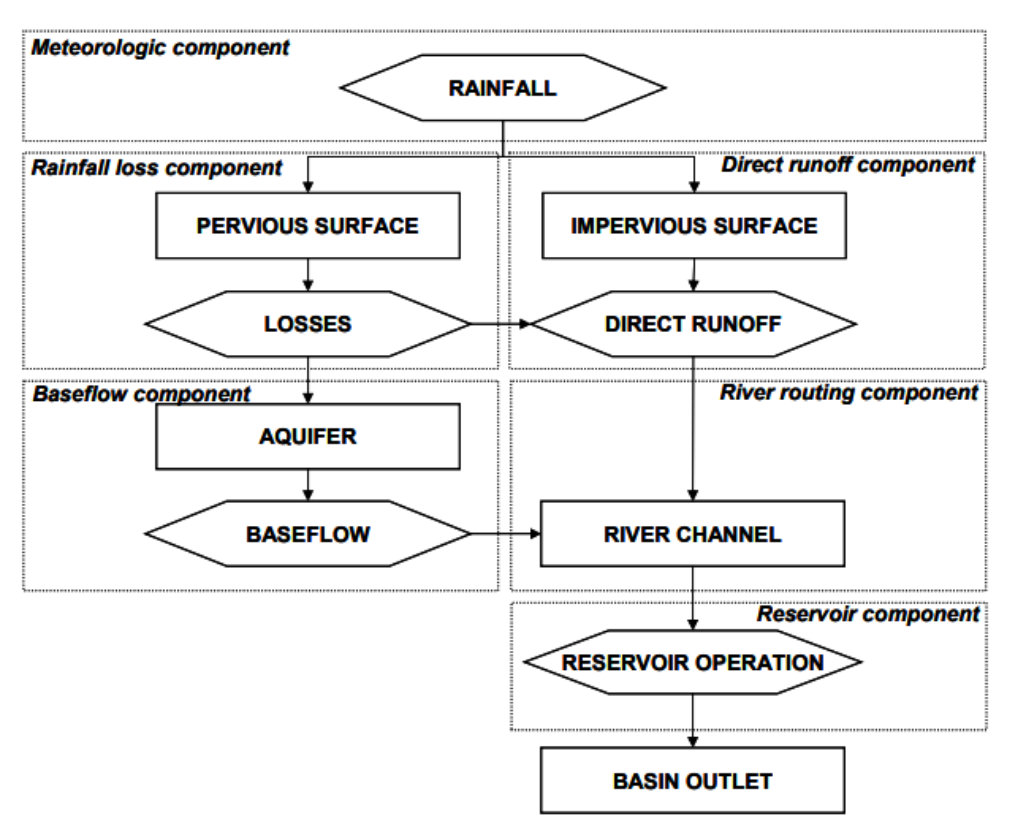

<span id="page-28-0"></span>*Figura 2-8: Diagrama de partición de precipitación en HEC-HMS Fuente: Chunderlik & Simonovic (2004)*

Los almacenamientos subterráneos incorporados se utilizaron para modular los flujos de mayor magnitud temporal que el permitido por la escorrentía directa asociada al método de la curva número, que restringe la simulación al tiempo registrado en los hidrogramas de crecidas, y el exceso de precipitación del almacenamiento canopiano.

Se hace uso de la calibración automática debido a que la calibración manual requiere una pericia mayor en los modelos, además del hecho de que varios parámetros son más bien abstracciones de procesos físicos, por lo que resulta complejo dar al parámetro un valor por sobre otro a partir de los datos disponibles y el comportamiento emergente del conjunto de datos que busca representar el parámetro (Kumarasamy & Belmont, 2018). La calibración en base a parámetros obtenidos desde la literatura para el modelo hidrológico resulta insuficiente para lograr una correcta representación de la escorrentía por los módulos escogidos (Mozo, Varni, Ares, & Chagas, 2020).

# <span id="page-29-0"></span>**3. METODOLOGÍA**

## <span id="page-29-1"></span>**3.1. Elección de cuenca donante**

El principal problema que presenta el análisis fluviométrico de una cuenca corresponde a la disponibilidad de datos históricos de caudal, ellos permitirían obtener la magnitud del flujo, con lo que se puede elaborar el diseño del humedal construido.

La cuenca del Marga-Marga no posee control fluviométrico, por lo que no se puede estimar directamente la disponibilidad hídrica en ella. Entonces, para conocer la viabilidad de un humedal construido en la zona, se debe generar una serie de caudales que permita conocer la disponibilidad de agua dentro de la zona de estudio en distintos momentos del año. Posteriormente con estos datos se realizará el diseño del humedal construido.

Por lo tanto, se desarrolló una estrategia para generar una serie de caudales dentro de la cuenca del estero Marga-Marga. Para esto se encontrará una cuenca donante que posea características similares de uso de suelo, geología y régimen a partir de la que se transfiere información paramétrica a la zona de estudio, con esto se puede generar la serie de caudales buscada.

## <span id="page-29-2"></span>**3.1.1. Criterio de elección de cuenca donante**

Parte importante de la hidrología de los últimos años consiste en la predicción de la escorrentía y/o caudal de una cuenca, especialmente las que no poseen control fluviométrico, o lo que es lo mismo, que no presentan mediciones de su caudal (Razavi & Coulibaly, 2013). Una forma de generar la serie de caudales consiste en encontrar una cuenca que cumpla de mejor forma una serie de criterios de similitud con la cuenca objetivo, que es la cuenca del estero Marga-Marga.

La elección de la mejor cuenca se produce por medio de un análisis comparativo entre las cuencas donantes y la cuenca objetivo, a la que se le transferirán los parámetros con los que se generará la serie de caudales; esto se conoce como métodos de clasificación y similaridad de cuencas (Hrachowitz, y otros, 2013). Tal análisis debe tener en consideración los diversos parámetros que tengan relevancia en la generación de caudal para la cuenca a la que se le donarán los caudales, tanto dentro del software como también de forma empírica.

Los parámetros que permiten caracterizar la semejanza entre cuencas pueden ser de origen topográficos como el tipo de suelo, la geomorfología o la distribución altimétrica de las cuencas, ya que el suelo y la forma que posee en la cuenca tienen influencia en la escorrentía (Zhao, Zhu, Wan, Yu, & Lu, 2020); o de origen meteorológico como la precipitación o temperatura (Wang, Cao, & Feng, 2021). Además, hay que tener en consideración la disponibilidad de datos para el período de interés en que se busca modelar (Sivapalan, 2003).

<span id="page-30-0"></span>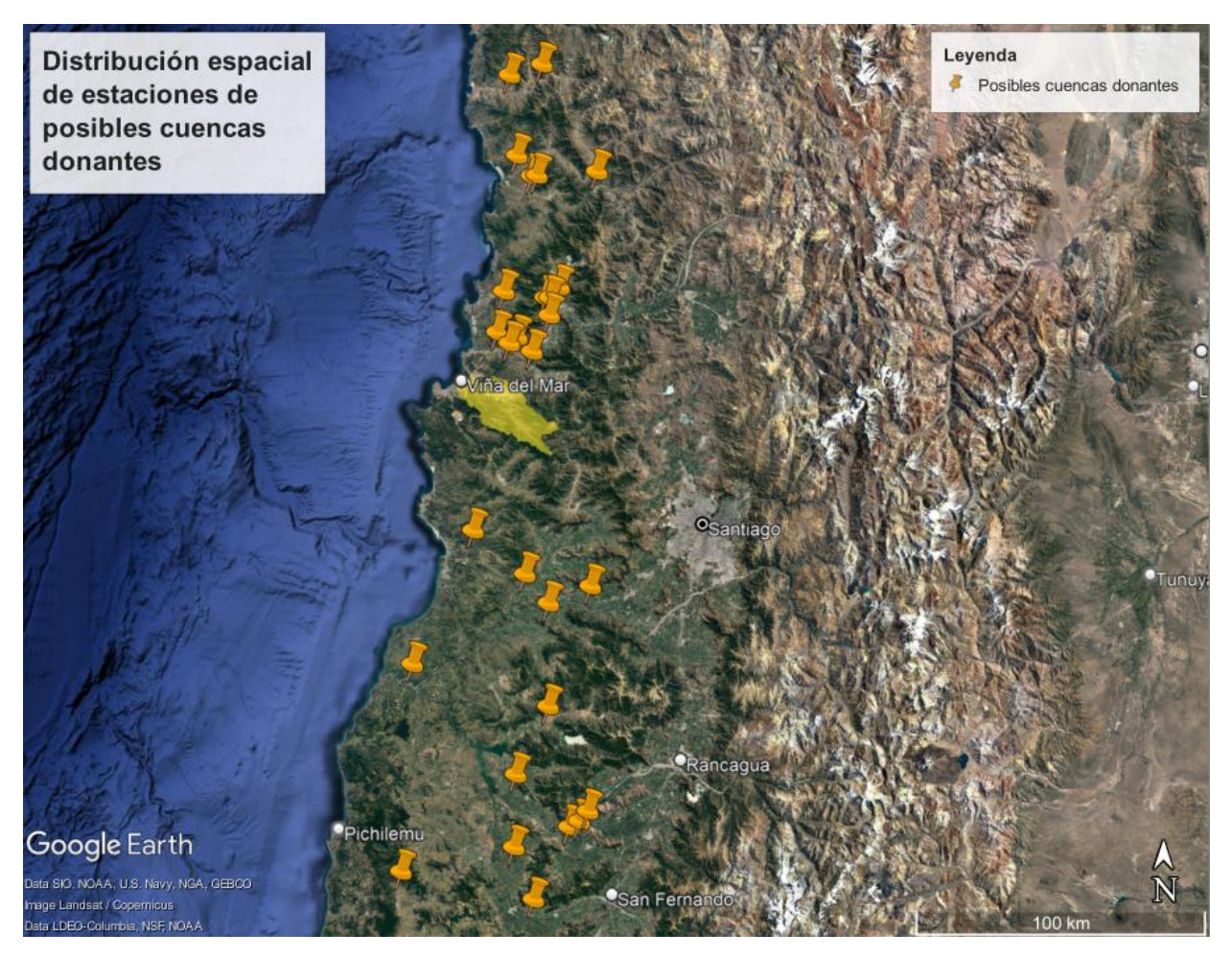

*Figura 3-1: Distribución espacial de estaciones de posibles cuencas donantes*

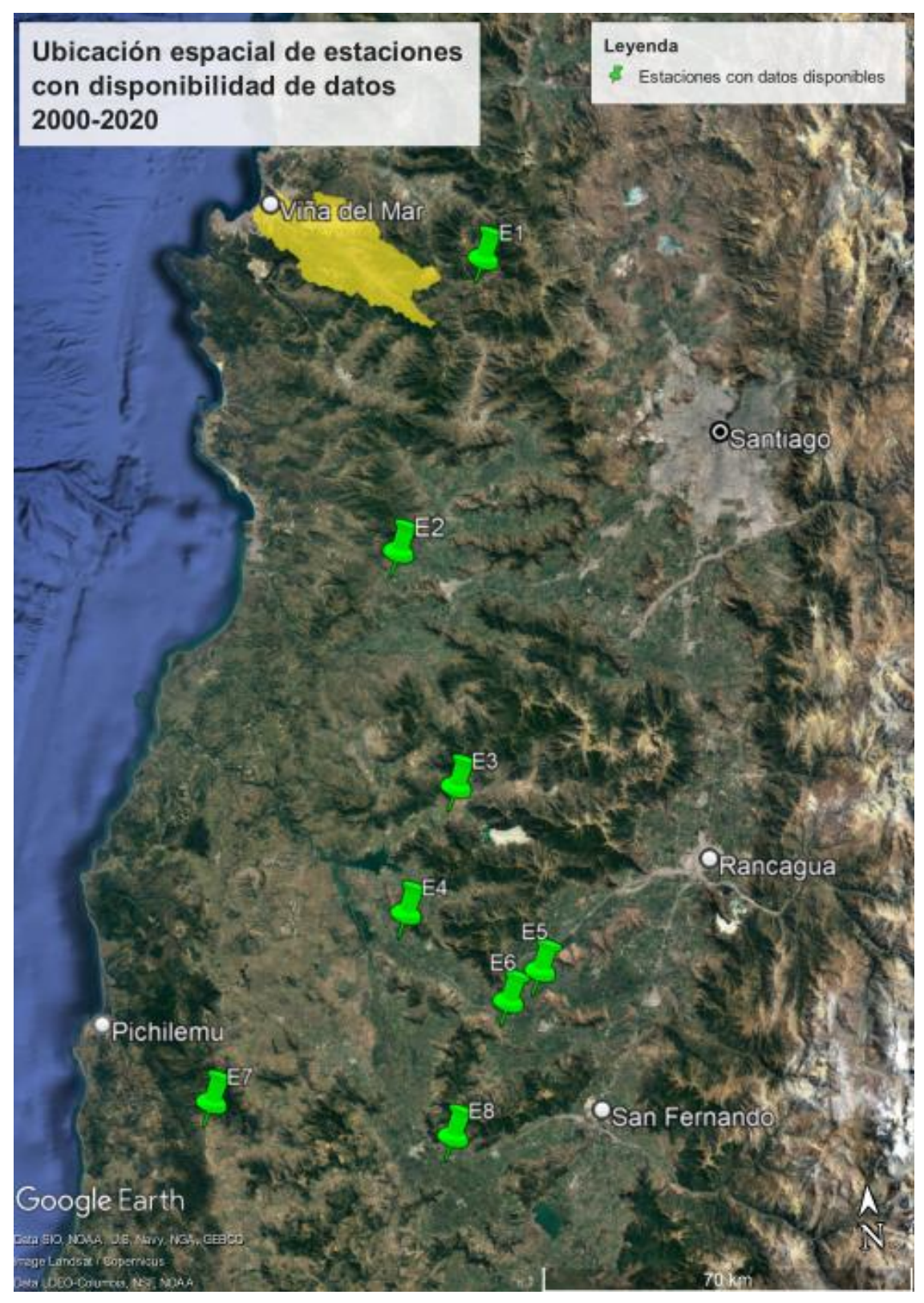

<span id="page-31-0"></span>*Figura 3-2: Distribución de estaciones con datos disponibles, el nombre de las estaciones se presenta en la tabla 3-1*

El primer criterio corresponde al régimen de escorrentía de las cuencas. La cuenca donante debe compartir el régimen con la cuenca del estero Marga-Marga, ya que en caso de no compartirse se podría sobreestimar el caudal en la cuenca del Marga-Marga en ciertas temporadas del año.

La búsqueda de cuencas candidatas se realizó en la base de datos "Información Oficial Hidrometeorológica y de Calidad de Aguas en Línea" (DGA, 2021), donde se obtuvo los datos de todas las estaciones con información fluviométrica disponible en la zona ubicada entre la zona sur de la región de Coquimbo y la región del Libertador General Bernardo O'Higgins que no tuviesen área andina, ya que la cuenca del estero Marga-Marga es de régimen pluvial, por lo que se busca descartar cualquier donante que pueda poseer componentes nivales en régimen de la cuenca. El detalle de la de las estaciones de las cuencas que cumplen esta característica se presenta en la [Figura 3-1.](#page-30-0)

Un segundo criterio para la elección de la cuenca donante corresponde a disponibilidad de datos para el período a analizar, que en este caso corresponde al período que va desde el 2000 al 2020. La elección de este período se debe a la tendencia a la baja que han ido sufriendo las precipitaciones en la zona central durante los últimos años, alcanzando un déficit de hasta un 30% (Centro de Ciencia del Clima y la Resiliencia (CR)2, 2015); por lo que la diferencia entre la última década es menor con la inmediatamente precedente a las anteriores. La reducción en las precipitaciones tiene consecuencias directas en la disponibilidad hídrica (Garreaud, y otros, 2017); en la vegetativa, que influye además en la disponibilidad de recurso hídrico debido al uso por parte de las plantas de este (Sepúlveda, Bown, Miranda, & Fernández, 2018); además de tener impacto en el uso de suelo. Las estaciones de las cuencas candidatas a ser cuenca donante que poseen datos en el período ya dicho se presentan en la [Figura](#page-31-0)  [3-2.](#page-31-0)

Un último factor de importancia para la elección de la cuenca donante corresponde a la geología de las cuencas. Chile presenta una geología particular entre el borde costero y la cordillera de la costa, que va desde Los Vilos hasta la zona de San Antonio. Esta se caracteriza por la presencia de dioritas y gabros que se encuentran en la cordillera de la costa desde el río Choapa hasta el río Maipo, también aparecen depósitos morrénicos, fluvioglaciares y glacilacustres, sin embargo, la zona del Estero Marga-Marga y sus cercanías poseen una mayor presencia de tales depósitos que las estructuras geológicas que se encuentran más al norte (Sernageomin, 2003).

Al ver el mapa de estaciones con datos disponibles sobre el contexto geológico en que se encuentran se observa que la geología del grueso de las estaciones no tiene relación alguna con la geología que se presenta dentro de la cuenca

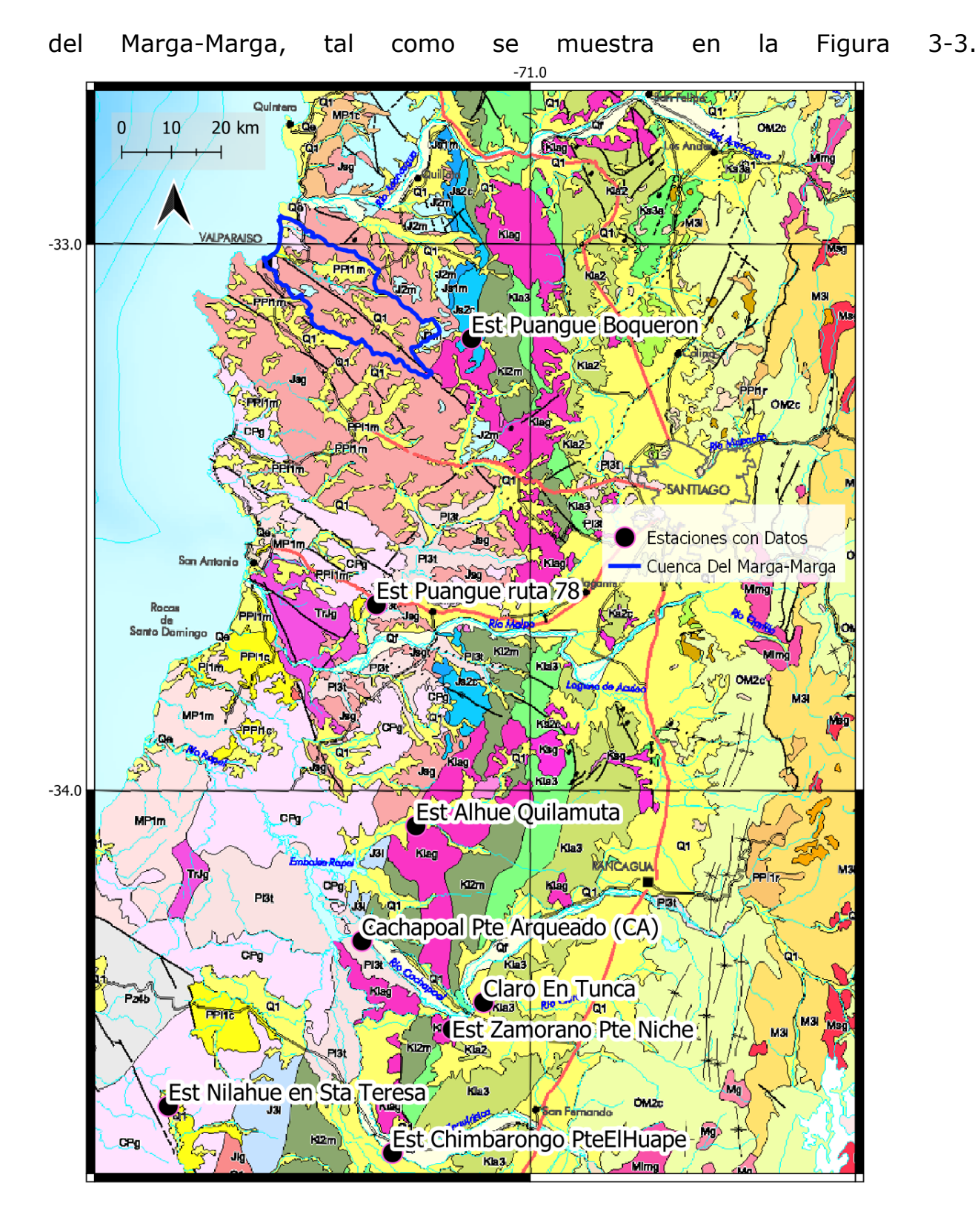

<span id="page-33-0"></span>*Figura 3-3: Mapa geológico y estaciones disponibles Elaborado a partir de Sernageomin (2003)*

De tal forma, solo hay dos estaciones que se encuentran dentro de un contexto geológico similar al de la hoya en estudio. La primera, estero Puangue en Boquerón, es descartada debido a que es demasiado homogénea y no tiene similitud hipsométrica con la zona del Marga-Marga. La segunda, estero Puangue en ruta 78, presenta un registro de precipitaciones más consistente, además de existir similitudes en la hipsometría de las cuencas, principalmente en el 40% más alto. La comparativa de las curvas hipsométricas se presenta en la [Figura 3-4.](#page-34-0)

En vista y consideración de los criterios anteriormente detallados se selecciona la estación del Estero Puangue en ruta 78 para realizar la transposición de parámetros para generar la serie de caudales en la cuenca del Estero Marga-Marga.

En la [Tabla 3-1](#page-35-0) se presentan la leyenda y las estaciones de la [Figura 3-2](#page-31-0) ordenadas de izquierda a derecha y de norte a sur, además de consignar la cantidad de datos disponibles que presentan las estaciones en cada uno de los años del período de análisis.

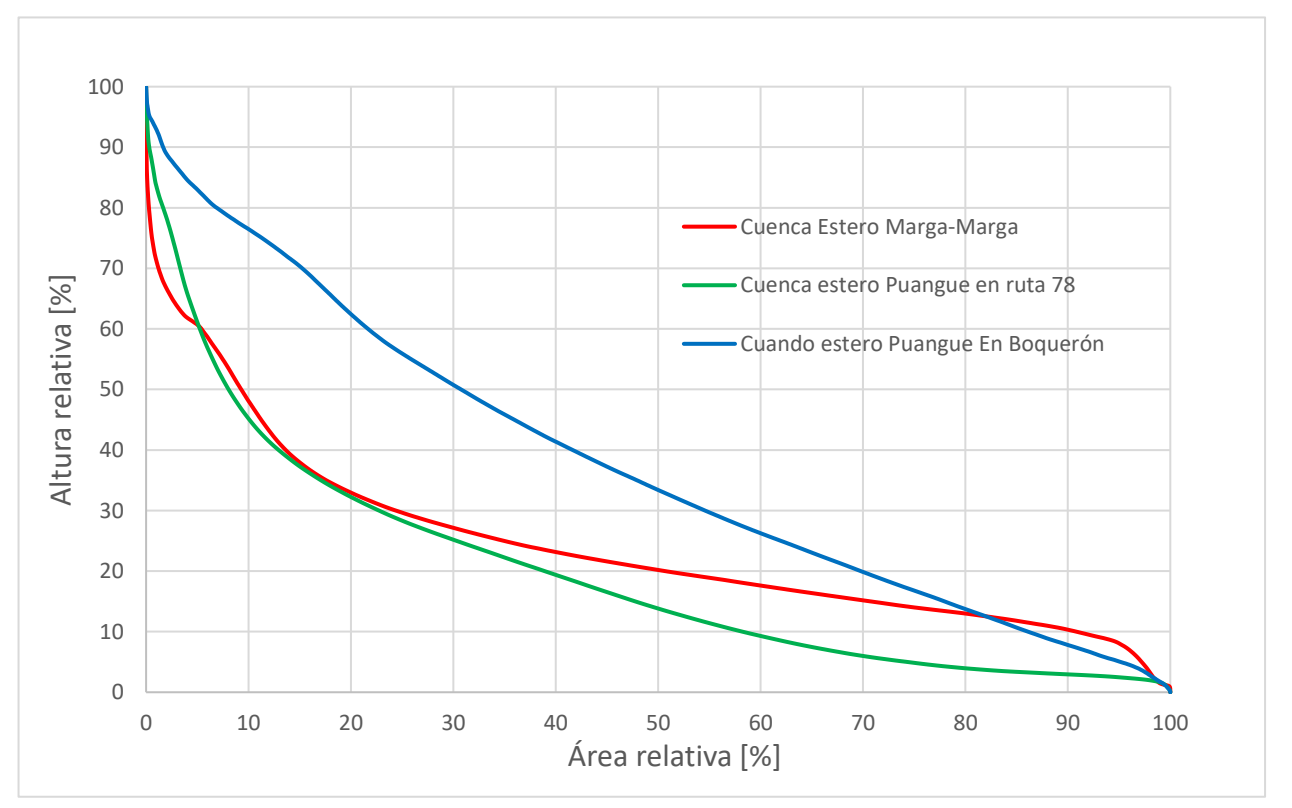

<span id="page-34-0"></span>*Figura 3-4: Comparativa curvas hipsométricas normalizada*

<span id="page-35-0"></span>

| Año  | Estero         | Estero                   | Estero         | Río                      | Río                      | Estero                   | Estero      | Estero                   |
|------|----------------|--------------------------|----------------|--------------------------|--------------------------|--------------------------|-------------|--------------------------|
|      | Puangue        | Puangue                  | Alhué En       | Cachapoal en             | Claro En                 | Zamorano en              | Nilahue en  | Chimbarongo              |
|      | en             | Ruta 78                  | Quilamuta      | Pte.                     | Tunca                    | el Pte. Niche            | Sta. Teresa | en Pte. el               |
|      | Boquerón       |                          |                | Arqueado                 |                          |                          |             | <b>Huape</b>             |
|      | E <sub>1</sub> | E <sub>2</sub>           | E <sub>3</sub> | E <sub>4</sub>           | E <sub>5</sub>           | E <sub>6</sub>           | E7          | E8                       |
| 2000 | 288            | 348                      | 366            | $\overline{\phantom{0}}$ | 334                      | 350                      | 203         | $\sim$                   |
| 2001 | 337            | 351                      | 365            | $\overline{\phantom{0}}$ | 365                      | 365                      | 365         | $\overline{\phantom{0}}$ |
| 2002 | 301            | 365                      | 324            | 98                       | 365                      | 365                      | 365         |                          |
| 2003 | 342            | 365                      | 352            | 273                      | 324                      | 339                      | 365         | $\overline{\phantom{0}}$ |
| 2004 | 361            | 366                      | 325            | 366                      | 366                      | 366                      | 290         |                          |
| 2005 | 359            | 365                      | 313            | 295                      | 362                      | 365                      | 240         | $\overline{\phantom{0}}$ |
| 2006 | 273            | 365                      | 365            | 346                      | 255                      | 365                      | 365         | $\qquad \qquad =$        |
| 2007 | 212            | 365                      | 354            | 365                      | 238                      | 212                      | 361         | $\blacksquare$           |
| 2008 | 277            | 366                      | 222            | 323                      | 295                      | $\overline{\phantom{a}}$ | 366         | $\overline{\phantom{0}}$ |
| 2009 | 266            | 365                      | 303            | 217                      | 161                      | 149                      | 336         | 238                      |
| 2010 | 335            | 223                      | 99             | 274                      | $\blacksquare$           | 342                      | 157         | 245                      |
| 2011 | 284            | 365                      | 232            | 339                      | $\overline{\phantom{0}}$ | 288                      | 365         | 148                      |
| 2012 | 242            | 362                      | 56             | 356                      | 34                       | 366                      | 366         | 288                      |
| 2013 | 292            | 148                      | 326            | 358                      | 127                      | 357                      | 286         | 298                      |
| 2014 | 179            | $\overline{\phantom{0}}$ | 365            | 365                      | 360                      | 365                      | 365         | 320                      |
| 2015 | 365            | Ξ.                       | 351            | 154                      | 274                      | 365                      | 365         |                          |
| 2016 | 349            | $\overline{\phantom{0}}$ | 366            | 366                      | 274                      | 343                      | 184         | 184                      |
| 2017 | 319            | 23                       | 270            | 354                      | 329                      | 357                      | 358         | 365                      |
| 2018 | 197            | 229                      | 270            | 273                      | 315                      | 356                      | 365         | 190                      |
| 2019 | $\blacksquare$ | 302                      | 365            | 364                      | 297                      | 365                      | 365         | 335                      |
| 2020 | 125            | 178                      | 344            | 349                      | 351                      | 366                      | 366         | 366                      |

*Tabla 3-1: Detalle de disponibilidad de datos fluviométricos de estaciones ubicadas en posibles cuencas donantes Fuente: Elaboración propia a partir de datos de DMC (2022)*
#### **3.1.2. Caracterización cuenca del Estero Puangue en ruta 78**

La cuenca del Estero Puangue corresponde a una cuenca afluente de importancia al río Maipo, el cauce principal del estero que da nombre a la cuenca tiene un recorrido en dirección norte sur de 112 km aproximadamente y drena el interior de la cordillera de la costa por el lado de la Región Metropolitana (Niemeyer, 1980b).

Se encuentra en las subcuencas del Río Maipo Bajo, que se hallan ubicadas entre el río Mapocho y la desembocadura del río Maipo (DGA, 2014). Se posiciona en el cuadrante formado por las latitudes 33°05' y 33°43' S y las longitudes 77°22' y 70°55' O. La ubicación de la cuenca del estero Puangue se presenta en la [Figura 3-5.](#page-36-0)

<span id="page-36-0"></span>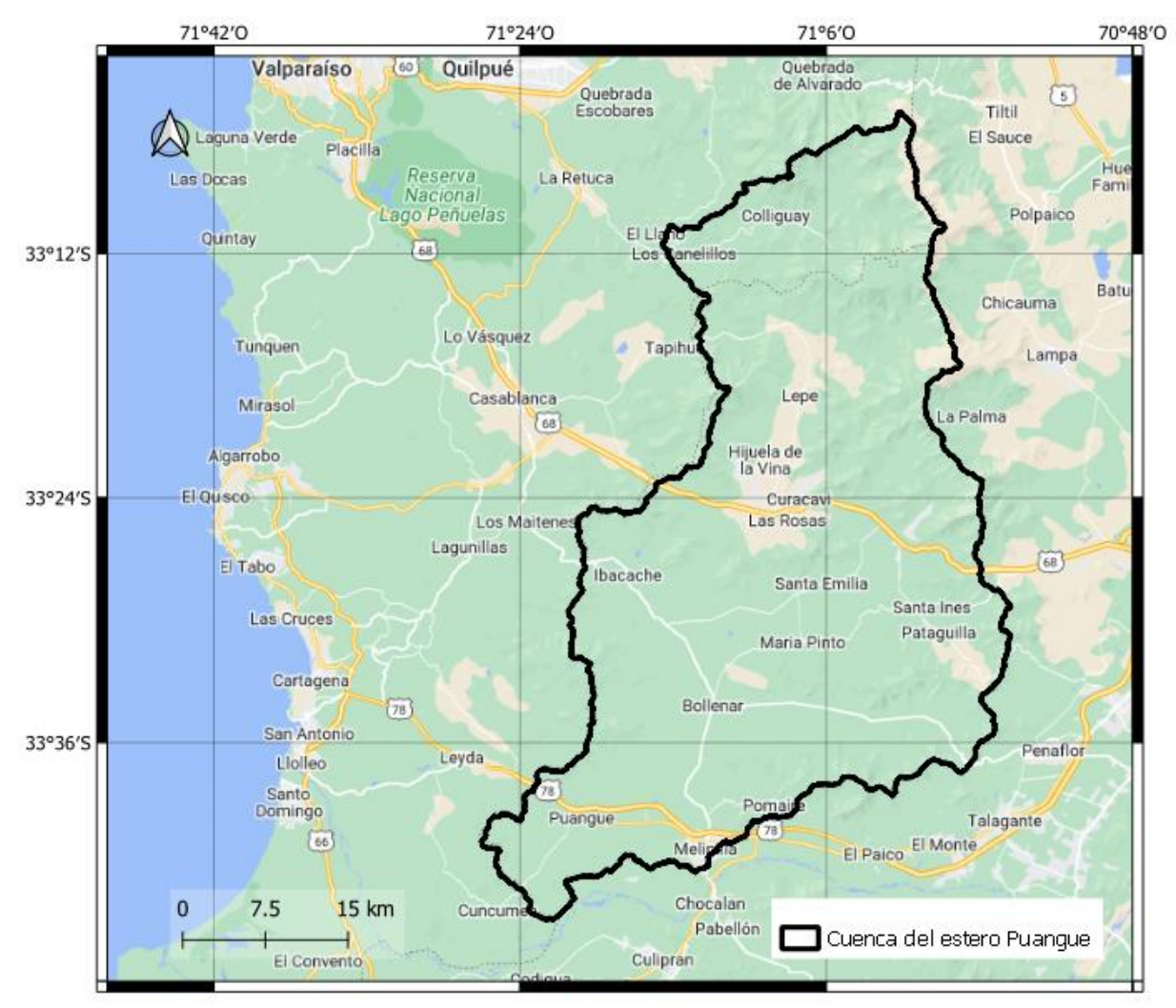

*Figura 3-5: Ubicación cuenca del estero Puangue*

La cuenca del estero Puangue antes de la afluencia en el río Maipo presenta un área de 1670 km<sup>2</sup> (CADE-IDEPE, 2014) y al año 2006 presenta una precipitación media anual, para una probabilidad de excedencia del 50%, que varía entre 350 mm/año y 450 mm/año en el valle de Puangue-Melipilla (DGA, 2006).

La cuenca presenta un régimen pluvial, con presencia de caudal durante todo el año (CADE-IDEPE, 2014), alcanzando su máximo en los meses de invierno.

## <span id="page-37-0"></span>**3.2. Generación de modelo hidrológico cuenca del Estero Puangue en ruta 78**

Se hizo uso del modelo de elevación digital (DEM, por sus siglas en inglés) Alos-Palsar dividido en las regiones del territorio chileno (IDE, 2018), el que fue procesado con el software GRASS, que permite el manejo y geoprocesamiento de datos ráster y vectoriales (GRASS, 2022). El software delimita la cuenca a través de la búsqueda, dentro del modelo de elevación, de todas las superficies que drenan a un punto indicado; por lo que utilizando como punto de drenaje la desembocadura del estero Puangue al río Maipo, de coordenadas 33°44'10" S y 71°21'28" O, se delimita la cuenca del estero Puangue en la que se trabajará.

Con la cuenca del estero Puangue ya delimitada se realizó la división de aquella en subcuencas. Para esto se ingresó el modelo de elevación, ya delimitado con GRASS, al software HEC-HMS. Este último requiere el ingreso de un valor que es el umbral de acumulación del drenaje, cifra que permite encontrar el área superficial cuesta arriba de un punto del drenaje, que fue preprocesado en el DEM por HEC-HMS, a partir del que se generan los cauces (Zhang, y otros, 2021); el área seleccionada fue de 9 km<sup>2</sup> debido a que en HEC-HMS es más sencillo incorporar áreas que separarlas.

Posteriormente se unieron las áreas bajo el criterio de generar cuencas que van entre los 30 km<sup>2</sup> y los 60 km<sup>2</sup>, que corresponden a los percentiles centrales de la distribución de áreas utilizadas en el modelo precedente (Díaz, 2017) elaborado en HEC-HMS de la cuenca del estero Marga-Marga. Finalmente, elaboradas las divisiones, e incorporadas las subcuencas queda un total de 42 subcuencas para la cuenca del estero Puangue, esto se muestra en la [Figura](#page-38-0)  [3-6.](#page-38-0)

Para la calibración del modelo hidrológico se requiere la serie de precipitaciones, de caudales y de evapotranspiración de la cuenca del estero Puangue. La serie de precipitaciones es obtenida de la estación Tranque Lepe de la base de datos de la Dirección Meteorológica de Chile (DMC, 2022). La serie de caudales se obtiene a partir de la base de datos CAMELS-CL donde se

utilizó la serie de la estación Estero Puangue En Ruta 78 (Alvarez-Garreton, y otros, 2022). La serie de temperatura también fue obtenida de CAMELS-CL, donde se promedió la temperatura máxima y mínima obtenida de la base de datos, con la temperatura promedio diaria a través del método de Oudin (Oudin, y otros, 2005), se obtuvo la evapotranspiración potencial. El uso de tal método es debido a la sencillez de su cálculo, además de funcionar mejor con modelos hidrológicos conceptuales (Flore, y otros, 2021), que corresponde a la forma en que se hace uso de HEC-HMS.

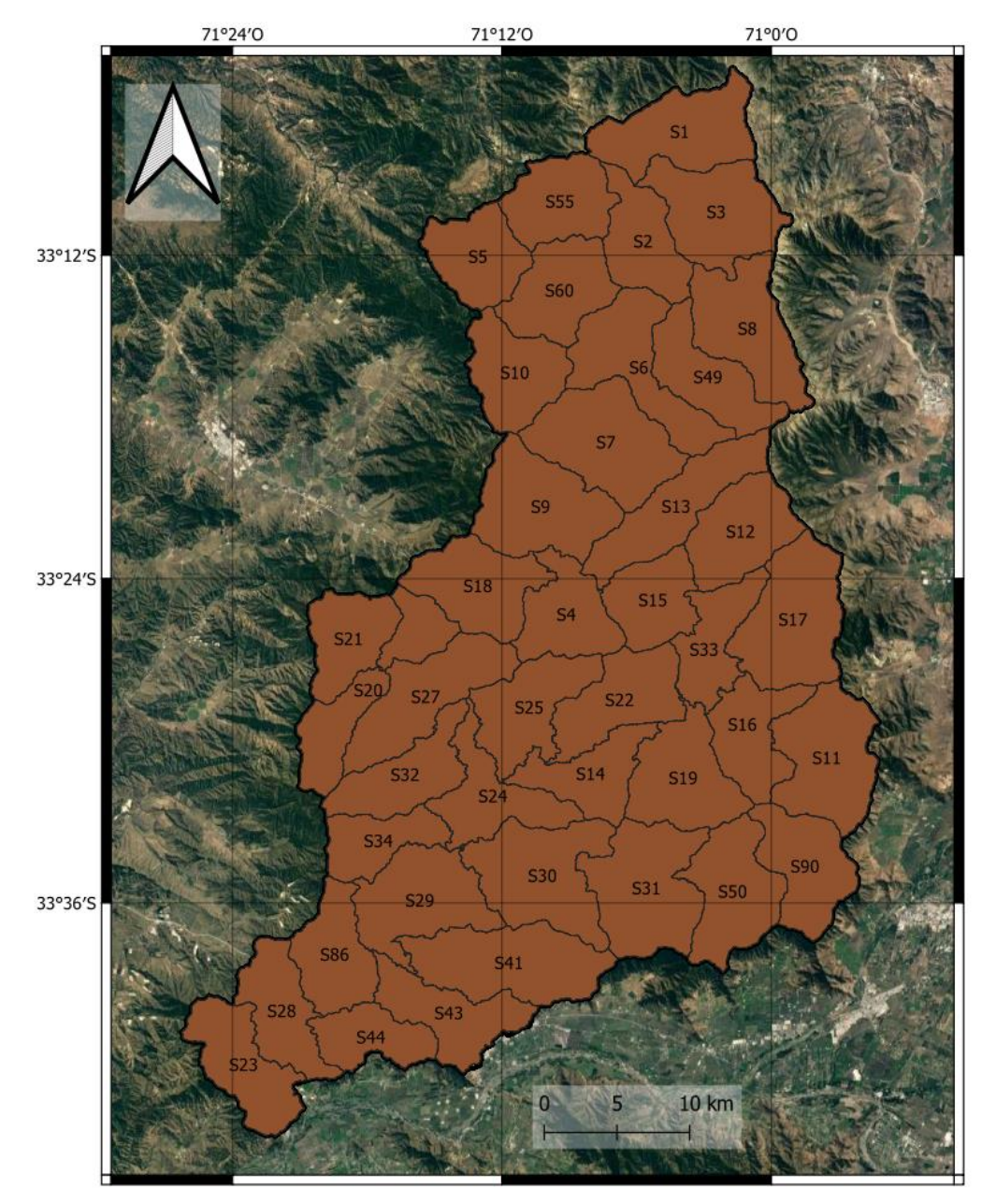

<span id="page-38-0"></span>*Figura 3-6: Subcuencas de la cuenca del estero Puangue*

La fórmula de Oudin, ecuación [2,](#page-39-0) se vale de la latitud, el día juliano y la serie temperatura diaria para obtener la evapotranspiración potencial (ETP); para ello se ingresan estos datos a la función *PE\_*Oudin, que se encuentra dentro del módulo *airGR* de RStudio. RStudio corresponde a un entorno de desarrollo integrado para el lenguaje de programación R (RStudio, 2022).

<span id="page-39-0"></span>
$$
ETP = \begin{cases} \frac{R_e}{\lambda \rho} \frac{T_a + 5}{100}, & T_a + 5 > 0 \\ 0, & T_a + 5 \le 0 \end{cases}
$$
 2

En el modelo hidrológico se incorpora el módulo *Linear Reservoir Baseflow,*  para el almacenamiento subterráneo mientras que en la canopia se hace uso de *Simple Canopy.* La elección de estos módulos hidrológicos por sobre otros que cumplen la misma función se debe a la facilidad de modelación que presentan debido a la menor cantidad de parámetros a calibrar, pero de todas maneras conservar un grado de complejidad en el modelo. A modo de ejemplo, existen métodos más sencillos de almacenamiento subterráneo que generan un flujo constante para cada mes independiente de las condiciones o, algunos de mayor complejidad, que requieren para cada subcuenca cerca de 20 parámetros cuya calibración se vale de fuerza computacional o conocimiento detallado del entorno; lo mismo con la canopia, existen algunos métodos que permiten incorporar un valor de almacenamiento para cada pixel del DEM utilizado u otros que requieren una serie temporal detallada para todo el período que determina cómo se comporta la canopia.

En el caso del módulo *Linear Reservoir Baseflow* se pueden utilizar hasta tres almacenamientos subterráneos, mientras que *Simple Canopy* presenta solo uno. Los parámetros asociados al almacenamiento subterráneo corresponden al porcentaje del total almacenable y el tiempo que demoran en liberar este porcentaje almacenado. Por otro lado, el almacenamiento canopiano tiene como parámetro la cantidad de agua, en mm, a almacenar. Existen, entonces, cuatro almacenamientos adicionales disponibles al método de curva número utilizado por Díaz (2017).

Un almacenamiento se modula a corto plazo, que libera su almacenamiento entre 2 y 55 horas de ocurrido el evento de precipitación, este rango se elige en base a un análisis visual de la serie del flujo a la salida de la cuenca, en el que se observa un alza abrupta durante los dos días siguientes a la precipitación. Con el mismo análisis visual se observa un alza que es de menor magnitud, aunque más prolongada en el tiempo, donde el flujo después de la precipitación vuelve completamente a la normalidad en un plazo cercano a los 10 días, por lo que se establece como período de acción para la generación de flujo un tiempo entre 50 y 300 horas. En forma aparte, el tercer almacenamiento, corresponde a un flujo base que modula la variación estacional de flujo interanual. Además, el almacenamiento asociado a la canopia permite almacenar e intercambiar agua con el suelo y es modulado a través de la evapotranspiración.

Para cada parámetro se realizó una calibración de 500 iteraciones con una tolerancia de 0,0001, estos valores fueron encontrados a prueba y error, ya que una mayor cantidad de iteraciones demoraba más de un día por parámetro y con menor tolerancia la calibración no convergía. Se hizo uso del método simplex (Dantzig, 1987) que está incorporado en el software y la métrica objetivo fue la reducción en el error porcentual del caudal máximo en el período 2004-2009, que corresponde al intervalo con totalidad de datos de precipitación para la temporada de lluvias.

Primeramente, se calibra manualmente el almacenamiento subterráneo que se utilizará para simular el flujo base. Una vez realizada la calibración manual se procede con la calibración automática en el siguiente orden: curva número, almacenamiento subterráneo de mediano plazo, almacenamiento de corto plazo, almacenamiento canopiano. Para todas las subcuencas se hace uso de la misma parametrización inicial previo a la calibración, ubicándose en el punto medio del rango elegido para los parámetros.

## **3.3. Transferencia de parámetros entre cuencas**

Para la generación de la serie de caudales se requiere de parámetros que determinan como se genera la escorrentía en base a la precipitación. Sin embargo, la cuenca del Estero Marga-Marga no presenta registro fluviométrico, que es lo que permite obtener una batería de parámetros en el modelo para posteriormente para poner a prueba configuraciones alternativas en la cuenca.

En vista de esto la obtención de los parámetros de la cuenca del estero Marga-Marga se realiza a través de la transferencia de los parámetros calibrados a partir de la cuenca del estero Puangue; aquellos representan la capacidad de almacenamiento y el tiempo que les toma liberar a las subcuencas del estero Puangue el almacenamiento cuando ocurre un evento de precipitación.

Por lo que, elaborada la calibración de los parámetros de los almacenamientos de la cuenca del estero Puangue, se debe traspasar la información a la cuenca del estero Marga-Marga para poder generar una serie de caudales a la que se le realizan modificaciones.

Sin embargo, debido a la arquitectura del modelo, existen múltiples subcuencas del estero Puangue a partir de las que se pueden traspasar el valor de los parámetros para cada una de las subcuencas del estero Marga-Marga, por lo que se vuelve necesario el desarrollo de un método para discernir cuales son las subcuencas del estero Puangue que más se asemejan a las del Marga-Marga.

La forma de discernir cuales son las subcuencas que más se parecen entre sí se realiza en base al uso de suelo que presentan, donde se buscan las de mayor semejanza en la proporción de cada uno de los suelos en el total de su superficie. Luego se desarrolla usa una fórmula de transferencia que genera los parámetros para las subcuencas del estero Marga-Marga en función de los parámetros de las subcuencas del estero Puangue que más se le parecen.

La utilización del uso de suelo se debe a que, después de las condiciones climáticas, el suelo es la principal condicionante en la generación de la escorrentía (Guo, Hu, & Wang, 2021) y que la geometría de la cuenca ya se encuentra representada a partir de los elementos que se conservan del modelo elaborado por Díaz (2017) como se explica en la Sección [3.4.](#page-45-0)

Así, la información de uso de suelo para realizar transferencia de los parámetros calibrados desde la cuenca del estero Puangue a la cuenca del estero Marga-Marga se extrajo del catastro de uso de suelo elaborado para el Ministerio de Agricultura el año 2013 (CONAF, 2013). Esta información es un archivo en formato *.shp* que presenta la distribución espacial de 9 grupos de suelo, cuyos descriptores se obtienen de un análisis elaborado en conjunto por la CONAF y la UACh, los descriptores se presentan en la [Tabla 3-2.](#page-41-0)

<span id="page-41-0"></span>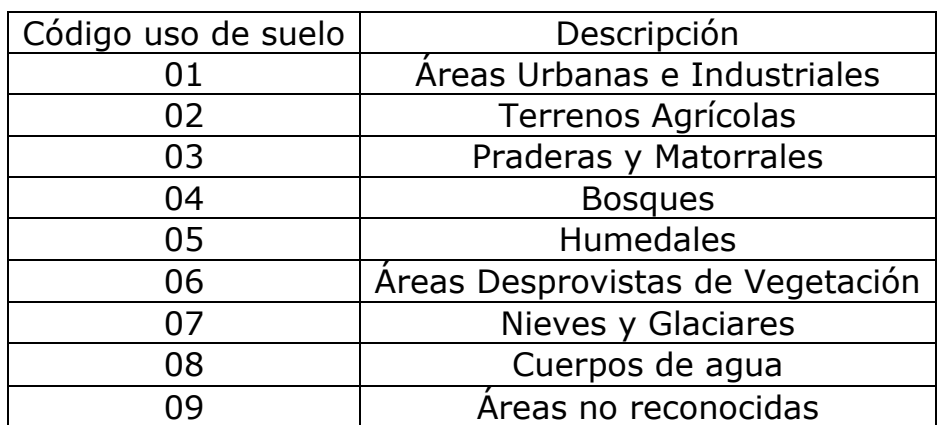

*Tabla 3-2 Descriptivos de uso de suelo Fuente: CONAF, UACh (2014)*

Cada uno de estos grupos de suelo presenta subdivisiones, las que alcanzan un total de 39, permitiendo un análisis más detallado de la distribución del uso de suelo que se presenta dentro del país y, en específico, de las cuencas en estudio. De las 39 subdivisiones en las que se puede clasificar el suelo, 17 de ellas se encuentran en la cuenca del estero Puangue y 14 dentro de la cuenca del estero Marga-Marga.

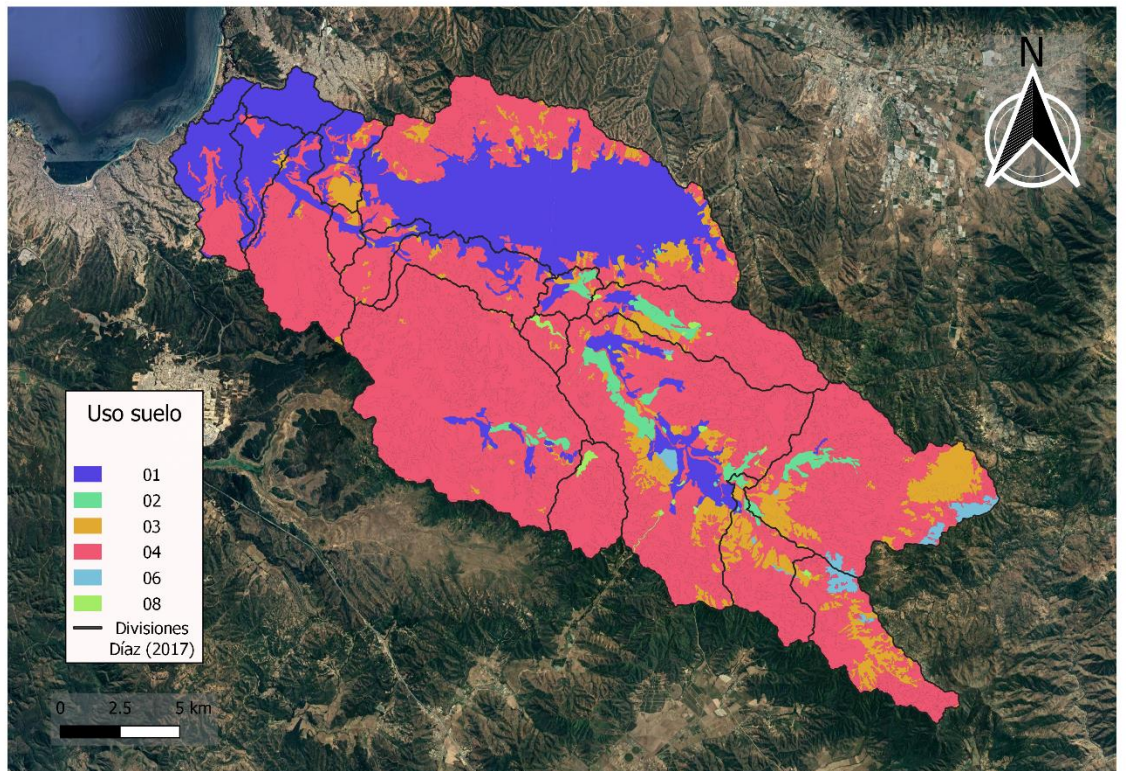

*Figura 3-7: Uso suelo cuenca del Marga-Marga*

Se calculó la proporción de área que usa cada uno de estos usos de suelo en las subcuencas de ambas cuencas. A partir de esto se generaron matrices que en las filas tenían las subcuencas de la respectiva zona trabajada (19 para el Marga-Marga, 43 para Puangue), mientras que las columnas representan los 17 usos de suelos existentes en las subcuencas. A modo de ejemplo en el Marga-Marga el elemento de matriz (6,5) toma el valor 0,81; esto quiere decir que en la subcuenca en la fila 6, que corresponde a S3, un 81% de la superficie está compuesta por el uso de suelo de la columna 5, a la que le corresponde el uso de suelo 42, que viene a ser bosque de tipo nativo.

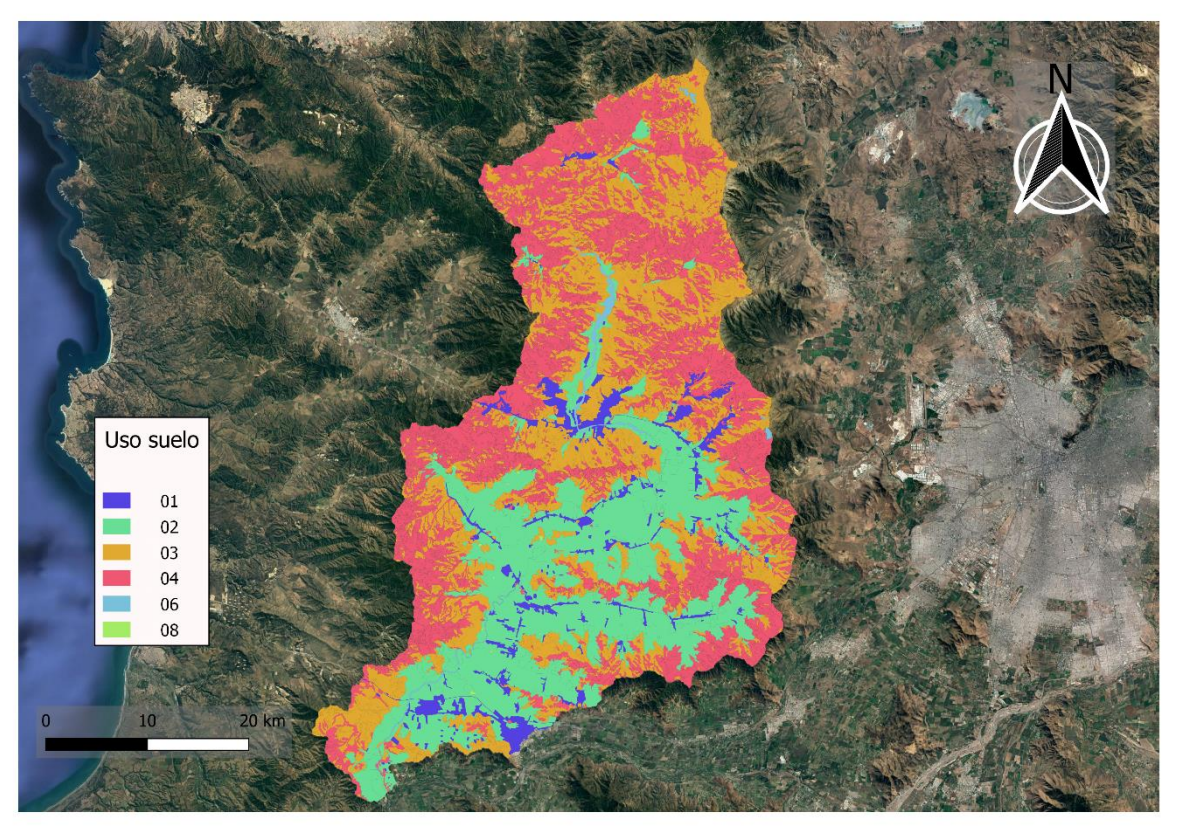

*Figura 3-8: Distribución uso de suelo cuenta del estero Puangue*

Una vez construidas ambas matrices se genera un criterio de similitud entre las subcuencas de cada una de las cuencas. Para esto se hace uso de una métrica euclídea que es tabulada dentro de una matriz que posee los siguientes elementos de matriz.

<span id="page-43-0"></span>
$$
E_{m,p} = \sum_{i=1}^{17} \sqrt[2]{(A_{m,i} - B_{p,i})^2}
$$

Donde:

- $E_{m,n}$  [-]: Elemento de matriz que representa la similitud entre la subcuenca *m* del Marga-Marga y la subcuenca *p* del río Puangue.
- $A_{m,i}$  [-]: Elemento de matriz de uso de suelo del Marga-Marga, que representa que porcentaje comprende el uso de suelo *i* en la subcuenca *m*.

•  $B_{p,i}$  [-]: Elemento de matriz de uso de suelo de Puangue, que representa que porcentaje comprende el uso de suelo *i* en la subcuenca *p*.

 $E_{m,p}$  posee una dimensión de 19 x 43, que corresponde al total de subcuencas disponibles en ambas zonas de estudio y mientras menor sea el valor del elemento de matriz mayor es la similitud entre las subcuencas que lo generan, es decir, la proporción del área total de cada uso de suelo en subcuencas comparadas es semejante. A partir de estos valores se encuentran las 5 subcuencas del estero Puangue que mayor similitud presentan a cada una de las subcuencas del Marga-Marga.

Puede ocurrir el caso de que existan dos o más subcuencas en el Marga-Marga que compartan el mismo orden en similitud con las cuencas del estero Puangue. En tal caso si se eligiesen directamente los parámetros entregados por la cuenca a la que son más similar, o se usasen valores de proporción fijos con base en la posición en el rango de similitud (por ejemplo, 0,5 a la más similar, 0,3 a la segunda más similar, y así) existirían dos cuencas en el Marga-Marga que, pese a ser distintas para el programa son presentadas como cuencas iguales.

Entonces para evitar esta confusión se genera un promedio de la parametrización obtenida en la sección [3.2.](#page-37-0) Sin embargo, surge el problema que no se pueden normalizar directamente los valores de la ecuación [3,](#page-43-0) debido a que el elemento más similar sería el que menos aporta al promedio ponderado que se quiere realizar, cuando se busca lo opuesto.

Para esto se hace uso de la ecuación [4,](#page-44-0) que corresponde a una ecuación de transformación que convierte el elemento de menor en el elemento mayor valor. En esta j toma los valores de 1 a 5, correspondientes los mejores 5 valores de similitud para cada subcuenca.

<span id="page-44-0"></span>
$$
M_{k,j}^t = \frac{1}{M_{k,j}^{st} \sum_{i=1}^5 \frac{1}{M_{k,i}^{st}}}
$$
 4

Donde:

- $M_{k,j}^t$  [-]: elemento de métrica j-ésimo transformado para la subcuenca k del Marga-Marga
- $M_{k,j}^{st}$  [-]: elemento de métrica j-ésimo sin transformar para la subcuenca k del Marga-Marga

Esta transformación lo que hace es obtener el inverso multiplicativo del parámetro de similitud de la cuenca, lo que hace de los valores menores mayores. Luego, se calcula la proporción de cada inverso multiplicativo en la suma de los inversos. A modo de ejemplo,  $M^{st}_{5,3}$  es el elemento de matriz al comparar la subcuenca 37 del Marga-Marga con la subcuenca 17 del estero Puangue; el que es invertido y reproporcionado con los inversos otros 4 mejores elementos de matriz que da la ecuación [3](#page-43-0) para obtener, a través de la ecuación [4,](#page-44-0)  $M^t_{5,3}$ .

Esta transformación se encuentra normalizada a la unidad, ya que corresponde a la proporción que usa cada elemento dentro de un conjunto de elementos, entonces cada uno de los valores de esta transformación se utilizan directamente para ponderar los distintos parámetros obtenidos de la calibración previa en la cuenca del río Puangue.

Cabe decir que estos parámetros son intensivos, lo que los hace independiente del área de ambas subcuencas a comparar. Por lo que no es necesario ponderar por el área de ninguna de las dos cuencas o subcuencas trabajadas.

## <span id="page-45-0"></span>**3.4. Elaboración modelo hidrológico cuenca del estero Marga-Marga**

Para la elaboración del modelo hidrológico se siguió el modelo elaborado por Diaz (2017), la distribución física de las subcuencas de aquel trabajo se presenta en la [Figura 3-9.](#page-47-0) Del modelo elaborado por Díaz se conserva la arquitectura general del modelo, es decir, las subcuencas, los ríos y las uniones de los elementos.

Se conserva la parametrización asociada a los ríos, o método de tránsito, ya que se relaciona con el largo y la geometría de los cursos de agua de la cuenca, los que no tienen relación con condiciones meteorológicas, sino que corresponden a elementos de la cuenca en sí. En el modelo, los elementos de tipo río, producen una única salida a partir de múltiples entradas, esto a través de la incorporación de los ingresos para producir un flujo de salida en cada instante de tiempo.

Se conservan también las uniones, las que corresponden a confluencias de esteros o puntos de control del modelo, los que se construyen en base al camino que sigue el agua una vez precipitada sobre la cuenca. Debido a que dependen principalmente del modelador y de la cuenca, estas pueden conservarse para el modelo a desarrollar.

<span id="page-46-0"></span>Además, se conserva la distribución superficial de las subcuencas, a las que se les incorporan los almacenamientos detallados en la sección [3.2.](#page-37-0) El nombre de las subcuencas y la superficie que abarcan, que fue la misma utilizada por Díaz, se presenta en la [Tabla 3-3.](#page-46-0)

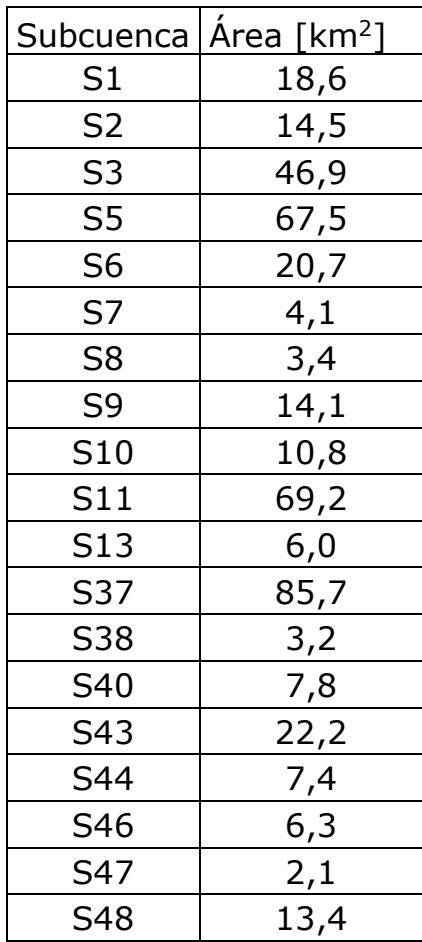

*Tabla 3-3: Área subcuencas del estero Marga-Marga*

La distribución espacial de las subcuencas de la cuenca del Marga-Marga que fueron utilizadas por Diaz y que se usan en este trabajo se presentan en la [Figura 3-9.](#page-47-0)

En este trabajo, entonces, se adiciona a lo desarrollado por Díaz (2017) los almacenamientos detallados en la Sección [3.2,](#page-37-0) que son los que permiten generar una serie continua de caudales. En contraste el modelo original, permite el análisis uno a uno de los eventos de precipitación y su capacidad de generación de escorrentía.

Para la generación de la serie de caudales se requiere la serie de datos de precipitaciones y de evapotranspiración, que corresponden a las forzantes que se usan en el modelo hidrológico.

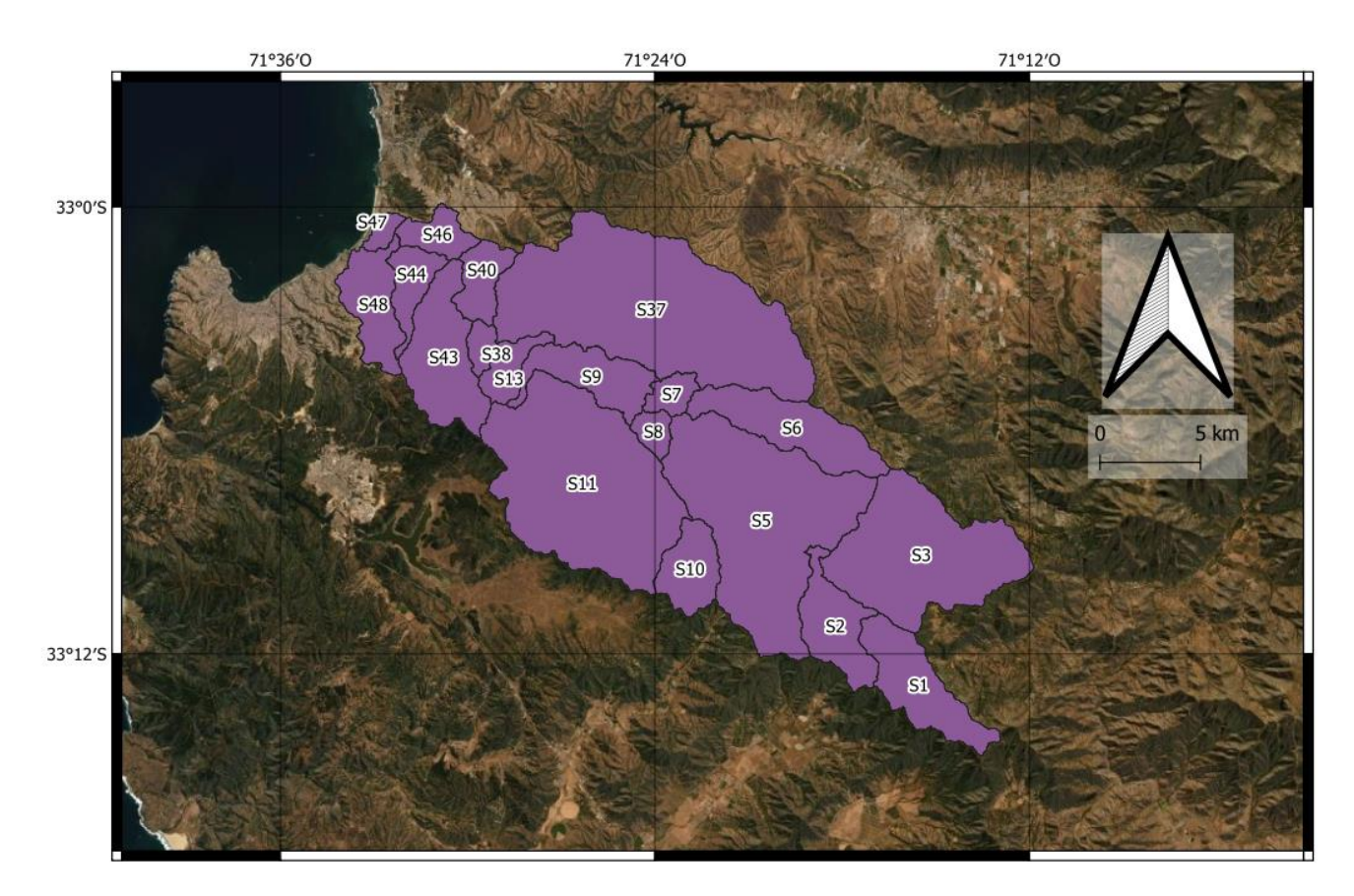

*Figura 3-9: División en subcuencas de la cuenca del estero Marga-Marga Fuente: Diaz (2017) Elaboración Propia*

#### <span id="page-47-1"></span><span id="page-47-0"></span>**3.4.1. Precipitaciones**

Los datos de precipitación son obtenidos del producto "Servicios Climáticos", desarrollado por la Dirección Meteorológica de Chile (DMC, 2022). Para la caracterización se utilizan las precipitaciones diarias que van desde el año 2010-2019, debido a que en la última década se ha producido una reducción de las precipitaciones dentro de la zona central del país asociado al fenómeno de megasequía (Garreaud, y otros, 2019).

Tal período, de esta forma, permite caracterizar la zona en el contexto de déficit de precipitación y aumento de temperaturas que ha estado presente durante los últimos 10 años en la zona central del país y que, además, se estima continuará en los años venideros (Jara, 2021). Teniendo en consideración que la disponibilidad hídrica en el humedal está asociada a su

equilibrio ecológico y bioquímico (Chen, Johnson, Drummond, & Glamore, 2020), una mala estimación de la cantidad de agua disponible pone en riesgo la subsistencia del humedal, que es lo que podría ocurrir con un diseño que estime la disponibilidad hídrica con los años anteriores a los de la última década.

Como ejemplo de la variación de la precipitación en la zona del estero Marga-Marga, la estación "Rodelillo Ad." el año 1997, posee una precipitación total anual de 1228 mm que es al menos dos veces mayor a la máxima anual del período caracterizado, que corresponde a 596 mm para el año 2017; la precipitación del mes de junio del año 2002 de 312 mm y es mayor que la máxima precipitación mensual entre 2010-2019, que es de 226 mm en el mes de agosto de 2015.

Se hace uso de tres estaciones del servicio, el detalle de las estaciones, su promedio de precipitaciones, el período con mediciones disponibles y el promedio general de la zona de estudio en la cuenca del Marga-Marga se presenta en la [Tabla 3-4.](#page-48-0)

<span id="page-48-0"></span>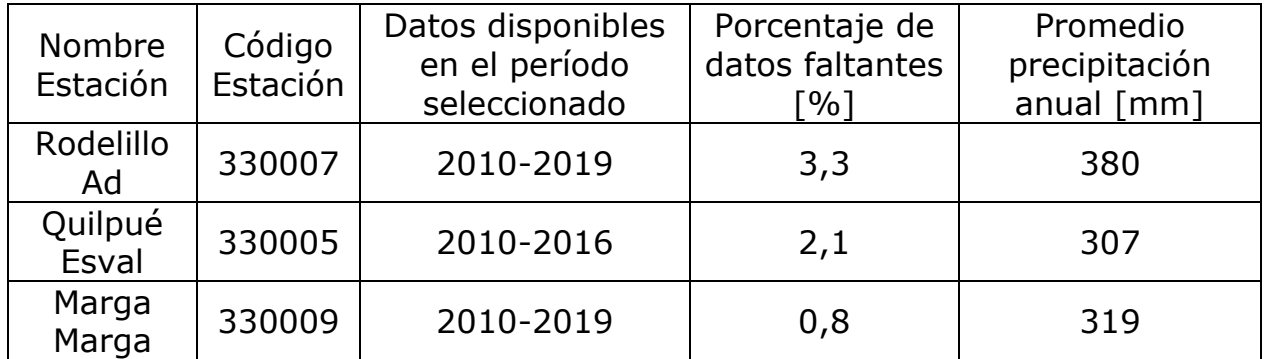

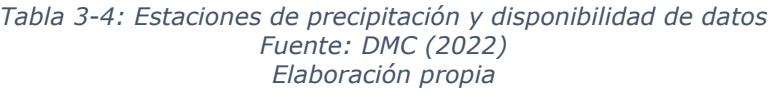

El promedio de precipitación de la cuenca se realiza ponderando los años disponibles de la estación en la cantidad de años disponibles totales. Realizando esto se obtiene que la precipitación anual dentro de la cuenca del Marga-Marga durante el período 2010-2019 es de 338,4 mm.

Debido a que las estaciones no tienen un registro completo en el período, es necesario realizar el relleno de los registros pluviométricos para poder utilizar el modelo y generar una estimación representativa de los caudales. El ingreso de agua al modelo hidrológico está modulado por los datos de precipitación, en caso de no existir para ciertas fechas el modelo asume como 0 tal precipitación. Entonces podría darse el caso de que exista un período donde precipitó y hubo caudal, pero al no haber datos el modelo no genera valores de caudal para tal fecha. Esto tiene implicancias en el análisis de los datos y,

en caso de ser mucho el porcentaje de datos faltantes, generar una serie de datos que puede tener repercusiones negativas, como inconsistencia con el contexto hídrico de la cuenca (Huang & Bardossy, 2020).

El relleno de datos se realiza a partir de las estaciones que tienen un coeficiente de determinación mayor a 0,8. A partir de las estaciones que cumplen este criterio se genera una regresión lineal sin intercepto con la que se rellenan los datos faltantes en la estación.

La ausencia de intercepto se debe a la cercanía que poseen las estaciones entre ellas, lo que se relaciona con una mayor correlación entre los datos (Ahrens, 2006; Habib, Krajewski, & Ciach, 2001; Tsapakis, Cheng, & Bolbol, 2013) y a que en la zona las precipitaciones no son de carácter convectivo (Falvey & Garreaud, 2007), las que están asociadas a fenómenos de precipitación intensos, locales y de baja correlación con sus cercanías (Sebastianelli, Russo, Napolitano, & Baldini, 2010). Esto, y el hecho de que las precipitaciones no producen escorrentía hasta superar cierto umbral (Fu, Chen, Jiang, & Dong, 2013; Kampf, y otros, 2018; Chow, Maidment, & Mays, 1988), permitiría asumir que la ausencia de precipitaciones en una estación implica la ausencia en la otra, al menos dentro del marco de los objetivos perseguidos a través del modelo hidrológico y del trabajo, que viene a ser la relación entre la precipitación y la generación de escorrentía.

Dicho esto, la ecuación [5](#page-49-0) relaciona las precipitaciones de una estación con otra:

<span id="page-49-0"></span>
$$
P p_a = m P p_b \tag{5}
$$

Donde:

- $P p_a$  [mm]: Precipitación de estación con datos faltantes.
- $Pp_h$  [mm]: Precipitación de estación con datos disponibles.
- $m$  [-]: Pendiente de la regresión lineal.

# **3.5. Diseño del humedal construido**

#### **3.5.1. Procesamiento de datos**

Antes de proceder con el diseño del humedal se realizó un procesamiento de los datos obtenidos con el modelo hidrológico elaborado para la cuenca del estero Marga-Marga.

Se realiza un análisis de frecuencia en la serie de precipitaciones que determinará la tormenta de diseño a la que el humedal se enfrentará. El análisis de frecuencia se realiza sobre el mes más húmedo del período de estudio, que en este caso corresponde al mes de junio. Para esto se escogen los valores de precipitación diaria superiores a 5 mm, debido a que valores menores son considerados precipitaciones débiles (ONEMI, 2017) y no producen un aumento en el flujo. Esto se observa en la [Figura 3-10,](#page-50-0) donde se ve que las lluvias menores a 5 mm no producen un cambio considerable del grueso del flujo, ya que la nube de puntos se ubica en la media de flujo de la estación húmeda.

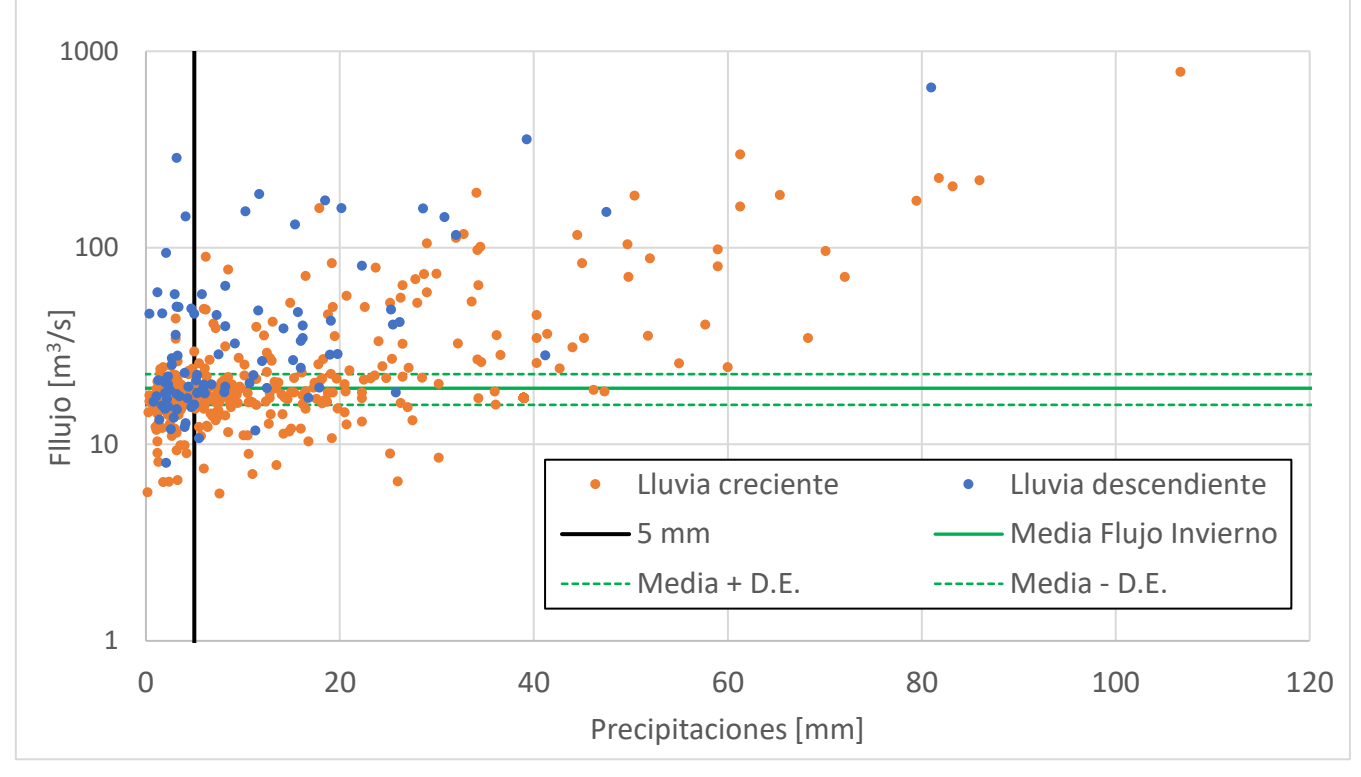

<span id="page-50-0"></span>*Figura 3-10: Análisis de las precipitaciones y su influencia en la generación de caudal*

El análisis de frecuencia se realizó a través de una planilla de Excel elaborada por Gabriel Castro (s.f.) la que, por medio del ingreso de los valores de precipitación de forma decreciente, permite encontrar cuales distribuciones se ajustan con un intervalo de confianza del 95%. Las distribuciones disponibles en la planilla son: Normal, Log-Normal, Pearson, Log-Pearson y Gumbel. La distribución se elige bajo criterios numéricos, es decir, que pasen la prueba de bondad de ajuste y que además cumpla con un criterio cualitativo, asociado a la no sobreestimación por parte de la distribución en las precipitaciones recurrentes del último tiempo, debido a que una sobreestimación de estas podría comprometer el diseño del humedal.

Hallada la distribución que mejor describe la distribución de la precipitación en la cuenca, se busca aquella asociada a la probabilidad de excedencia del 50%, la que se relaciona con eventos de precipitación que tienen un 50% de probabilidad de ocurrir en un junio, por lo que el humedal tiene un volumen total asociado a la recepción de la totalidad de los eventos de precipitación con esta frecuencia de ocurrencia. Cabe decir, los elementos de esta probabilidad de excedencia son eventos con un período de retorno de dos años.

Por otro lado, se extrae la serie de caudales de la subcuenca donde se ubica el Jardín Botánico de Viña del Mar, correspondiente a la subcuenca S40 de la [Figura 3-9](#page-47-0) que corresponde a la cuenca del estero Olivar. A esta serie se le realiza una trasposición (Arumí, Jara, & Salgado, s.f.) para obtener el caudal de un afluente al estero El Olivar, que corresponde a la zona aguas arriba de donde se implementará el humedal.

La fórmula utilizada para realizar la transposición (DGA, 1995) fue modificada, se le removió la precipitación por ser considerarse iguales. Esta aproximación se realiza porque se asume que la precipitación dentro de la subcuenca S40 es uniforme debido al carácter no convectivo de estos fenómenos en la zona, como se dijo en la sección [3.4.1;](#page-47-1) la corta distancia entre el punto de implementación y la afluencia del estero el Olivar al estero Marga-Marga (~1.5 km) y la reducción de la correlación en la precipitación con la distancia (Tsapakis, Cheng, & Bolbol, 2013).

Así, la fórmula de trasposición de caudales para este caso corresponde a la ecuación [6:](#page-51-0)

<span id="page-51-0"></span>
$$
Q_A = \frac{A_A}{A_{EO}} Q_{EO} \tag{6}
$$

Donde:

- $Q_A$  [m<sup>3</sup>/s]: Flujo aguas arriba del punto de implementación del humedal.
- $A<sub>A</sub>$  [m<sup>2</sup>]: Área aguas arriba del punto de implementación del humedal.
- $Q_{E0}$ [m<sup>3</sup>/s]: Caudal a la salida de la cuenca S40, correspondiente a la cuenca del estero el Olivar.
- $A_{EO}$  [m<sup>2</sup>]: Área de la cuenca S40, correspondiente a la cuenca del estero el Olivar.

Ya con el caudal aportante al humedal, asociado al afluente aportante al estero el Olivar, se procede a encontrar los coeficientes asociados a la fórmula racional para toda la subcuenca S40, haciendo uso de los promedios mensuales de cada uno de los valores:

$$
Q = CIA
$$

Donde:

- $Q \, \text{[m}^3/\text{s}]$ : Caudal.
- $C$  [-]: Coeficiente de escorrentía.
- $\bullet$  *I* [m/s]: Intensidad de precipitación.
- $A \, \text{[m}^2$ : Área.

Pese a que en el "Manual de Cálculo de Crecidas y Caudales Mínimos en Cuencas Sin Información Fluviométrica" (DGA, 1995) se recomienda este método para cuencas mayores, 20 a 10000 km<sup>2</sup>, se cumple el resto de las hipótesis, es decir, cuencas entre el norte chico y el centro sur del país, períodos de retorno menor a 100 años y régimen pluvial. Además, se utiliza por tratarse de una fórmula empírica que depende de consideraciones geométricas y de los datos que la validan (DGA, 1995). Por lo que la existencia de datos y la conservación de la geometría resultaría suficiente para recalcular los parámetros en el presente caso, ya que los coeficientes del manual no pueden ser utilizados directamente debido al cambio en el régimen de precipitaciones que ha sufrido Chile por la megasequía que ha modificado los patrones de los ríos a lo largo del país (Centro de Ciencia del Clima y la Resiliencia (CR)2, 2015),.

Con estos valores ya calculados se tienen todos los parámetros asociados a las condiciones meteorológicas y fluviométricas de la zona donde se implementará el humedal, por lo que ya se puede realizar el diseño de este.

### **3.5.2. Criterios de diseño del humedal**

El humedal construido, al igual que todo diseño, busca resolver una problemática con ciertos objetivos en mente, los que se deben cumplir para que las obras puedan ser consideradas dentro de las opciones viables. En general, los objetivos plantean ciertas limitantes dentro del diseño, como dimensiones o tiempos de tratamiento a cumplir, los que constriñen los grados de libertad disponibles en el dimensionamiento de la obra.

Dos limitantes existen dentro de la zona donde se implementará el humedal construido. La primera es la disponibilidad de espacio en la zona donde se ubicará, la que se determina el área del humedal construido que termina por determinar el volumen del humedal. La segunda es el volumen de agua disponible para captar en el punto de implementación, que determina el área del humedal.

La metodología se extrae a partir de la sección 17 del libro *Treatment Wetlands* escrito por Kadlec & Wallace (2009), sin embargo, se procede en distinto orden el presentado ya que las restricciones en ambos casos determinan valores de antemano, a partir de los cuales se obtiene el resto de los valores asociados al diseño.

3.5.2.1. Diseño en base a limitantes de espacio

Teniendo en consideración la limitación en el área disponible que se consigue a través del dimensionamiento de la zona donde se implementará el humedal y con una altura de agua máxima a criterio del diseñador, se puede calcular el volumen máximo del humedal con la ecuación [8:](#page-53-0)

<span id="page-53-0"></span>
$$
V_{human} = A_{human} h_{agua} \tag{8}
$$

Donde:

- $V_{humanedal}$  [m<sup>3</sup>]: Volumen máximo del humedal.
- $A_{humedal}$  [m<sup>2</sup>]: Área del humedal.
- $h_{a\alpha\mu\alpha}$ [m]: Altura máxima de agua del humedal.

De forma aparte se calcula volumen anual de agua que recibe el humedal, esto a través de la ecuación [9:](#page-54-0)

<span id="page-54-0"></span>
$$
V_{annual} = \frac{Pp_{media\,annual} \, C \, A_{cuenca}}{1000} \tag{9}
$$

Donde:

- $V_{annual}$  [m<sup>3</sup>]: Volumen promedio anual de agua que recibe el humedal.
- $Pp_{media\,anual}$  [mm]: Precipitación media anual en la cuenca.
- $C$  [-]: Coeficiente de escorrentía de la subcuenca del afluente al estero el Olivar.
- $A_{cuenca}$  [m<sup>2</sup>]: Área de la subcuenca afluente al estero el Olivar.

A partir de este cálculo se obtiene el tiempo de retención hidráulico anual, que es la razón entre el volumen medio de captación del humedal y el caudal medio anual que recibe el humedal:

$$
q = \frac{V_{human}}{Q_{annual}} \tag{10}
$$

- $\bullet$   $q$  [años]: Tiempo medio de retención hidráulico.
- $V_{humanedal}$  [m<sup>3</sup>]: Volumen promedio anual de agua que recibe el humedal.
- $Q_{annual}$ [m<sup>3</sup>/año]: Caudal promedio anual que recibe el humedal.

Finalmente se hace el cálculo de la carga hidráulica media anual, que corresponde a:

<span id="page-54-1"></span>
$$
H = \frac{Q_{annual}}{A_{human}} \tag{11}
$$

Donde:

 $\bullet$  H [m/año]: Carga hidráulica.

- $\bullet$   $Q_{annual}$  [m<sup>3</sup>/año]: Volumen promedio anual de agua que recibe el humedal.
- $A_{humanedal}$  [m<sup>2</sup>]: Área del humedal.

### <span id="page-55-0"></span>3.5.2.2. Diseño en base a disponibilidad hídrica

Para la generación del diseño del humedal con base en la disponibilidad hídrica, pese a utilizar el mismo conjunto de ecuaciones que en la sección [3.5.2.2,](#page-55-0) se procede en orden distinto lo que conduce a la utilización de otro tipo de valores como condicionantes del diseño.

De esta forma el volumen de agua que pone a disponibilidad la precipitación es la principal limitante del diseño teniendo, nuevamente, como principal parámetro de diseño la altura de agua en el humedal. Se busca en este caso que el humedal pueda almacenar completamente precipitaciones de cierta magnitud.

Inicialmente se debe realizar el cálculo del volumen de escorrentía, para esto se utiliza la ecuación [9,](#page-54-0) pero la precipitación ahora corresponde a la de un evento con un 50% de probabilidad de excedencia:

$$
V_{escorrentía} = \frac{Pp_{50} C A_{cuenca}}{1000} \tag{12}
$$

Así:

- $V_{escorrentia}$  [m3]: Volumen generado por la escorrentía de una precipitación de 50% de probabilidad de excedencia.
- $Pp_{50}$  [mm]: Magnitud de la precipitación de probabilidad de excedencia de 50%.
- C [-]: Coeficiente de escorrentía.
- $A_{cuenca}$  [m<sup>2</sup>]: Área de la subcuenca afluente al estero el Olivar.

Donde el área del humedal se consigue por medio de una ecuación similar a la ecuación [8,](#page-53-0) pero ahora el volumen corresponde al volumen de agua asociado a la precipitación de 50% de probabilidad de excedencia y, nuevamente, la altura de agua queda a criterio de diseñador:

$$
A_{human} = \frac{V_{escorrentia}}{h_{agua}}
$$
 13

Donde:

- $A_{humedal}$  [m<sup>2</sup>]: Área del humedal.
- $V_{escorrentia}$  [m<sup>3</sup>]: Volumen generado por la escorrentía de una precipitación de 50% de probabilidad de excedencia.
- $h_{a}$  [m<sup>2</sup>]: Altura máxima de agua del humedal.

Y con la ecuación [11](#page-54-1) se hace cálculo de la carga hidráulica para este diseño de humedal.

## **3.6. Desempeño del humedal construido**

Ya realizado el diseño se analiza el desempeño del humedal. El humedal construido, como parte de las tecnologías verdes, entrega una serie de servicios al entorno donde se implementa.

Sin embargo, el análisis de desempeño del humedal en el presente trabajo se avocará a la capacidad que tiene este de modificar la serie de caudales en la subcuenca S40, así como también en la remoción de contaminantes que trae y, luego de caída, arrastra la precipitación en la zona.

#### **3.6.1. Control de crecidas**

El control de crecidas se realiza a partir de la precipitación de período de retorno de dos años, debido a que estas precipitaciones ocurren de forma recurrente (casi 5 veces por año en el período que va del 2010 al 2019) y la captación de estas influye en la serie de caudales de la salida de la subcuenca S40. Se busca, en este caso, que el humedal tenga un volumen tal que pueda captar completamente la escorrentía producida por esta precipitación.

Por otro lado, el análisis se desarrolla dentro de la subcuenca S40, debido a que el área a partir de la que el humedal recibe escorrentía posee una mayor razón de superficie dentro de esta subcuenca, alcanzando un 12,5%, en comparación al 0,2% que esta misma área abarca de la totalidad de la superficie de la cuenca del estero Marga-Marga.

Por lo que el diseño en base a precipitación dentro de la subcuenca S40 permite un análisis adecuado debido a la influencia, en comparativa a la totalidad de la cuenca del estero Marga-Marga, que puede tener el humedal en el manejo de las crecidas, como también en los orígenes de las dimensiones del diseño.

El análisis parte de la premisa de que una obra de captación, como lo es un humedal de control de crecidas, modifica la serie de caudales de la cuenca en la que se implementa. Por lo que, para generar esta modificación, primero se debe sustraer el aporte aguas arriba de donde se implementará el humedal. Esto se hace sustrayendo de la serie lo equivalente,  $Q_A$ , que es calculado con la ecuación [6.](#page-51-0) Esto se presenta en la ecuación [14:](#page-57-0)

<span id="page-57-0"></span>
$$
Q_{S40}^* = Q_{S40} - Q_{hum} \tag{14}
$$

Donde:

- $Q_{S40}^{*}$ [m<sup>3</sup>/s]: Caudal a la salida de la subcuenca S40, sin el aporte aguas arriba del humedal correspondiente a la cuenca del estero el Olivar.
- $Q_{S40}$ [m<sup>3</sup>/s]: Caudal a la salida de la subcuenca S40, correspondiente a la cuenca del estero el Olivar.
- $Q_{hum}$  [m<sup>3</sup>/s]: Flujo aguas arriba del punto de implementación del humedal.

El término sustraído en la ecuación [14](#page-57-0) corresponde a uno de los términos dentro de la ecuación que determina el volumen de agua que ingresa al humedal para cada instante de tiempo. Se realiza el análisis del almacenamiento del humedal de forma diaria, debido a que la precipitación se presenta en este dominio temporal y el modelo hidrológico fue elaborado con esta división.

Debido a que encontrar la solución de problemas de patrón de flujo en humedales (Alm, 2020) se encuentra más allá de los alcances del presente trabajo y a la baja resolución temporal de la información presente, se genera una serie de caudales de salida del humedal con un modelo sencillo.

En este modelo sencillo el humedal se modela como una laguna de retención (Natural Water Retention Measures, 2015), que corresponde a una laguna artificial de volumen fijo, debido a las similitudes en la forma de funcionamiento con los humedales de flujo libre superficial (Austin, s.f.). A este almacenamiento se le calcula el cambio de masa de agua en cada paso temporal, revisando si existe un exceso de volumen. En caso de haberlo se libera este exceso y la magnitud del caudal de salida se representa como el

cociente del exceso y el paso temporal; en caso contrario el humedal conserva su volumen y se da paso al siguiente instante de tiempo. Esto corresponde a la resolver la ecuación [1](#page-21-0) de forma numérica con un paso de tiempo diario.

La solución de la ecuación consiste en el cálculo del almacenamiento en el instante  $t + \Delta t$ , el que corresponde al almacenamiento en el instante t, más el volumen de agua que ingresa al humedal, menos las pérdidas del humedal en el tiempo  $\Delta t$ ; los ingresos corresponden al caudal que se recibe de aguas arriba por escorrentía y la precipitación; la salida de agua del humedal se debe a evapotranspiración, la infiltración al suelo.

Luego se verifica que el agua en el humedal para el instante  $t + \Delta t$  sea menor que el volumen máximo que permite. En caso de ser mayor caudal de salida se calcula como el cociente entre el excedente del volumen máximo y  $\Delta t$ , en caso de ser menor el caudal de salida es 0. Finalmente, si existe un flujo de salida el volumen final del humedal en el instante  $t + \Delta t$  corresponde al volumen máximo que permite el humedal, en caso contrario se conserva el volumen luego del ingreso y las salidas de agua. Luego se realiza el mismo cálculo para el instante de tiempo siguiente  $(t + \Delta t \rightarrow t)$ , realizando el cálculo de forma iterativa para todo el período de análisis.

Esto se presenta de forma esquemática en el diagrama de la [Figura 3-11.](#page-58-0)

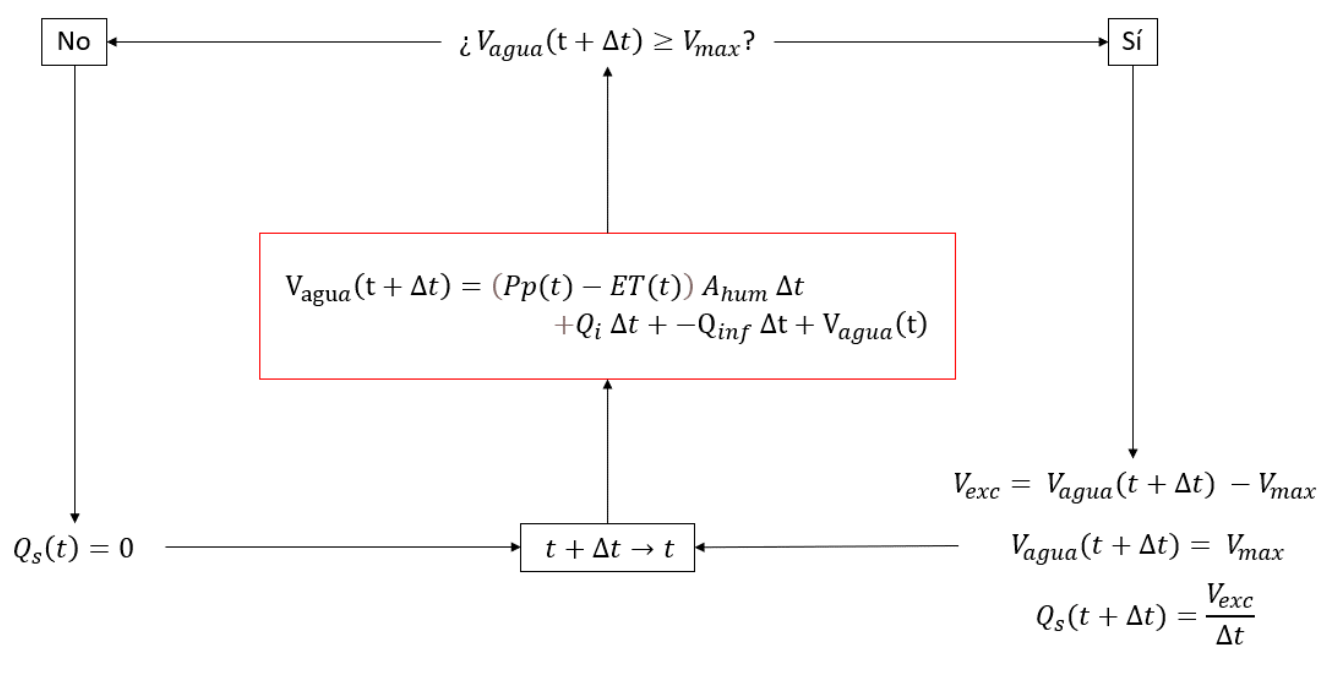

*Figura 3-11: Algoritmo de cálculo del volumen y caudal de salida del humedal*

<span id="page-58-0"></span>Donde:

- $V_{aquad}$  [m<sup>3</sup>]: Volumen de agua en el humedal.
- $\bullet$   $V_{max}$ [m<sup>3</sup>/d]: Volumen de agua máximo que permite el humedal.
- $V_{exc}$  [m<sup>3</sup>]: Volumen excedente de agua en el humedal.
- $\bullet$   $Q_c$  [m<sup>3</sup>/d]: Caudal de salida del humedal.
- $Q_i$  [m<sup>3</sup>/d]: Caudal de entrada al humedal.
- $Pp$  [m/d]: Precipitación.
- $ET$  [m/d]: Evapotranspiración.
- $A_{hum}$  [m<sup>2</sup>]: Área del humedal.
- $Q_{inf}$  [m<sup>3</sup>/d]: Caudal que infiltra al suelo desde el humedal

Este cálculo permite generar una serie de caudales de salida del humedal, la que reemplaza a la serie original aguas arriba del punto de implementación del humedal. A través de la adición de este resultado a la serie modificada de la ecuación [14,](#page-57-0) se tiene el régimen de escorrentía de la subcuenca S40 al implementar el humedal. Esto se calcula con la ecuación [15:](#page-59-0)

<span id="page-59-0"></span>
$$
Q_{imp} = Q_{S40}^* + Q_S
$$
 15

Donde:

- $Q_{imp}$  [m<sup>3</sup>/s]: Caudal de la subcuenca S40 con el humedal implementado.
- $Q_{S40}^{*}$ [m<sup>3</sup>/s]: Caudal a la salida de la subcuenca S40, sin el aporte aguas arriba del humedal correspondiente a la cuenca del estero el Olivar.
- $Q_s$ [m<sup>3</sup>/s]: Caudal de salida del humedal.

A partir de este resultado se puede cuantificar porcentualmente la influencia del humedal en el régimen de caudales con la ecuación [16:](#page-59-1)

<span id="page-59-1"></span>
$$
\Delta_Q = \frac{Q_{imp} - Q_{S40}}{Q_{S40}}
$$
 16

Donde:

- $\Delta_{\Omega}$  [-]: Variación porcentual en el régimen de caudales
- $Q_{imp}$  [m<sup>3</sup>/s]: Caudal de la subcuenca S40, con el humedal implementado.
- $Q_{S40}$  [m<sup>3</sup>/s]: Caudal a la salida de la subcuenca S40, sin humedal implementado.

#### **3.6.2. Caracterización de la remoción de sólidos suspendidos totales**

Se analiza la remoción de sólidos suspendidos totales como parte de los beneficios que tienen asociada la implementación de un humedal construido. Según (Kadlec & Wallace, 2009) el porcentaje de la concentración de sólidos suspendidos totales que queda a la salida, en un humedal de flujo libre superficial, corresponde a la ecuación [17:](#page-60-0)

<span id="page-60-0"></span>
$$
R_{sst} = 78 \, H^{0,33} \, C_i^{-0,48} \tag{17}
$$

La ecuación [17](#page-60-0) corresponde a un arreglo empírico a partir de 76 humedales, los que fueron diseñados con el objetivo de captar precipitaciones, en Australia. Donde:

- $R_{\text{sst}}$  [-]: Porcentaje de solidos disueltos totales remanentes.
- $\bullet$  H [m/año]: Carga hidráulica.
- $C_i$  [g/m<sup>3</sup>]: Concentración de solidos suspendidos totales al ingreso del humedal.

La elección de sólidos suspendidos totales por sobre otros elementos posibles de remover con el humedal se debe principalmente al mecanismo que permite su remoción. La remoción de elementos como el fósforo y el nitrógeno se valen de mayor manera de la presencia de plantas y el tipo de estas para la efectividad del proceso (Kadlec & Wallace, 2009), debido a que el mecanismo es principalmente químico, donde el elemento biológico juega un rol de catalizador. Entonces, para generar un modelo de mayor robustez se requiere una cuantificación en detalle del ecosistema del humedal.

Por otro lado, la remoción de solidos suspendidos totales es un proceso principalmente físico, que persiste pese a la ausencia de vegetación, funcionando de buena manera en humedales de flujo libre superficial (Kadlec & Wallace, 2009) y, además, presenta la menor variabilidad para lagunas de retención (Scholes, Revitt, & Ellis, 2008).

La magnitud de las concentraciones a ingresar en la ecuación [17](#page-60-0) y su origen se presentan en la

| Tipo de ambiente    | $Ci$ [mg/L] | Fuente                                                    |
|---------------------|-------------|-----------------------------------------------------------|
| Áreas verdes        | 19          |                                                           |
| Calle servicio      | 150         | Göbel (2007)                                              |
| Autopista Carretera | 153         |                                                           |
| Rural Húmedo        | 200         |                                                           |
| <b>Rural Seco</b>   | 270         | Agriculture and Resource                                  |
| Urbano Seco         | 350         | Management Council of Australia<br>and New Zealand (2000) |
| Urbano Húmedo       | 1000        |                                                           |

*Tabla 3-5: Concentraciones de sólidos suspendidos totales* 

<span id="page-61-0"></span>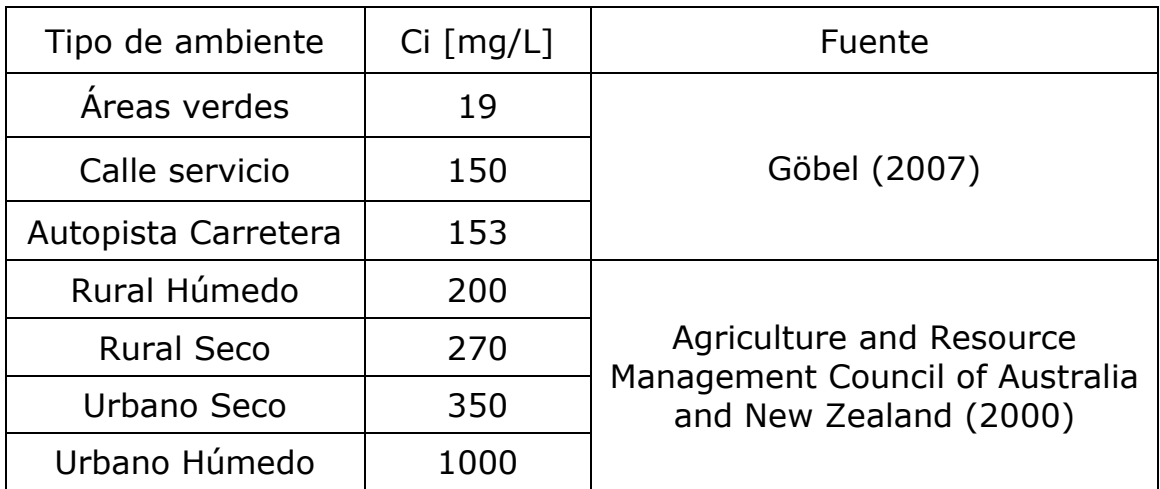

# **4. RESULTADOS Y DISCUSIÓN**

.

# **4.1. Modelo hidrológico de la cuenca donante**

Con el modelo hidrológico de la cuenca del estero Puangue se obtuvo un conjunto de parámetros que describen como se divide el agua entre los almacenamientos del modelo hidrológico.

<span id="page-62-0"></span>En la [Tabla 4-1](#page-62-0) se detallan los valores de los parámetros en cada una de las subcuencas.

| Subcuenca       | <b>CN</b> | Flujo base,<br>mediano<br>Plazo [Hr] | Flujo Base<br>Corto<br>Plazo [Hr] | Canopia<br>[mm] |
|-----------------|-----------|--------------------------------------|-----------------------------------|-----------------|
| S <sub>3</sub>  | 73,1      | 220,0                                | 52,6                              | 511,1           |
| S <sub>1</sub>  | 73,5      | 208,1                                | 43,1                              | 503,7           |
| S <sub>2</sub>  | 73,9      | 195,8                                | 35,4                              | 495,7           |
| S55             | 74,2      | 183,7                                | 32,2                              | 483,8           |
| S <sub>5</sub>  | 74,6      | 165,2                                | 29,8                              | 470,8           |
| S60             | 74,8      | 155,4                                | 26,3                              | 457,9           |
| S <sub>10</sub> | 75,1      | 133,3                                | 32,9                              | 445,8           |
| S <sub>8</sub>  | 75,3      | 128,3                                | 25,0                              | 437,1           |
| S49             | 75,4      | 109,4                                | 21,0                              | 425,2           |
| S <sub>6</sub>  | 75,6      | 104,5                                | 15,8                              | 418,9           |
| S7              | 75,7      | 100,4                                | 13,2                              | 413,2           |
| S9              | 75,8      | 94,3                                 | 8,2                               | 407,5           |
| S <sub>18</sub> | 75,8      | 89,2                                 | 6,2                               | 405,9           |
| S <sub>13</sub> | 81,4      | 85,8                                 | 3,2                               | 404,4           |
| S <sub>4</sub>  | 80,9      | 82,5                                 | 5,1                               | 404,7           |
| S11             | 80,4      | 75,6                                 | 3,1                               | 403,6           |
| S <sub>16</sub> | 79,9      | 69,2                                 | 3,4                               | 403,9           |
| S33             | 79,4      | 63,5                                 | 4,5                               | 404,6           |
| S <sub>19</sub> | 78,8      | 59,9                                 | 6,3                               | 398,2           |
| S22             | 78,3      | 56,0                                 | 8,7                               | 393,9           |
| S25             | 77,8      | 53,2                                 | 10,9                              | 388,8           |
| S <sub>14</sub> | 77,3      | 51,0                                 | 11,7                              | 381,9           |
| S21             | 76,8      | 50,1                                 | 11,7                              | 377,2           |
| S20             | 76,3      | 50,1                                 | 11,7                              | 370,9           |

*Tabla 4-1: Parámetros calibrados cuenca del estero Puangue*

*Tabla 4-1: Parámetros calibrados cuenca del estero Puangue (continuación)*

| $-1$<br>--- | ◡,◡ | - - - | -<br>$\overline{\phantom{a}}$<br>,<br>-- | $\overline{\phantom{a}}$<br>. . |
|-------------|-----|-------|------------------------------------------|---------------------------------|
|-------------|-----|-------|------------------------------------------|---------------------------------|

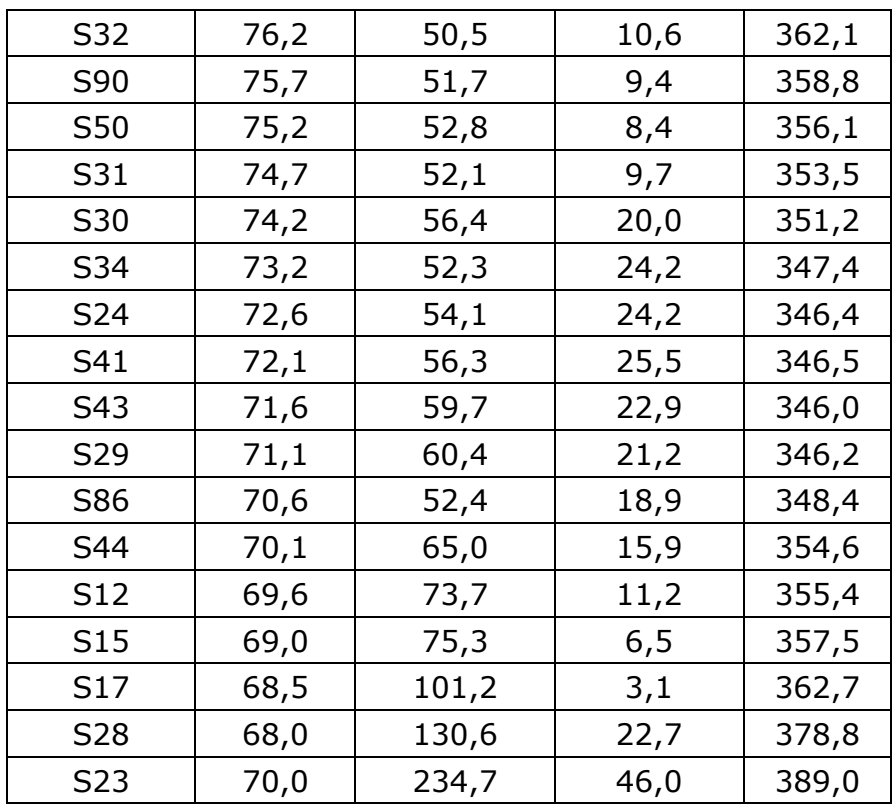

# **4.2. Transferencia de parámetros de la cuenca donante**

Las cinco subcuencas de la cuenca del estero Puangue en ruta 78 que mayor similitud presentan con cada una de las subcuencas del estero Marga-Marga se presentan en la [Tabla 4-2.](#page-63-0)

<span id="page-63-0"></span>

|                                 | Subcuencas de Puangue similares |                                              |                 |                 |                 |  |  |  |
|---------------------------------|---------------------------------|----------------------------------------------|-----------------|-----------------|-----------------|--|--|--|
| <b>Subcuenca</b><br>Marga-Marga |                                 | 1º Mejor 2º Mejor 3º Mejor 4º Mejor 5° Mejor |                 |                 |                 |  |  |  |
| S <sub>1</sub>                  | S55                             | S5                                           | S21             | S <sub>20</sub> | S60             |  |  |  |
| S <sub>6</sub>                  | S55                             | S <sub>5</sub>                               | S21             | S <sub>20</sub> | S <sub>10</sub> |  |  |  |
| S44                             | S <sub>4</sub>                  | S44                                          | S43             | S86             | S <sub>9</sub>  |  |  |  |
| S <sub>13</sub>                 | S <sub>4</sub>                  | S <sub>9</sub>                               | S <sub>18</sub> | S44             | S <sub>12</sub> |  |  |  |
| S37                             | S <sub>9</sub>                  | S <sub>18</sub>                              | S <sub>17</sub> | S <sub>12</sub> | S <sub>13</sub> |  |  |  |
| S <sub>3</sub>                  | S55                             | S <sub>5</sub>                               | S21             | S <sub>20</sub> | S <sub>10</sub> |  |  |  |
| S <sub>5</sub>                  | S55                             | S <sub>5</sub>                               | S <sub>21</sub> | S <sub>20</sub> | S <sub>12</sub> |  |  |  |

*Tabla 4-2: Similitud entre subcuencas*

*Tabla 4-2: Similitud entre subcuencas (continuación)*

| . . | ∼<br>. . | ∼∼ | $\sim$<br>. .<br>. . | <u>,,,</u><br>--<br>__ | -- |
|-----|----------|----|----------------------|------------------------|----|

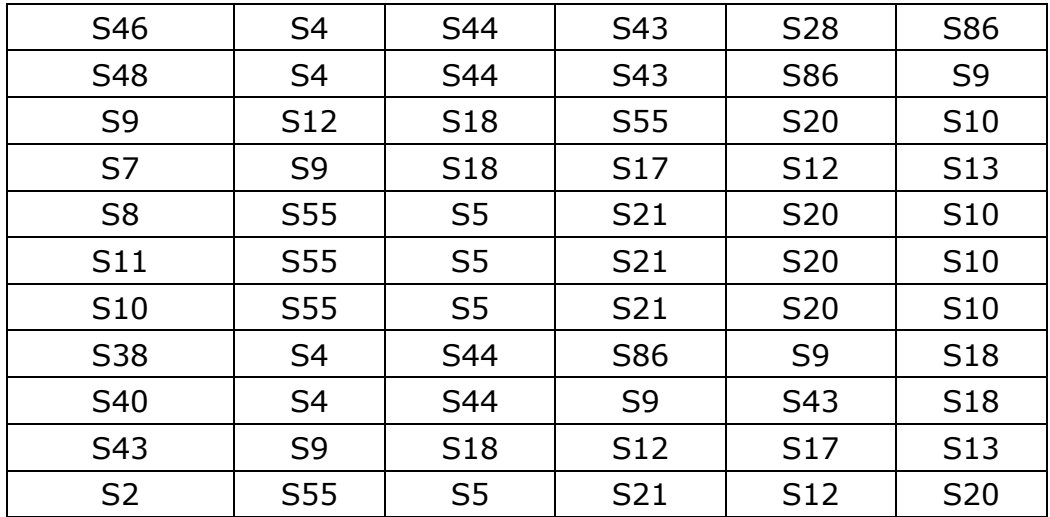

Ya procesados los datos se genera la normalización del grado de similitud de las cuencas, con lo que finalmente se ponderan los resultados de la calibración en la cuenca del estero Puangue. Esto produce los parámetros a ingresar en el modelo hidrológico en la cuenca del estero Marga-Marga para cada una de las subcuencas, el valor de los parámetros a ingresar en HEC-HMS se presenta en la [Tabla 4-3.](#page-64-0)

| Cuenca | CΝ   | GW2   | GW3  | Canopy |
|--------|------|-------|------|--------|
|        |      | [Hr]  | [Hr] | [mm]   |
| S01    | 85,0 | 139,0 | 25,3 | 447,4  |
| S02    | 84,3 | 111,9 | 20,6 | 418,7  |
| S03    | 85,2 | 129,1 | 25,0 | 440,0  |
| S05    | 84,4 | 120,8 | 22,0 | 427,1  |
| S06    | 85,2 | 124,9 | 24,4 | 436,4  |
| S07    | 84,2 | 89,0  | 6,4  | 387,5  |
| S08    | 85,2 | 126,0 | 24,7 | 437,4  |
| S09    | 84,0 | 104,9 | 18,4 | 410,1  |
| S10    | 85,2 | 125,7 | 24,7 | 437,2  |
| S11    | 85,3 | 123,1 | 24,3 | 435,0  |
| S13    | 84,5 | 81,0  | 9,2  | 386,0  |
| S37    | 84,2 | 88,9  | 6,4  | 387,4  |
| S38    | 84,7 | 76,6  | 10,8 | 384,2  |
| S40    | 85,0 | 77,9  | 11,5 | 383,7  |

<span id="page-64-0"></span>*Tabla 4-3: Parámetros modelo hidrológico cuenca del estero Marga-Marga*

*Tabla 4-3: Parámetros modelo hidrológico cuenca del estero Marga-Marga (continuación)*

| $\sim$ $\lambda$ $\sim$<br>O 4<br>Q<br>-41 |  |
|--------------------------------------------|--|
|--------------------------------------------|--|

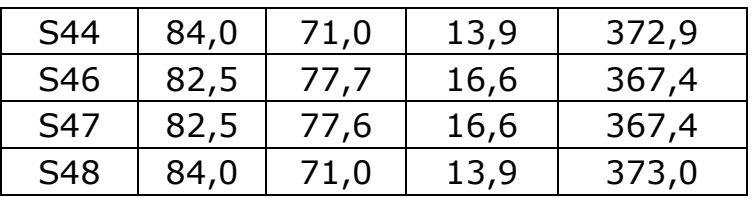

# **4.3. Modelo de la cuenca del estero Marga-Marga**

<span id="page-65-0"></span>Para la generación del modelo de cuenca del estero Marga-Marga se requiere de datos de precipitación, dado que no existen estaciones con el período completo se ha de realizar el relleno de las estaciones. La matriz de correlación para las tres estaciones se presenta en la [Tabla 4-4.](#page-65-0)

|               | Rodelillo | Marga-Marga | Quilpué Esval |
|---------------|-----------|-------------|---------------|
| Rodelillo     |           | 0,86        | 0,68          |
| Marga-Marga   | 0,86      |             | 0,62          |
| Quilpúé Esval | 0,68      | 0,62        |               |

*Tabla 4-4: Matriz de correlación de estaciones con precipitaciones*

La única correlación mayor a 0,8 es entre Rodelillo y Marga-Marga, además todas las fechas con datos faltantes dentro de la estación Rodelillo poseen datos en la estación Marga-Marga. A partir de esto se hace uso de la estación Marga-Marga como abscisa y de la estación Marga-Marga como ordenada para la regresión lineal. El detalle de la regresión lineal corresponde a la detallada en la ecuación [18](#page-66-0) y en la [Figura 4-1](#page-65-1) se observa la correlación de los datos de precipitación entre las estaciones para el período que va desde el 2010 al 2019.

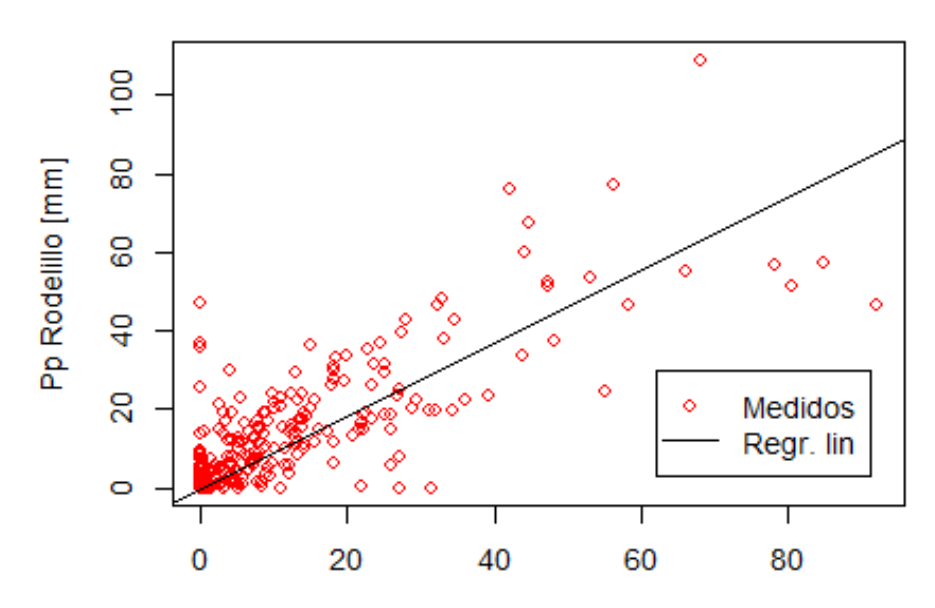

<span id="page-65-1"></span>*Figura 4-1: Comparación datos empíricos y regresión lineal*

Luego se calcula la precipitación media mensual para el período 2010-2019. La misma estación posee datos de temperatura mínima y máxima, con los que se realiza el cálculo de la temperatura media diaria consistiendo en el promedio entre la temperatura mínima y máxima. A partir de la temperatura media diaria se realiza el cálculo de la temperatura media mensual, como también de la evapotranspiración potencial a través de la fórmula de Oudin.

*El detalle de las medias mensuales de la precipitación, la temperatura, la evapotranspiración y la serie de caudales para el período que va desde el 2010 al 2019 se presenta en la [Tabla 4-5.](#page-66-1) Mientras que en la*

[Figura 4-2](#page-67-0) se presenta la comparativa de la media mensual de precipitación, temperatura y evapotranspiración potencial.

<span id="page-66-1"></span>

| Mes                                 | Ene   | Feb   | Mar  | Abr  | May                  | Jun                   | Jul  | Ago  | Sep                         | Oct           | Nov   | Dic   |
|-------------------------------------|-------|-------|------|------|----------------------|-----------------------|------|------|-----------------------------|---------------|-------|-------|
| Precipitación<br>$\lceil mm \rceil$ | 1,7   | 0,6   | 1,4  | 15,3 | 61,5                 | $115,2$   57,8   65,3 |      |      | 23,1                        | 28,6          | 3,6   | 5,6   |
| Temperatura<br>[°C]                 | 17,8  | 17,9  |      |      | $17,0$   15,2   13,5 | 11,7                  |      |      | $10,8$   11,7   12,6   13,5 |               | 15,5  | 16,6  |
| <b>ETP</b><br>[mm]                  | 127,0 | 105,9 | 94,2 | 65,1 | 47,3                 | 35,3                  | 36,8 | 49,5 |                             | $66,1$   88,2 | 107,5 | 122,9 |
| Caudal<br>$[m^3/s]$                 | 0,05  | 0,02  | 0,03 | 0,36 | 1,68                 | 3,45                  | 2,07 | 1,60 | 0,75                        | 0,90          | 0,15  | 0,19  |

<span id="page-66-0"></span>*Tabla 4-5: Medias mensuales 2010-2019 cuenca del estero Marga-Marga*

<span id="page-67-0"></span>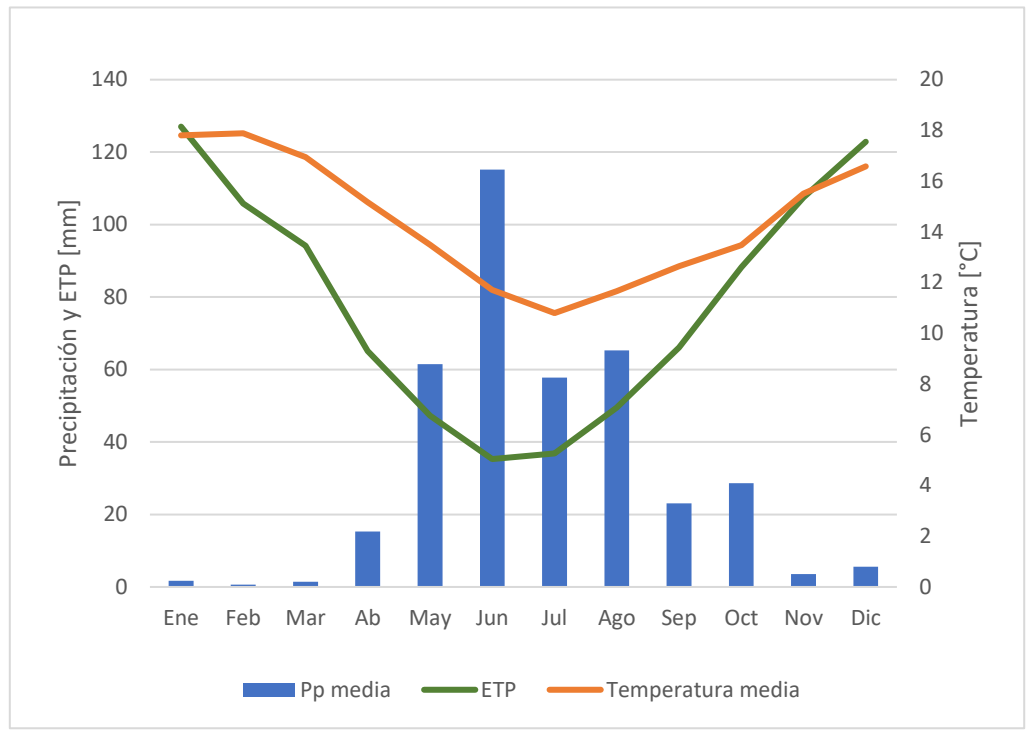

*Figura 4-2: Climatología cuenca del estero Marga-Marga*

En la [Figura 4-3](#page-67-1) se presenta la serie de caudales generados por el modelo hidrológico. La confirmación empírica del modelo se debe a los datos aforados para el episodio de tormenta elaborado por Díaz (2017) en su trabajo de tesis.

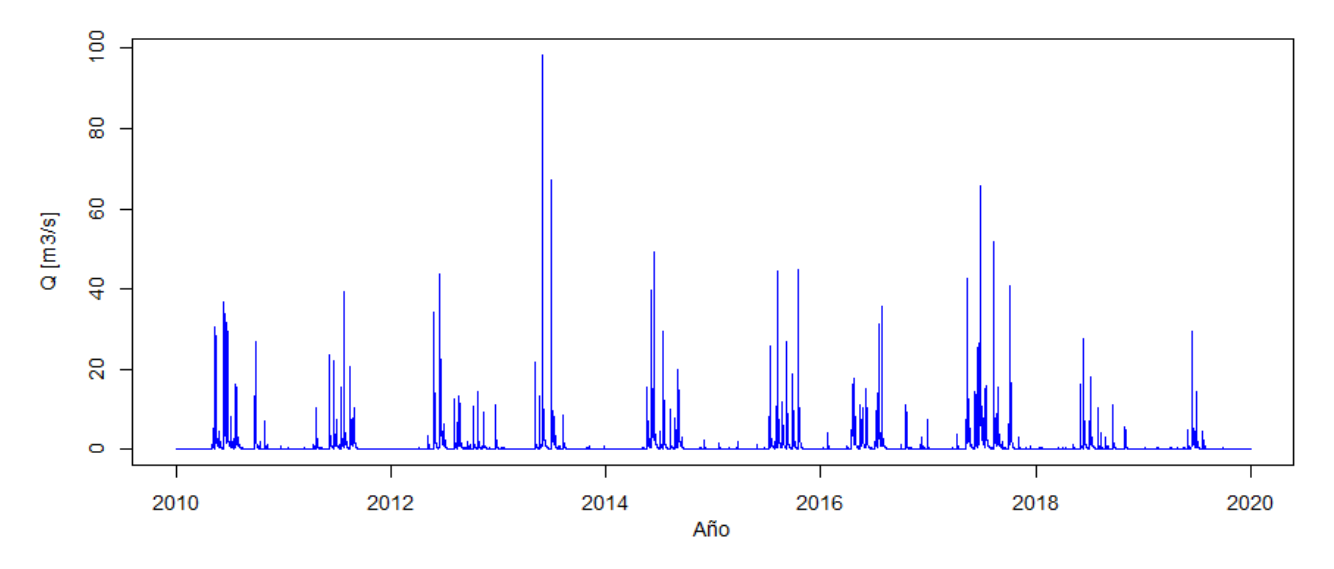

*Figura 4-3: Serie de caudales simulados cuenca del estero Marga-Marga*

<span id="page-67-1"></span>El aforo fue elaborado el 17 de abril de 2016, los que se realizaron en dos lugares distintos para el mismo fenómeno de precipitación. Cercano a la fecha el modelo hidrológico presenta dos máximos que, cabe decir, no son en la misma hora en que se efectuó el aforo, sino cerca de 24 horas antes y después que lo indicado por Diaz (2017). Esto se debe a que el modelo calibrado en la cuenca del estero Puangue basó en la reproducción del máximo a nivel diario y no en la reproducción de la serie de caudales a nivel horario, por lo que la respuesta del modelo no está exenta de un desfase temporal.

<span id="page-68-0"></span>

| Fecha            | Ubicación       | Fuente            | Caudal $[m^3/s]$ |
|------------------|-----------------|-------------------|------------------|
| 17abr2016, 16:00 | Puente Libertad | Aforo Díaz (2017) | 16               |
| 17abr2016, 17:00 | Desembocadura   | Aforo Diaz (2017) | 16,5             |
| 16abr2016, 18:00 | Salida Cuenca   | Simulación        | 16,1             |
| 18abr2016, 18:00 | Salida Cuenca   | Simulación        | 11,5             |

*Tabla 4-6: Validación del modelo hidrológico*

Se determina el error de la simulación del modelo frente al único evento de medición registrado en la zona de estudio. El error mínimo corresponde a una subestimación de 3%, mientras que el error máximo alcanza una subestimación del 30%

Se compara la media mensual de la serie de caudales obtenida a través del modelo con datos históricos mensuales encontrados para la cuenca del estero Marga. Los datos son obtenidos a partir del Informe de Diagnóstico de la Cuenca del río Aconcagua y Estero Marga-Marga (DHV consultants; INFOR; ICSA consultores; BF Ingenieros Civiles, 1995), que fue mandado por la DGA y CONAF. En el informe recopilan valores mensuales de caudales que abarcan el período que va entre 1950 y 1986, además realizan con ellos un análisis de frecuencias, por lo que cuenta con valores de caudales para distintas probabilidades de excedencia. El detalle de la serie de variación estacional para as probabilidades de excedencia del 5, 20, 50, 80 y 95%, la media histórica y los datos simulados se presentan en la [Figura 4-4.](#page-69-0)

Se observa que la serie de datos simulados es menor que la media del período 1950-1986, por lo que el modelo logra incorporar la tendencia a la baja que han tenido los caudales de la zona central del país en la última década debido a la reducción de las precipitaciones por la mega sequía (Centro de Ciencia del Clima y la Resiliencia (CR)2, 2015).

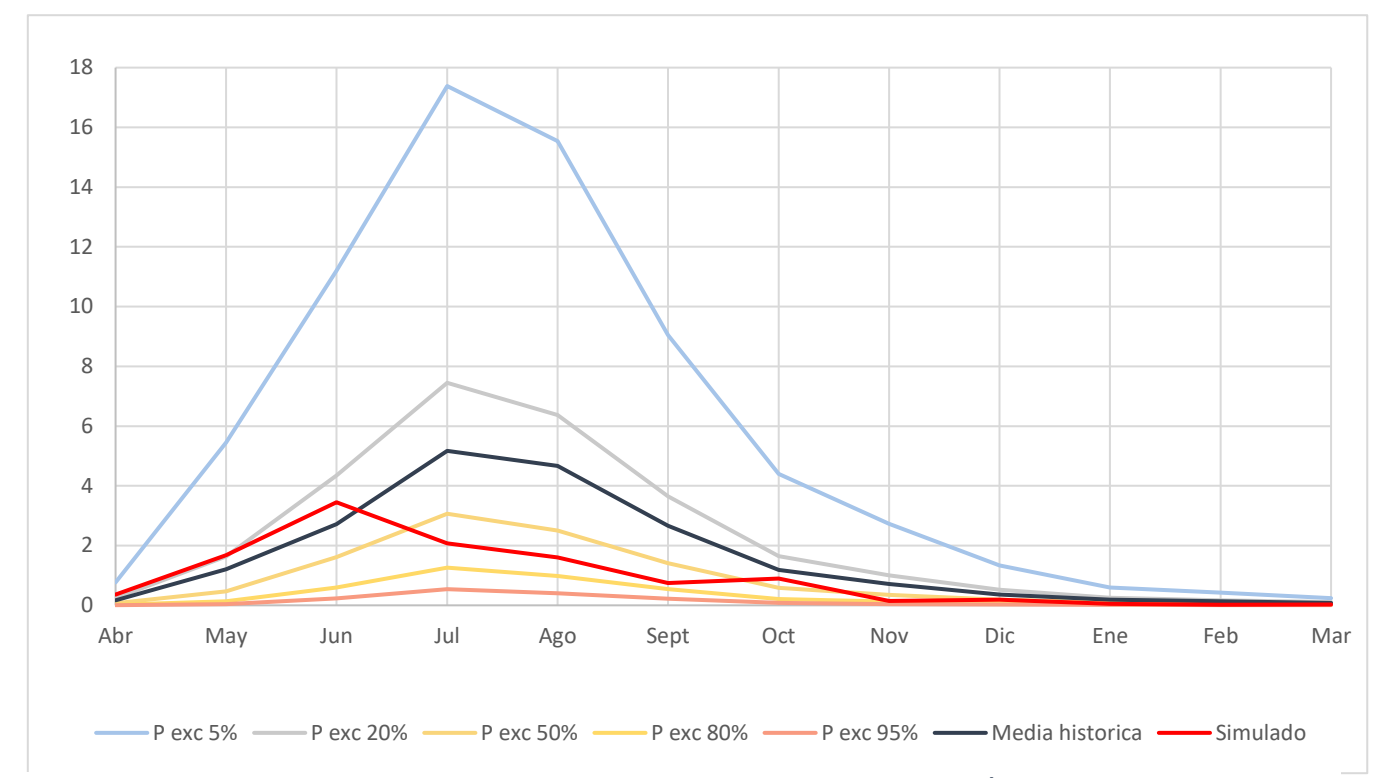

<span id="page-69-0"></span>*Figura 4-4: Comparativa datos modelados con datos históricos Elaboración propia con datos de (DHV consultants; INFOR; ICSA consultores; BF Ingenieros Civiles, 1995) y datos propios*

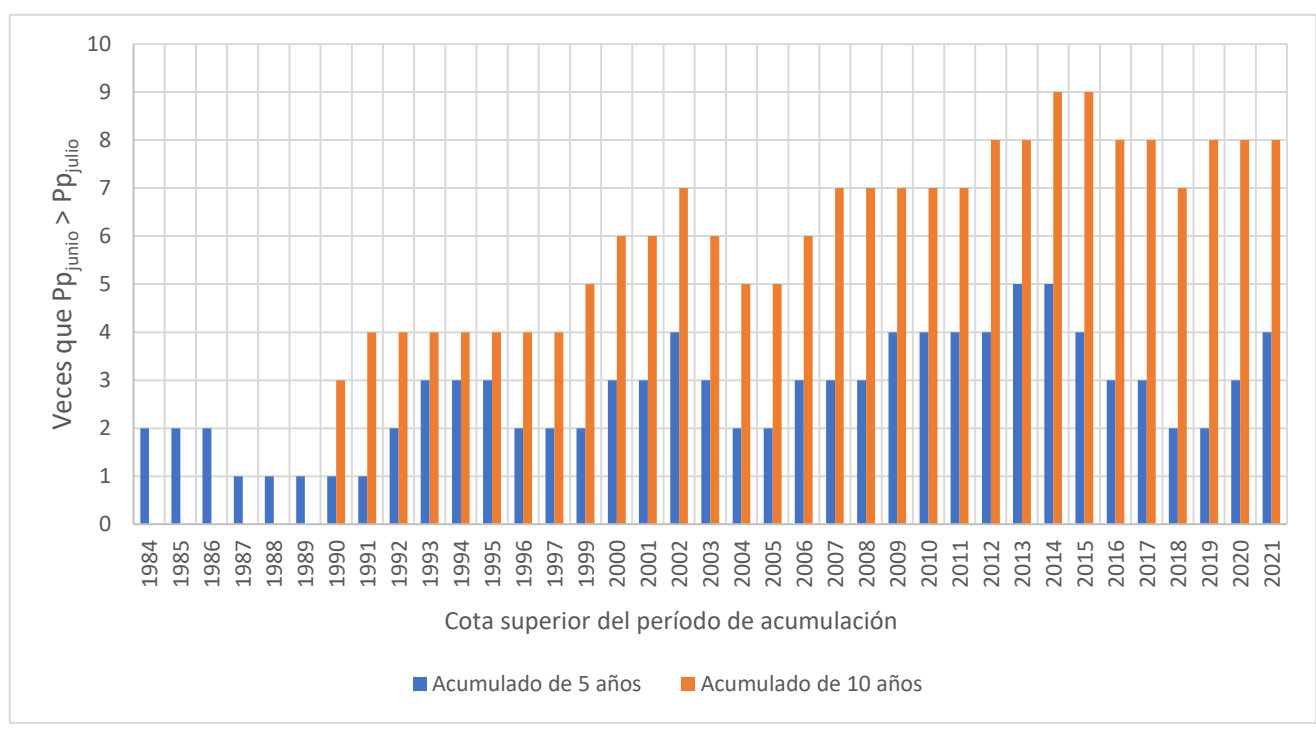

<span id="page-69-1"></span>*Figura 4-5: Comparativa precipitación junio-julio* 

Sin embargo, se observa un desfase temporal del modelo, pero que se explica debido a la modificación en el patrón de precipitaciones en los últimos años. Se calcula, para cada año, la cantidad de años anteriores en que junio tuvo más precipitación acumulada que julio, este cálculo se realiza para un rango temporal de 5 y 10 años atrás que el año representado. Se ve, en la [Figura](#page-69-1)  [4-5,](#page-69-1) que en los últimos años la precipitación en el mes de julio ha decrecido comparativamente con ocurrida en el mes de junio.

Por otro lado, hay un punto bajo en septiembre en los datos modelados. Al realizar un gráfico de precipitación acumulada para los datos de precipitación disponibles en Rodelillo en los meses de interés, [Figura 4-6,](#page-70-0) se ve que hay un cambio drástico en la pendiente después del año 1999. En la , al ver las pendientes para ambos períodos de forma comparativa y contrastar con los meses aledaños se observa que hubo un decrecimiento en las precipitaciones en el mes de septiembre, por lo que la reducción en los caudales se debe a la reducción de las precipitaciones y el hecho de que la cuenca del Marga-Marga posee régimen pluvial.

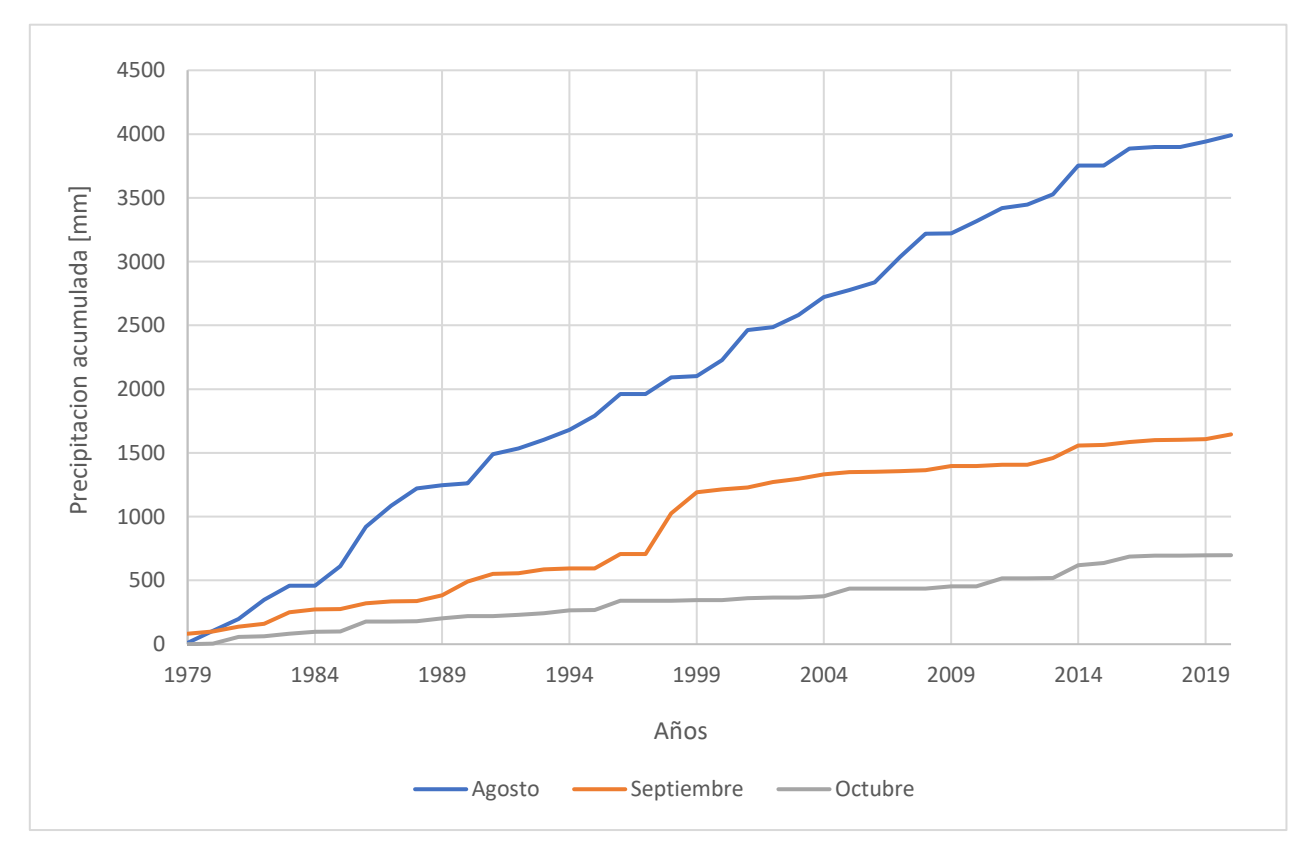

<span id="page-70-0"></span>*Figura 4-6:Comparativa precipitación acumulada*

|              | Pendiente |            |         |  |  |
|--------------|-----------|------------|---------|--|--|
| Período      | Agosto    | Septiembre | Octubre |  |  |
| 1980-1997    | 109,2     | 36,9       | 19,8    |  |  |
| 1999-2020    | 90        | 21,6       | 16.7    |  |  |
| Cambio $[%]$ |           | 58         |         |  |  |

*Tabla 4-7: Comparativa pendiente de curvas de precipitación acumulada*

Al comparar los caudales de la serie histórica anual con la serie simulada se observa que los caudales simulados corresponden al 56% de la serie histórica; mientras que para los meses de mayo a octubre que corresponden a los meses más húmedos del período histórico, los caudales simulados son el 54% del valor histórico.

La megasequía ha producido una reducción de los caudales de las cuencas pluvionivales de la zona central, esta reducción va entre 13 y 37% (Estay, 2021) para las últimas tres décadas; en cuencas pluviales la reducción del flujo llega hasta el 25% (Alvarez-Garreton, Boisier, Garreaud, Seibert, & Vis, 2021), sin embargo, este estudio es principalmente elaborado en cuencas de la zona sur que poseen una mayor disponibilidad hídrica.

Frente a esto considerando el mayor margen de error posible a obtener a través de la [Tabla 4-6,](#page-68-0) se tiene que el modelo puede alcanzar un 77% del caudal del régimen histórico lo que se condice con el déficit de escorrentía en el contexto de la megasequía.

La magnificación del déficit puede tener origen en un ajuste incompleto del modelo. También los datos históricos con los que son contrastados, ya que el rango de datos utilizados en la elaboración de estudios de variación de precipitación en la megasequía suele iniciar en la década del 80; por lo que se en este caso se hizo uso de datos más antiguos que con los que suelen realizar los estudios de análisis del déficit. Además, esta magnificación puede deberse a que la incorporación de cuencas pluviales en esta clase de estudios son cuencas con mayor disponibilidad hídrica. Por último, también puede deberse a un ajuste incompleto del modelo hidrológico.

Finalmente, aunque el déficit se encuentre sobreestimado, esto no representa un problema para el problema que se busca resolver, debido a que se busca la subsistencia de un sistema vivo, por lo que esta sobreestimación se traduce en una subestimación de la disponibilidad hídrica para el humedal.
### **4.4. Procesamiento de datos para el diseño del humedal construido**

Una vez trabajado el modelo hidrológico de la cuenca del estero Marga-Marga se obtuvo la serie de caudales de la subcuenca S40, donde se ubica encuentra el Jardín Botánico de Viña del Mar, que es donde se ha de efectuar el piloto del humedal.

<span id="page-72-0"></span>A través de la ecuación [6](#page-51-0) y las áreas de la [Tabla 4-8](#page-72-0) se realiza el cálculo de los caudales promedio mensuales para la subcuenca del jardín botánico.

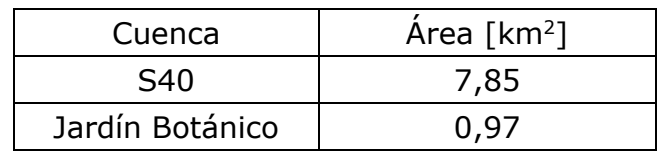

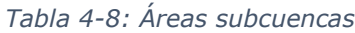

<span id="page-72-1"></span>Con el promedio de promedio mensual de los caudales de la subcuenca S40, y la intensidad de precipitación media mensual, se calcula con la ecuación [7](#page-52-0) el coeficiente de escorrentía, el que se presenta en la [Tabla 4-9.](#page-72-1)

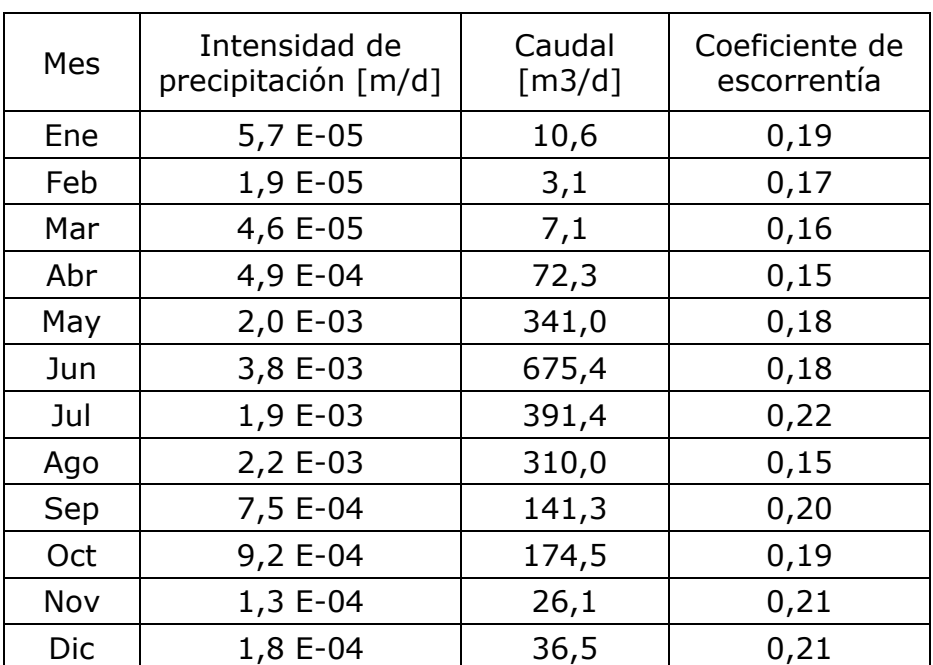

*Tabla 4-9: Parámetros para el cálculo del coeficiente de escorrentía*

# **4.5. Diseño del humedal**

4.5.1.1. Diseño en base a limitantes de espacio

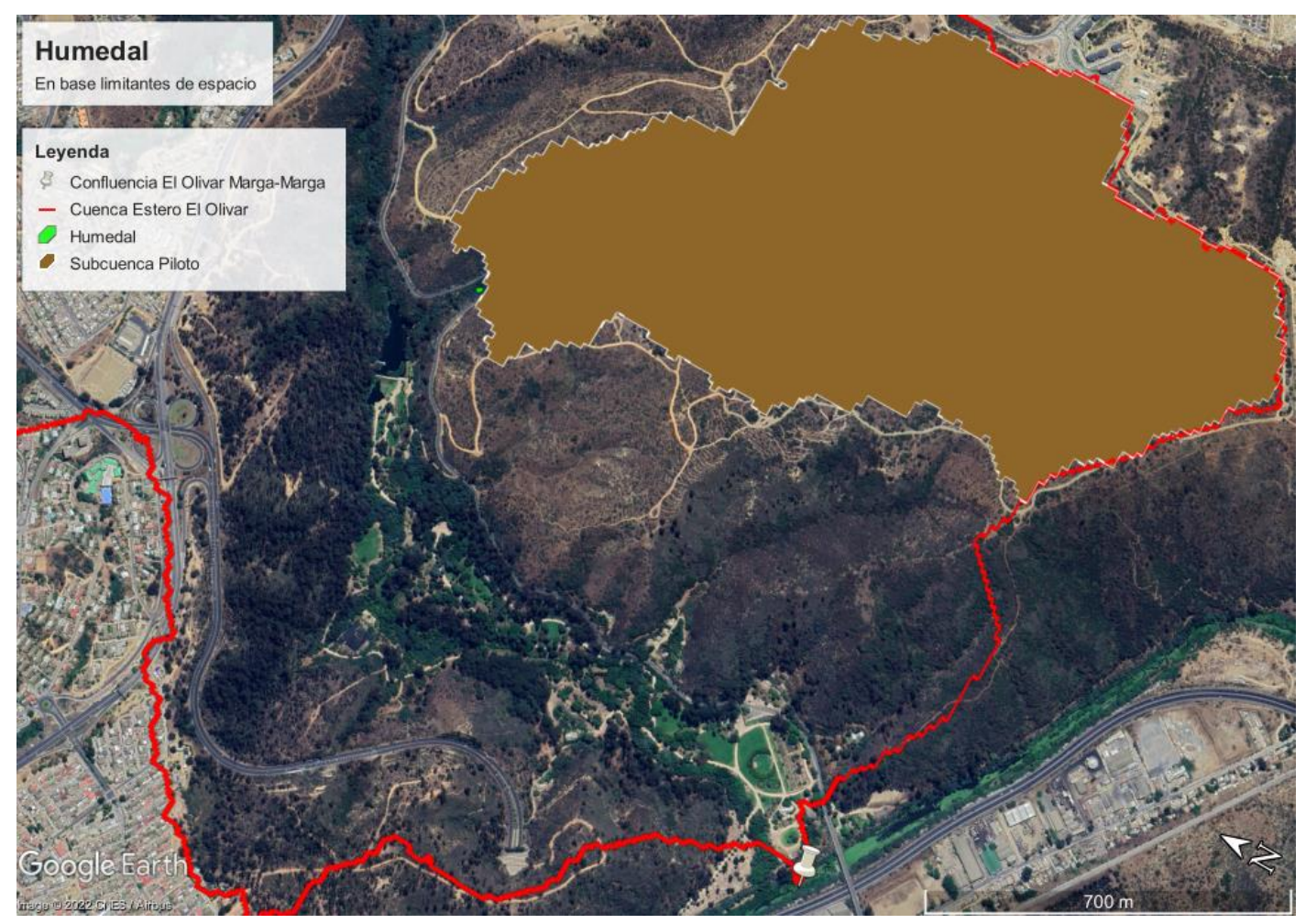

*Figura 4-7: Ubicación piloto humedal en base a limitantes de espacio*

<span id="page-73-0"></span>Según Kadlec y Wallace (2009) la altura típica para los humedales de flujo libre superficial oscila entre los 0,3 y 0,4 m. La elección de una altura queda a criterio del diseñador y en este caso, debido a que se busca analizar la capacidad de controlar crecidas, se elige la altura de agua que permite un mayor almacenamiento, que viene a ser 0,4 m. Por medio de una visita en terreno, se hizo dimensionamiento del lugar, calculando un área de 40 m<sup>2</sup> para

la zona donde se implementará el piloto. La ubicación física de un humedal con esta superficie se presenta en la [Figura 4-7.](#page-73-0)

Con estos valores se obtiene el volumen del humedal que corresponde a:

$$
V_{human} = 16 m^3
$$

Los datos para hacer uso de la ecuación [9](#page-54-0) se presentan en la tabla

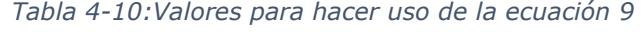

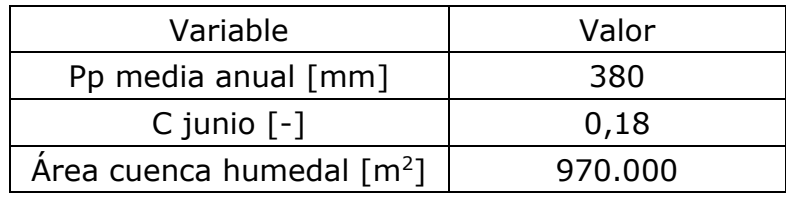

A partir del cálculo se obtiene un volumen anual de escorrentía de:

<span id="page-74-1"></span><span id="page-74-0"></span>
$$
V_{anual} = 66.350 m^3
$$

A partir del volumen anual se puede obtener el caudal anual:

$$
Q_{anual} = \frac{V_{anual}}{1 \text{ año}} = 66.350 \frac{m^3}{año}
$$

Con el caudal anual y el volumen del humedal se calcula el tiempo anual medio de retención hidráulico a partir de la ecuación [10:](#page-54-1)

$$
q_{anual} = 2.5 \cdot 10^{-4} \text{ años} = 0.088 \text{ días}
$$

Finalmente, con la ecuación [11](#page-54-2) se hace el cálculo de la carga hidráulica media:

<span id="page-74-2"></span>
$$
H = 1.660 \frac{m}{a\tilde{n}o} = 4.5 \frac{m}{dia}
$$

De acuerdo con (Bendoricchio, Cin, & Persson, 2000) el rango óptimo de valores para el tiempo de retención va de 5 a 14 días, mientras que para la

carga hidráulica se encuentra entre 0,001 a 0,05 m/d. Por lo que el humedal a base de limitantes de espacio no logra cumplir con los valores sugeridos en la literatura para lograr un tratamiento adecuado de las aguas que recibe, esto porque su capacidad no le permite almacenar un volumen de agua durante mucho tiempo.

#### 4.5.1.2. Diseño en base a disponibilidad hídrica

El mejor ajuste para las precipitaciones de junio corresponde a la distribución de Gumbel, que fue elegida por sobre otras debido a su buen ajuste en los valores centrales y subestimar los valores bajos. Este ajuste arroja una precipitación de 24 mm para una probabilidad de excedencia del 50%. Visualmente la comparativa entre los datos y la distribución se presenta en la [Figura 4-8.](#page-75-0)

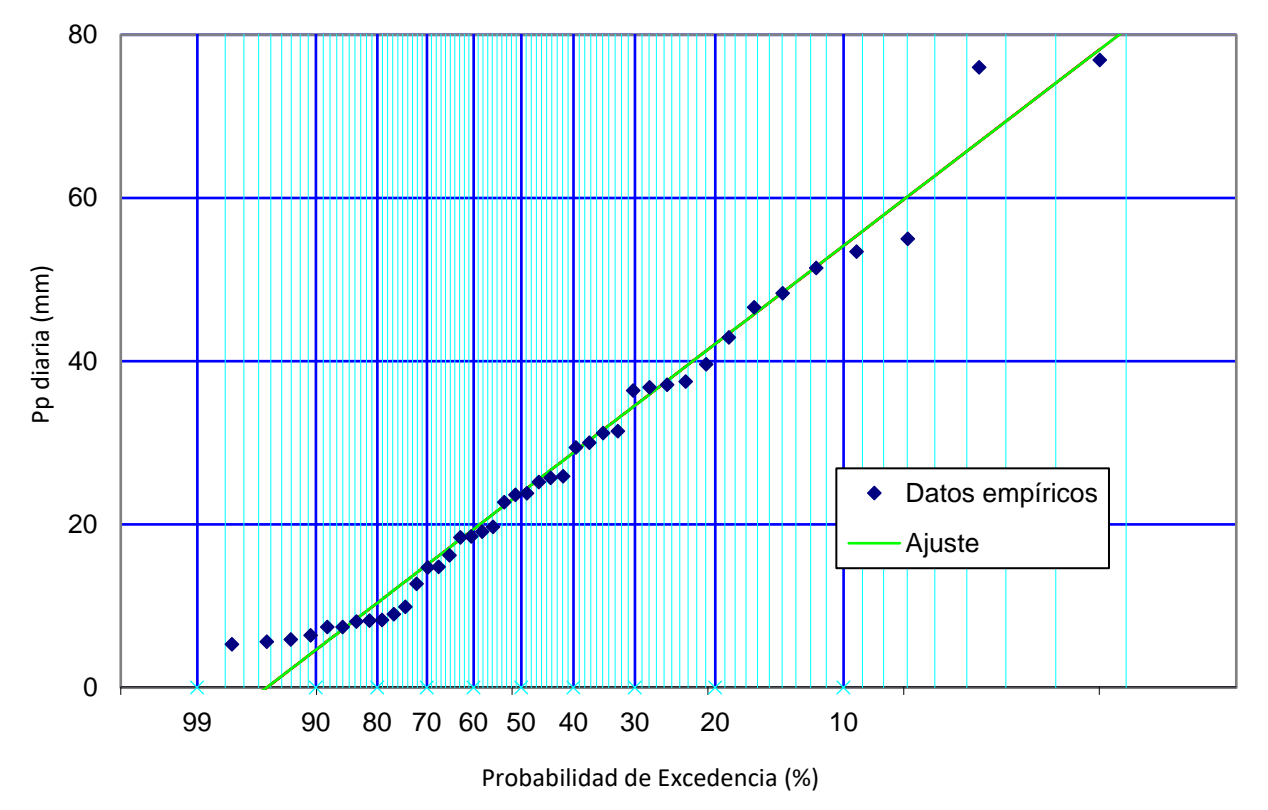

<span id="page-75-0"></span>*Figura 4-8: Ajuste de distribución Gumbel para precipitación en el mes de junio, período 2010 - 2019* 

El volumen del humedal en este caso corresponde al volumen de escorrentía disponible para el mes de junio, el que determina el área del humedal, que se calcula con los valores de la [Tabla 4-11](#page-76-0) y la ecuación [12.](#page-55-0)

*Tabla 4-11: Valores para hacer uso de la ecuación [12](#page-55-0)*

<span id="page-76-0"></span>

| Variable                              | Valor   |
|---------------------------------------|---------|
| $Pp_{50}$ junio[mm]                   | 24      |
| C junio $\lceil - \rceil$             | 0,18    |
| Area cuenca humedal [m <sup>2</sup> ] | 970.000 |

A partir de esto se obtiene un volumen de

$$
V_{escorrentia} = 4.190 \text{ m}^3 = V_{human}
$$

<span id="page-76-1"></span> $A_{human} = 10.500 \text{ m}^2$  25

Con el volumen del humedal ya calculado, utilizando 0,4 m como altura de agua del humedal y a través de la ecuación [13](#page-56-0) se obtiene el área de la ecuación [25.](#page-76-1) Diagramáticamente este diseño se presenta en la [Figura 4-9.](#page-76-2)

Humedal En base a disponibilidad hídrica Leyenda Confluencia El Olivar Marga-Marga Cuenca Estero El Olivar Humedal Subcuenca Piloto

<span id="page-76-2"></span>*Figura 4-9: Ubicación piloto humedal en base a disponibilidad hídrica*

Con el volumen anual presente en la ecuación [20,](#page-74-0) utilizando la ecuación [10](#page-54-1) se obtiene el tiempo anual medio de retención hidráulico:

$$
q_{annual} = 6.3 \cdot 10^{-2} \text{ años} = 23 \text{ días}
$$

Con el caudal anual, ecuación [21,](#page-74-1) y el área del humedal, usando la ecuación [11](#page-54-2) se obtiene la carga hidráulica media anual del humedal que corresponde a:

$$
H = 6.32 \frac{m}{a\tilde{n}o} = 1.74 \cdot 10^{-2} \frac{m}{dias}
$$

Este humedal logra cumplir con los criterios de carga hidráulica, de 0,001 a 0,05 m/d, sin embargo, no alcanza su tiempo de retención hidráulico a ubicarse dentro del rango.

Esto último significa que el agua dentro del humedal pasa más tiempo que el que se necesita para que esta sea tratada correctamente, por lo que tiempos de retención mayores no se relacionan con problemas la remoción de sólidos suspendidos en el agua (Holcová, Síma, Edwards, & Semancikova, 2009). Por otro lado, del cálculo se obtiene un tiempo de retención medio, por lo que en la estación humedal se asume que el tiempo de retención es menor, mientras que en la estival es mayor.

Mayores tiempos de retención permiten la preservación ecosistémica (Holcová, Síma, Edwards, & Semancikova, 2009) a través de, por ejemplo, el crecimiento de algas (Gaag, Paulissen, & Slim, 2010). Sin embargo, puede ocurrir que estos tiempos propicien el crecimiento excesivo de algas, lo que reduce la cantidad de oxígeno existente en el agua y modifica los patrones de remoción (Kadlec & Wallace, 2009).

### **4.6. Control de crecidas**

El modelo hidrológico arroja, para cada una de las subcuencas, una serie de caudales para el período que va entre 2010-2019. A la serie de la subcuenca S40, que es donde se ubicará el piloto del humedal construido, se le sustrae el caudal aguas arriba del punto donde se ubicará este por medio de la ecuación [6.](#page-51-0)

Entonces el caudal de la subsubcuenca donde se implementa el humedal corresponde a la ecuación [28](#page-78-0)

<span id="page-78-0"></span>
$$
Q_{hum} = \frac{A_{cuenca\,humedal}}{A_{S40}} \cdot Q_{S40} = \frac{0.97}{7.8} \cdot Q_{S40}
$$

A partir de la transposición de la ecuación, por medio de la ecuación [14](#page-57-0) se calcula la serie de caudales que pasa por el humedal. La comparativa entre  $Q_{S40}$  antes y después de la sustracción de  $Q_{hum}$  se presenta en la [Figura 4-10.](#page-78-1)

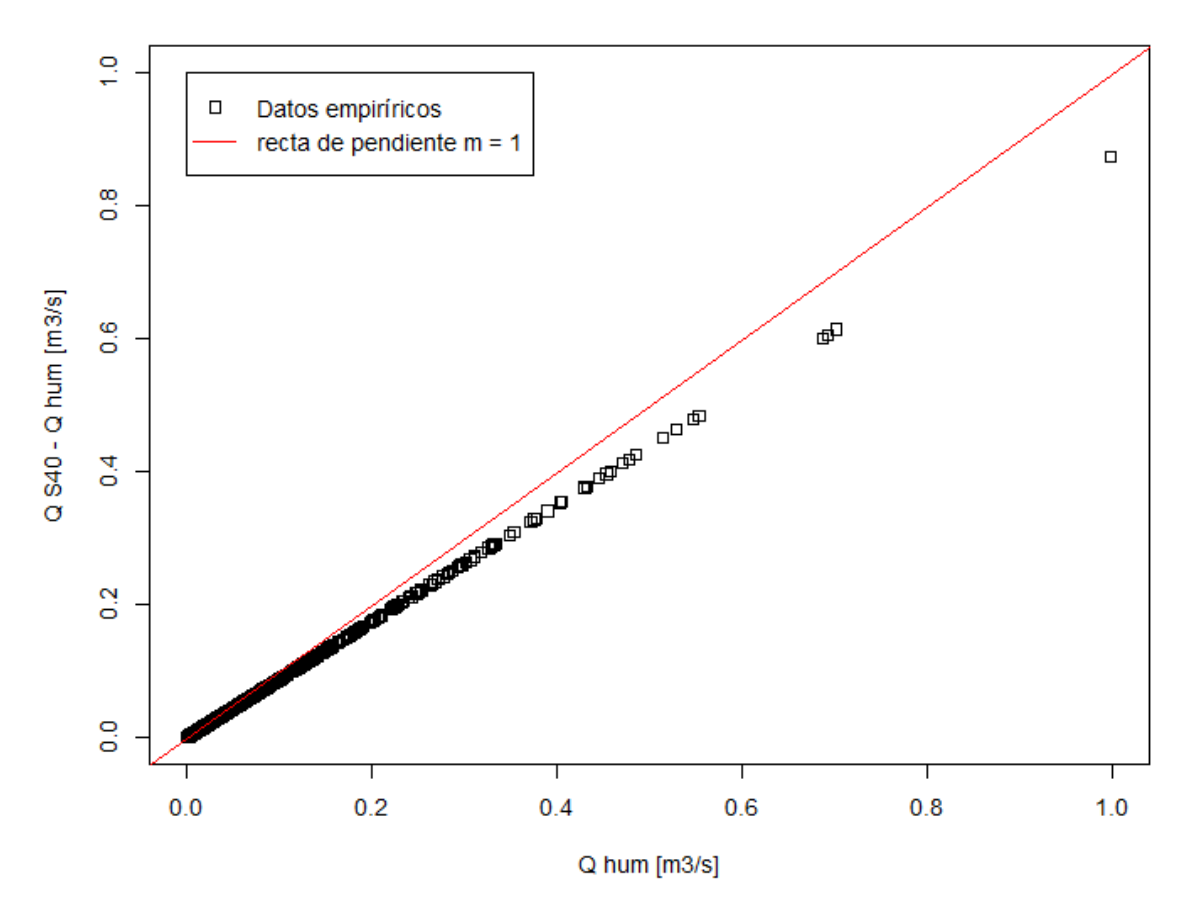

*Figura 4-10: Comparativa caudales cuenca S40 antes y después de la sustracción de datos*

<span id="page-78-1"></span>Luego, a través del algoritmo presentado en la [Figura 3-11,](#page-58-0) se procesa el caudal sustraído el que ve modificado su patrón debido a su paso por el humedal. Se asume que no existe un flujo de infiltración debido a que generalmente el diseño de los humedales incorpora un geotextil que evita este flujo. La diferencia entre la situación con humedal y sin humedal se presenta en la [Figura 4-11.](#page-79-0)

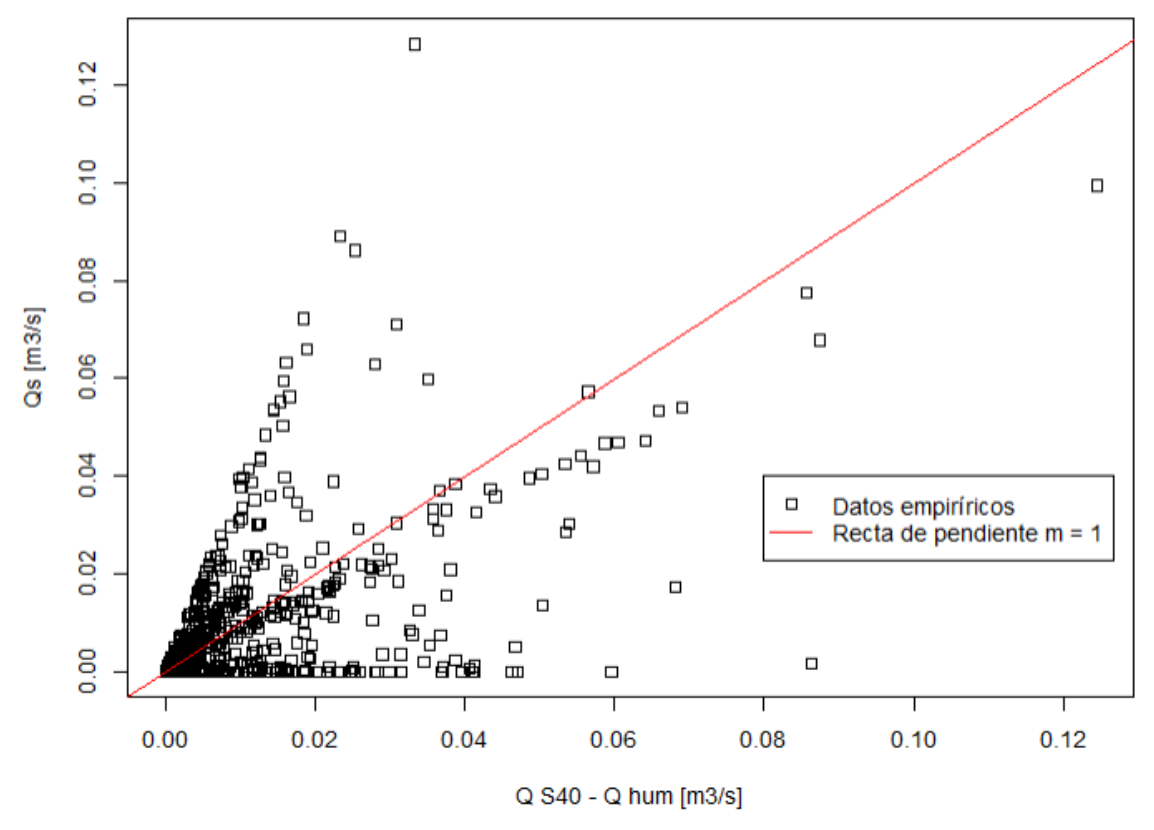

<span id="page-79-0"></span>*Figura 4-11: Influencia del humedal en el punto de salida de la subcuenca del piloto del humedal*

Haciendo uso de la ecuación [15](#page-59-0) se obtiene el caudal para la cuenca S40 con el humedal implementado, lo que se presenta comparativamente con el caudal obtenido a través del modelo en Figura 4-12.

A partir de la serie de datos con y sin humedal se calcula la variación porcentual que produce el humedal en la serie original de caudales. A través de esto se cuantifica la capacidad en el cambio en el flujo a la salida de la cuenca S40 en función de la magnitud del caudal de ingreso. Gráficamente se presenta esta variación en la [Figura 4-13.](#page-80-0)

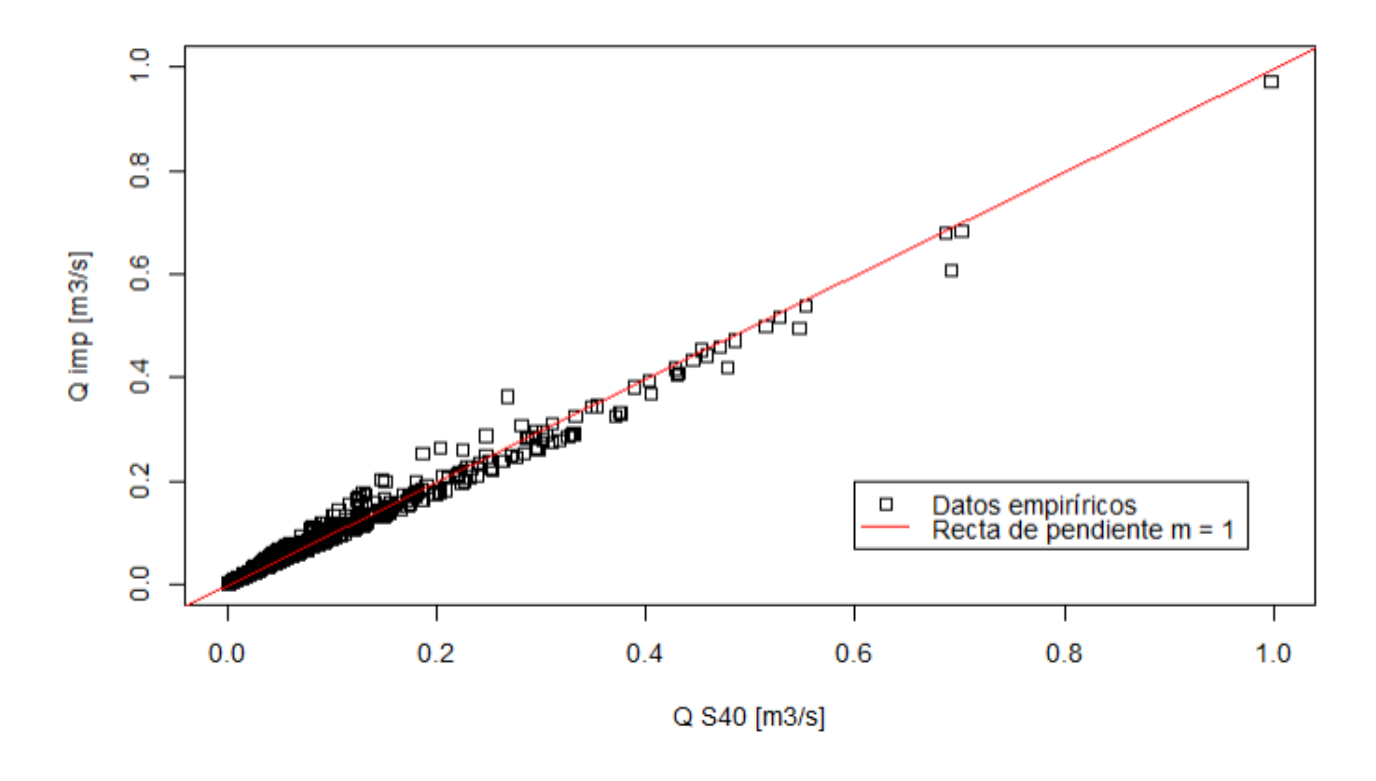

*Figura 4-12 Comparativa caudales cuenca S40 antes y después de la implementación del humedal*

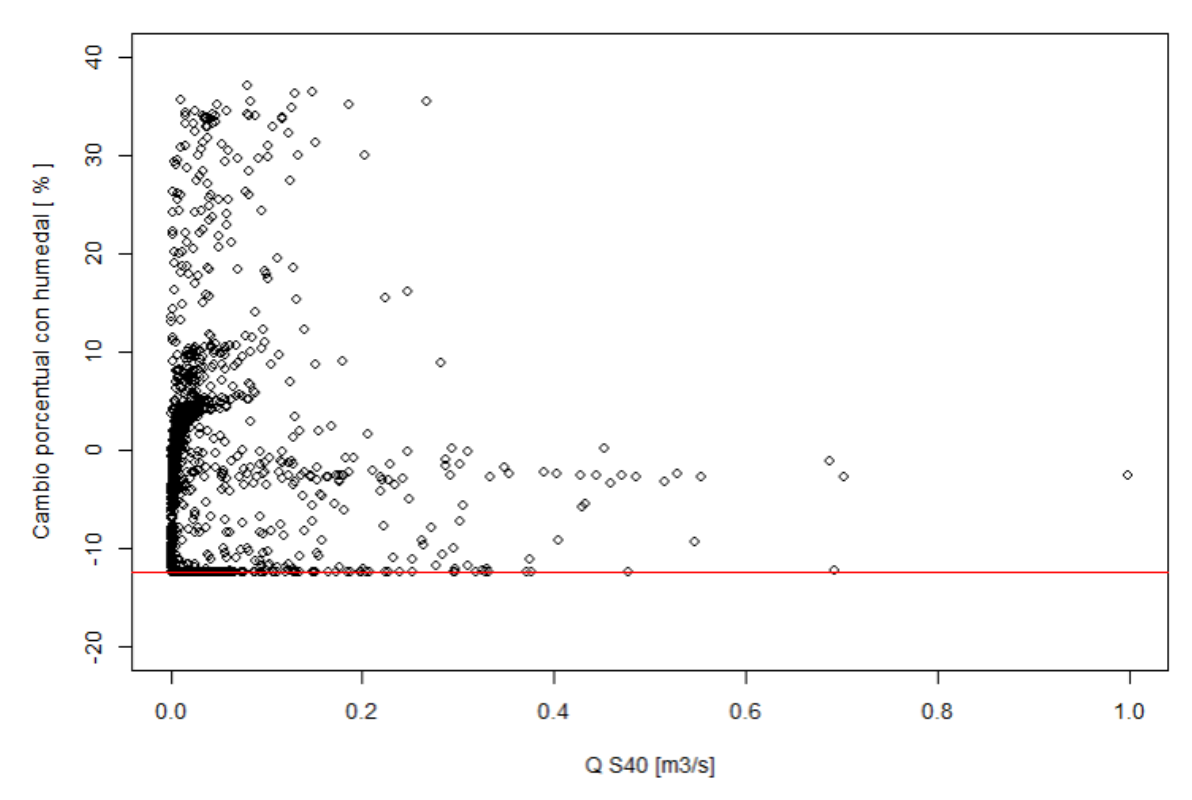

<span id="page-80-0"></span>Se observa, a través de la [Figura 4-11,](#page-79-0) que el humedal posee dos efectos. Por *Figura 4-13: Variación porcentual de los caudales posterior a la implementación del humedal*

un lado, se encuentran los valores que se encuentran bajo la recta de

pendiente m=1 que se caracterizan por ser valores de flujo cuya magnitud fue reducida con el humedal, los que se relacionan principalmente con los valores de escorrentía de mayor flujo para la zona donde se instala el piloto. En cambio, los valores que se encuentran por sobre la recta son los valores de caudal cuya magnitud creció, los que corresponden a las caudales de menor magnitud dentro del registro histórico.

La reducción de caudales dentro de la cuenca se observa más claramente dentro de la Figura 4-12, que incorpora la diferencia de los caudales al ser implementado el humedal en la cuenca. Se ve que, en general, los caudales de la subcuenca S40 mayores a 0,3 m<sup>3</sup>/s ven disminuida su magnitud a la salida de la cuenca con la implementación del humedal.

Al ver la variación porcentual en la magnitud del caudal, [Figura 4-13,](#page-80-0) se observa que la capacidad de reducción es limitada. Al revisar el mínimo valor de reducción se ve que corresponde a -12,43%, que corresponde a la proporción del área total de la subcuenca S40 correspondiente a la subcuenca del piloto del humedal. Lo que significaría que el humedal capta la totalidad de la precipitación del área que afluye en él.

Un análisis más en detalle de los caudales correspondientes se presenta en la [Figura 4-14.](#page-82-0) Donde se dividen los caudales en función de la precipitación caída en el día correspondiente. Se encuentran 4 tendencias:

- Precipitación decreciente: La precipitación de i-ésimo es mayor que la del día siguiente
- Precipitación creciente: La precipitación de i-ésimo es menor que la del día siguiente
- Precipitación mutuamente nula: La precipitación del día i-ésimo y del siguiente día son ambas nulas
- Igual Precipitación: La precipitación del día i-ésimo y el día siguiente son iguales, pero no nulas

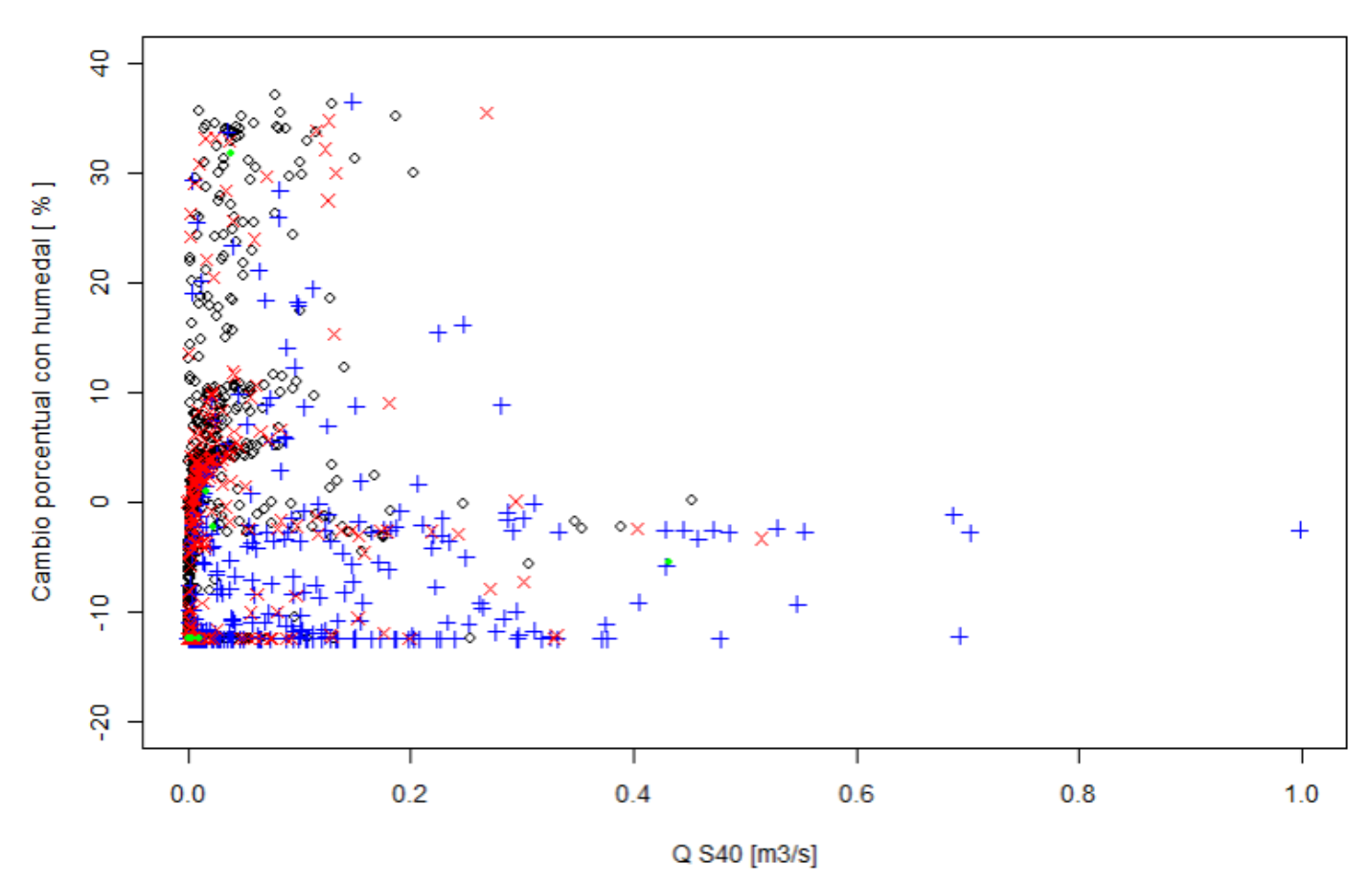

<span id="page-82-0"></span>*Figura 4-14: Variación porcentual de los caudales en función de la precipitación*

Se observa que las reducciones se dan con las precipitaciones que generan los mayores caudales, donde el humedal capta el agua de estos eventos. Los días que no presentan precipitaciones, o donde existe una recesión de ellas son principalmente las que sufren un aumento en su magnitud. Por lo tanto, el humedal modula las crecidas, reduciendo hasta en 12,4% las magnitudes máximas y aumentando hasta en 40% los flujos de la subcuenca S40 en días posteriores a la precipitación.

Para caudales altos el humedal no siempre logra toda su capacidad de reducción de crecidas. Esto porque el volumen que ingresa al humedal es mayor que su capacidad, entonces capta solo parte del total y el resto se traduce como un flujo que ignora el humedal. También puede ocurrir que el humedal no se alcanza a vaciar completamente por lo que ve reducida su capacidad de captación.

Por último, el aumento de ciertos caudales puede deberse a un tren de precipitaciones que va llenando el humedal a poco. Entonces al existir una precipitación leve puede llenarse el humedal, lo que produce la liberación instantánea de la precipitación caída, generando un aumento del caudal ya

que esta precipitación. En contraste, en el modelo de la situación sin humedal, este exceso no es instantáneo, sino que es modulado a través de los almacenamientos subterráneos generados en el modelo hidrológico donde algunas de estas precipitaciones no generarían caudal. Por lo que existe la posibilidad de que parte de estos excesos puedan deberse a la metodología con la que se realizó el trabajo.

### **4.7. Remoción de solidos suspendidos totales**

Parte de los beneficios de la implementación de un humedal construido corresponde a su capacidad de remoción de elementos contaminantes del agua que fluye a través de él. Por lo que elaborados ambos los diseños del humedal se busca analizar la capacidad de remoción que presentan.

Para el caso del humedal con limitaciones de espacio se utiliza la ecuación [17,](#page-60-0) donde el valor de carga hidráulica corresponde a  $H = 1.660$   $m/a$ ño, que se obtuvo de la ecuación [23.](#page-74-2) Los valores obtenidos del porcentaje remanente y la concentración de salida se presentan en la [Tabla 4-12.](#page-83-0)

<span id="page-83-0"></span>

| Tipo de ambiente    | Ci<br>[mg/L] | Porcentaje<br>remanente [%] | Concentración de<br>salida $[mg/L]$ |
|---------------------|--------------|-----------------------------|-------------------------------------|
| Áreas verdes        | 19           | 212,8                       | 40,4                                |
| Calle servicio      | 150          | 77,3                        | 116                                 |
| Autopista Carretera | 153          | 76,6                        | 117,2                               |
| Rural Húmedo        | 200          | 67,2                        | 134,3                               |
| <b>Rural Seco</b>   | 270          | 58                          | 156,5                               |
| Urbano Seco         | 350          | 51,1                        | 178,7                               |
| Urbano Húmedo       | 1000         | 30,5                        | 305,2                               |

*Tabla 4-12: Capacidad de remoción de humedal en base a limitantes de espacio*

El humedal diseñado en base a disponibilidad hídrica también utiliza la ecuación [17,](#page-60-0) pero en este caso la carga hidráulica corresponde a  $H =$ 6,32  $m/a$ ño. Para este los valores de porcentaje remanente y la concentración del flujo de salida del humedal se presenta en la [Tabla 4-13.](#page-84-0)

<span id="page-84-0"></span>

| Tipo de ambiente    | Ci<br>[mg/L] | Porcentaje<br>remanente $[%]$ | Concentración de<br>salida $[mg/L]$ |
|---------------------|--------------|-------------------------------|-------------------------------------|
| Areas verdes        | 19           | 33,9                          | 6,4                                 |
| Calle servicio      | 150          | 12,3                          | 18,5                                |
| Autopista Carretera | 153          | 12,2                          | 18,7                                |
| Rural Húmedo        | 200          | 10,7                          | 21,4                                |
| <b>Rural Seco</b>   | 270          | 9,2                           | 24,9                                |
| Urbano Seco         | 350          | 8,1                           | 28,5                                |
| Urbano Húmedo       | 1000         | 4,9                           | 48,6                                |

*Tabla 4-13: Capacidad de remoción de humedal en base a disponibilidad hídrica*

Cabe decir que la concentración remanente posee un gran margen de error (Wong, Breen, Somes, & Lloyd, 1999), ya que la capacidad de remoción varía de humedal a humedal, además de ser variable con respecto a las condiciones atmosféricas, la cantidad y tipo de vegetación disponible. Sin embargo, la relación planteada con la ecuación [17,](#page-60-0) permite una base preliminar en base a parámetros sencillos para analizar la remoción de contaminantes que permite el humedal.

Se observa en general que mientras mayor la concentración de ingreso al humedal menor es el porcentaje remanente a la salida del humedal.

Resulta de interés el porcentaje remanente asociado a áreas verdes de la [Tabla](#page-83-0)  [4-12,](#page-83-0) que es la única concentración que resulta más alta a la salida. Este fenómeno puede deber a dos situaciones, que la ecuación no es válida para tal concentración y carga hidráulica produciendo un resultado no representativo o que la carga hidráulica resulta alta, generando una re-suspensión del material previamente depositado (Kadlec & Wallace, 2009), generando un aumento en la concentración.

Resulta importante destacar que el humedal no permite una remoción completa de los contaminantes que ingresan en él debido a que, al ser un sistema natural, posee inherentemente una concentración base debido a los procesos internos que ocurren en su interior (Kadlec & Wallace, 2009).

# **5. CONCLUSIONES Y RECOMENDACIONES**

En este trabajo se realizó el diseño de un humedal construido para el control de crecidas.

Para ello se realizó la simulación de una serie de caudales en la cuenca del estero Marga-Marga, que permite tener un estimado de la disponibilidad hídrica en la cuenca y, con ello, analizar el impacto de la implementación de un humedal construido en las crecidas. Para desarrollar el modelo hidrológico se transfirió información de una cuenca similar en estructura y comportamiento, la cuenca del estero Puangue en ruta 78, esto porque no existen de datos de flujo recientes en la zona que permitan validar el modelo, a manera de caso base, para luego integrar el humedal.

La validez del modelo hidrológico elaborado con HEC-HMS en la predicción de caudales se realizó comparando el valor dado por el modelo y un aforo realizado en la misma fecha para validar un modelo hidrológico precedente realizado con el mismo software. También se validó a través de un análisis de los datos históricos registrados y la modificación de su comportamiento en base al contexto de megasequía presente.

Se realizan dos diseños de humedal, uno en base a limitaciones de espacio y otro en base a las precipitaciones en la zona. El primero se debe a que existe un sitio de interés donde se puede ubicar un piloto del humedal, el que tiene dimensiones que restringen el modelo. El segundo diseño es con el fin de analizar la influencia del humedal en el régimen de precipitación-escorrentía.

El impacto del humedal en las crecidas se realizó resolviendo la ecuación de equilibrio de masa, donde el humedal mismo es considerado como el volumen donde se resuelve tal ecuación. La capacidad de remoción del humedal se cuantifica utilizando una ecuación que permite una aproximación preliminar para el tipo de humedal elegido.

Frente a lo anterior puede concluirse que:

### **5.1. Diseño del modelo hidrológico**

La cuenca del estero Marga-Marga en la actualidad no posee datos empíricos de caudales, a partir de los que dar caracterización más detallada del desempeño del modelo. Pese a esto, en base a los resultados obtenidos y su comparación con la información disponible en la zona, se puede concluir que el modelo desarrollado por medio de HEC-HMS para la cuenca del estero Marga-Marga logra estimar el caudal de forma correcta en base a información de temperatura y precipitación.

Sin embargo, en el modelo puede existir una subestimación de hasta 30% en la magnitud de los caudales, lo que se ha de tener en consideración al momento de considerar el modelo para obras de mayor influencia en la cuenca del estero Marga-Marga. Con los elementos disponibles para verificar el modelo no es posible establecer una cuantificación exacta del error presente en él.

El éxito de un modelo como el que se desarrolló en este caso requiere de una cuenca que sea similar, lo que depende tanto de los criterios usados para definir el grado de similitud entre cuencas, como de la métrica de transferencia para el traspaso de información. Por lo que el desempeño de modelos desarrollados de esta manera varía en función de la cuenca y de la función de transferencia.

Cabe decir, que no existe un modelo que prediga a la perfección los caudales, por lo que se han de tener en consideración los objetivos que se persiguen a través de la modelación, para así desarrollar un ajuste adecuado de la validez del modelo.

### **5.2. Diseño e implementación del humedal**

Se evidencia que el humedal tiene impacto en el régimen de precipitaciónescorrentía del sitio donde es implementado. La principal variable de interés para el modelo desarrollado corresponde al volumen de agua que puede captar el humedal. A mayor volumen captable, menor la crecida asociada a la precipitación, donde la máxima reducción posible con el humedal corresponde a la proporción de la superficie que vierte a este; sin embargo, esto no ocurre con precipitaciones de mayor magnitud o con un tren de precipitaciones porque el humedal no logra captar la completitud de la escorrentía asociada, sea por poseer un volumen menor o tener agua en su interior previo al evento a captar.

A partir de los resultados de remoción de sólidos suspendidos totales se puede concluir que, de forma general, la implementación del humedal reduce la concentración de estos. Sin embargo, el modelo preliminar seleccionado presenta una alta variabilidad en su desempeño. Mientras en el humedal con limitaciones de espacio la concentración remanente que es de 82  $\pm$  60% del total ingresante, en el humedal diseñado para captar crecidas posee una concentración remanente de 13  $\pm$  10%. De esto se infiere que el tamaño del humedal tiene influencia tanto en la capacidad de remoción como en la incertidumbre asociada.

La caracterización numérica del humedal corresponde a valores que conjugan la precipitación y el caudal anual como medias, por lo que se espera que exista

una variación de estos valores al realizar un análisis minucioso, variación que depende de la época del año y del año mismo en que se realiza el análisis.

# **5.3. Trabajo futuro**

Con respecto al trabajo presentado cabe decir que, el modelo de control de crecidas del humedal, pese a funcionar como una primera aproximación, el flujo de salida de este no es transitado al caudal original de donde es sustraído debido a que la subcuenca de análisis no es de mucha superficie. El desarrollo correcto de un modelo asociado a superficies mayores requiere tener en consideración el tránsito del hidrograma asociado a las precipitaciones. Tampoco se ha integrado un modelo hidráulico que incorpore la fricción, la intervención de la flora y termine por detallar una curva de descarga.

Las principales líneas de trabajo futuro son en el mejoramiento y/o modificación de las metodologías presentadas en el presente trabajo. Esto resulta complejo para cuencas que no poseen información fluviométrica, pero en cuencas donde hay disponibilidad de datos el desarrollo de un modelo hidrológico se vuelve menos engorroso y se puede caracterizar el impacto del humedal desde horizontes como, por ejemplo, su posición dentro de la cuenca o generar un modelo más robusto de la remoción de contaminantes.

Para lograr una predicción más precisa del impacto que tiene la implementación de un humedal construido para controlar crecidas y remover contaminantes ha de integrarse la influencia de la flora local, los procesos hidráulicos, así como también incorporar la cadena de procesos químicos existentes dentro de él.

Y, por último, hay ejes de análisis de la implementación de humedales construidos que este trabajo no toca, como lo son la preservación ecológica y la vinculación con el medio. Por lo que se propone generar estudios asociados a esta clase de beneficios que traen los humedales en su condición de infraestructura verde y, así, acercarlos al grueso de la población.

# **Bibliografía**

- AC Ingenieros Consultores, DOH. (s.f.). *Plan Maestro de Aguas Lluvias Quillota.*
- Agriculture and Resource Management Council of Australia and New Zealand; Australian and New Zealand Environment and Conservation Council. (2000). *Australian Guidelines for Urban Stormwater Management.* Mancomunidad de Australia.
- Ahrens, B. (2006). Distance in spatial interpolation of daily rain gauge data. *Hydrology and Earth System Sciences, 10*, 197–208.
- Alm, M.-B. (2020). *Flow pattern analysis of a Surface Flow Constructed Wetland.* Estocolmo: Kth Royal Institute Of Technology School Of Architechture and the Built Environment.
- Alvarez-Garreton, C., Boisier, J. P., Garreaud, R., Seibert, J., & Vis, M. (2021). Progressive water deficits during multiyear droughts in basins with long hydrological memory in Chile. *Hidrology and Earth System Sciences*, 429–446.
- Alvarez-Garreton, C., Mendoza, P. A., Boisier, J. P., Addor, N., Galleguillos, M., Zambrano-Bigiarini, M., . . . Ayala, A. (2022). *CAMELS-CL EXPLORER*. Obtenido de https://camels.cr2.cl
- American Rivers; the Water Environment Federation; the American Society of Landscape Architects; ECO Northwest. (2012). *Banking on Green: A Look at How Green Infrastructure Can Save Municipalities Money and Provide Economic Benefits Community-wide.* Obtenido de https://nacto.org/docs/usdg/banking\_on\_green\_odefey.pdf
- Arumí, J. L., Jara, J., & Salgado, L. (s.f.). *Análisis Hidrológico.* Concepción.
- Austin, G. (s.f.). *Advances in Constructed Wetlands for Wastewater and Stormwater.* Obtenido de https://webpages.uidaho.edu/~gaustin/pdf/AdvancesCW.pdf
- Barría, Á. (2007). *Diseño y Construcción de un Humedal Artificial Piloto Para la Recuperacion de las Aguas Superficies de Escorial de Minería del Cobre.* Valparaíso.
- Barrios, B. (2005). *El río en la ciudad. Potencia proyectual, por ser interfase urbana. Estero Marga-Marga límite y separación.* Universidad Andrés Bello.
- Bendoricchio, G., Cin, L. D., & Persson, J. (2000). Guidelines for free water surface wetland design. *EcoSys Bd. 8*, 51-91.
- Bozkurt, D., Rojas, M., Boisier, J. P., & Valdivieso, J. (2018). Projected hydroclimate changes over Andean basins in central Chile from downscaled CMIP5 models under the low and high emission scenarios. *Climatic Change, 150*, 131–147. doi:https://doi.org/10.1007/s10584- 018-2246-7
- Buckley, D., Burke, C., Izadmehr, M., Rockne, K., & Kostel, J. (5 de Octubre de 2016). *Constructed Wetlands to Reduce Nutrients From Runoff in Croplands*. Obtenido de StormWater: https://www.stormh2o.com/home/article/13026517/constructedwetlands-to-reduce-nutrients-from-runoff-in-croplands
- CADE-IDEPE. (2014). *Diagnóstico y clasificación de los cuerpos de agua según objetivos de calidad: Cuenca del Río Maipo.*
- Castro, G. (s.f.). Análisis de Frecuencia.
- Centro de Ciencia del Clima y la Resiliencia (CR)2. (2015). *Informe a la Nación. La Megasequía 2010-2015: Una lección para el futuro.*
- Chacón, M. J. (4 de enero de 2022). Propuesta de diseño humedal construido piloto. Santiago, Chile.
- Chen, S., Johnson, F., Drummond, C., & Glamore, W. (2020). A new method to improve the accuracy of remotely sensed data for wetland water balance estimates. *Journal of Hydrology: Regional Studies, 29*.
- Chen, Y., Li, T., Hu, H., Ao, H., Xiong, X., Shi, H., & Wu, C. (2021). Transport and fate of microplastics in constructed wetlands: A microcosm study. *Journal of Hazardous Materials, 415*, 125615.
- Chithra, S. V., Nair, M. H., Amarnath, A., & Anjana, N. S. (2015). Impacts of impervious surfaces on the environment. *International Journal of Engineering Science Invention, 5*, 27-31.
- Chow, V. T., Maidment, D. R., & Mays, L. W. (1988). *Applied hydrology.* New York: McGraw-Hill.
- Chunderlik, J., & Simonovic, S. (2004). *Calibration, Verification and Sensitivity Analysis of the HEC-HMS Hydrological Model CFCAS Project: Asessment of Water Resources Risk and Vulnerability to Changing Climatic Condition.* Ontario.
- Ciren. (2016). *Región de Valparaíso, Provincia Marga Marga, Comuna Quilpué. Recursos Naturales y Proyectos.*
- CONAF. (2013). *Catastro de Uso de Suelo y Vegetación.* Obtenido de IDE Minagri: https://ide.minagri.gob.cl/geoweb/2019/11/22/planificacioncatastral/
- CONAF, UACh. (2014). *Monitoreo de cambios, corrección cartográfica y actualización del catastro de recursos Vegetacionales Nativos de la Región de los Lagos.* Valdivia.
- CONIC-BF. (2013). *Diagnóstico Plan Maestro para la Gestión de Recursos Hídricos, Región de Coquimbo.*
- Dantzig, G. B. (1987). *Origins Of The Simplex Method.* California: Stanford University.
- Davidson, N. C., L., D., Fennessy, S., Finlayson, C. M., Grillas, P., Grobicki, A., . . . Stroud, D. A. (2019). Trends in the ecological character of the world's wetlands. *Marine and Freshwater Research, 71*, 127-138.
- Depietri, Y., & McPhearson, T. (2017). Integrating the Grey, Green, and Blue in Cities: Nature-Based Solutions for Climate Change Adaptation and Risk Reduction. En N. Kabisch, H. Korn, J. Stadler, & A. Bonn, *Nature-Based Solutions to Climate Change Adaptation in Urban Areas: Linkages between Science, Policy and Practice* (págs. 91-109). Springer International Publishing.
- Devia, G. K., Ganasri, B., & Dwarakish, G. (2015). A Review on Hydrological Models. *Aquatic Procedia, IV*, 1001-1007. Obtenido de https://doi.org/10.1016/j.aqpro.2015.02.126
- DGA. (1995). *Manual de Cálculo de Crecidas y Caudales Mínimos en Cuencas Sin Información Fluviométrica.* Santiago: Ministerio de Obras Públicas.
- DGA. (2003). Diagóstico Del Riego y Drenaje en la V Región. En A. C. LTDA, & A. I. LTDA., *Diagnóstico Actual del Riego En Chile y Su Proyección.* Providencia.
- DGA. (2006). *Evaluación de los Recursos Hídricos Subterráneos del Valle del Estero Puangue: Diagnóstico de la Situación Actual.*
- DGA. (2014). *Inventario de Cuencas, Subcuencas y Subsubcuencas de Chile.* Santiago. Obtenido de https://snia.mop.gob.cl/sad/CUH5690.pdf
- DGA. (2021). *Información Oficial Hidrometeorológica y de Calidad de Aguas en Línea*. Obtenido de MOP - Chile: https://snia.mop.gob.cl/BNAConsultas/reportes
- DHV consultants; INFOR; ICSA consultores; BF Ingenieros Civiles. (1995). *Estudio de Factibilidad Programa Manejo de Cuencas Hidrográficas: Informe de Diagnóstico Cuenca Río Aconcagua y Estero Marga-Marga.* Ministerio de Obras Públicas.
- Díaz, D. (2017). *Pronóstico de crecidas y niveles de agua en estero Marga-Marga, Sector Viña del Mar.* Valparaíso: Universidad Técnica Federico Santa María.
- Divyesh Parde, A. P., Shukla, A., Vijay, R., Killedar, D. J., & Kumar, R. (2021). A review of constructed wetland on type, treatment and technology of wastewater. *Environmental Technology & Innovation*.
- DMC. (2022). *Mapa De Estaciones*. Obtenido de Servicios Climáticos: https://climatologia.meteochile.gob.cl/application/informacion/mapaDe **Estaciones**
- EPA. (2000). *Folleto informativo de tecnología de aguas residuales: Humedales de Flujo Libre Superficial.* Washington.
- EPA. (enero de 2022). *What is Green Infrastructure?* Obtenido de United States Environmental Protection Agency: https://www.epa.gov/greeninfrastructure/what-green-infrastructure
- Estay, P. M. (2021). *Escasez hídrica en Chile y las proyecciones del recurso.* Obtenido de https://obtienearchivo.bcn.cl/obtienearchivo?id=repositorio/10221/320 23/3/Escasez%20hídrica%20en%20Chile%20y%20las%20proyeccione s%20del%20recurso.pdf
- Falvey, M., & Garreaud, R. (2007). Wintertime Precipitation Episodes in Central Chile: Associated Meteorological Conditions and Orographic Influences. *Journal Of Hydrometeorology*.
- Fathy, I., Negm, A. M., El-Fiky, M., & Nassar, M. A. (2015). Runoff Hydrograph Modeling For Arid Regions (Case Study: Wadi Sudr – Sinai). *International Water Technology Journal, IWTJ*.
- Firth, L. B., Airoldi, L., Bulleri, F., Challinor, S., Chee, S.-Y., Evans, A. J., ... Hawkins, S. J. (2020). Greening of grey infrastructure should not be used as a Trojan horse to facilitate coastal development. *Journal Of Applied Ecology*.
- Flore, N., Rodríguez, R., Yépez, S., Osores, V., Rau, P., Rivera, D., & Balocchi, F. (2021). Comparison of Three Daily Rainfall-Runoff Hydrological Models Using Four Evapotranspiration Models in Four Small Forested Watersheds with Different Land Cover in South-Central Chile. *Water, 13*(22), 3191.
- Fu, C., Chen, J., Jiang, H., & Dong, L. (2013). Threshold behavior in a fissured granitic catchment in southern China : 1. Analysis of field monitoring results. *Water Resources Research*, 2519–2535.
- Fundación Jardín Botánico de Viña del Mar. (2018). *Memoria Anual 2017.* Viña del Mar.
- Gaag, J. J., Paulissen, M., & Slim, P. A. (2010). *Halophyte filters as saline treatment wetlands; Applications and constraints.*
- Garreaud, R. D., Boisier, J. P., Rondanelli, R., Montecinos, A., Sepúlveda, H. H., & Veloso-Aguila, D. (2019). The Central Chile Mega Drought (2010– 2018): A climate dynamics perspective. *International Journal of Climatology*.
- Garreaud, R., Álvarez-Garretón, C., Barichivich, J., Boisier, J., Christie, D., Galleguillos, M., . . . Zambrano-Bigiarini, M. (2017). The 2010–2015 megadrought in central Chile: impacts on regional hydroclimate and vegetation. *Hydrology and Earth System Sciences, 21*, 6307–6327.
- Ghermandi, A., Bergh, J. C., Brander, L. M., Groot, H. L., & Nunes, P. A. (2019). Values of natural and human-made wetlands: A meta-analysis. *Water Resources Research, 46*(12).
- Göbel, P., Dierkes, C., & Coldewey, W. (2007). Storm water runoff concentration matrix for urban areas. *Journal of Contaminant Hydrology, 91*(1-2), 26-42.
- Gobernación Regional De Valparaíso. (s.f.). *Clima Regional*. Obtenido de http://www.gorevalparaiso.cl/clima.php
- Golder. (2019). *Estudio de Impacto Ambiental: Saneamiento del terreno las salinas.* Valparaíso.
- GRASS. (2022). *What is GRASS GIS?* Obtenido de https://grass.osgeo.org/learn/overview/
- GSI Ingenieros Consultores Ltda. (2000). *Plan Maestro de Evacuación y Drenaje de Viña del Mar.*
- Guo, W., Hu, J., & Wang, H. (2021). Analysis of Runoff Variation Characteristics and Influencing Factors in the Wujiang River Basin in the Past 30 Years. *Ecosystem Health Assessment and Ecological Restoration of Rivers and Lakes*.
- Habib, E., Krajewski, W. F., & Ciach, G. J. (2001). Estimation of Rainfall Interstation Correlation. *Journal Of Hydrometeorology*, 621–629.
- Hernández-Padilla, F., Margni, M., Noyola, A., Guereca-Hernandez, L., & Bulle, C. (2017). Assessing wastewater treatment in Latin America and the Caribbean: Enhancing life cycle assessment interpretation by regionalization and impact assessment sensibility. *Journal of Cleaner Production, 142*, 2140-2153. Obtenido de https://doi.org/10.1016/j.jclepro.2016.11.068.
- Herreros, D. V. (2016). *Evaluación de la variación de nitrógeno inorgánico y composición isotópica del agua de lluvia y de neblina en un transecto longitudinal, Región de Los Ríos, sur de Chile.* Valdivia. Obtenido de http://cybertesis.uach.cl/tesis/uach/2016/fifv297e/doc/fifv297e.pdf
- Holcová, V., Síma, J., Edwards, K., & Semancikova, E. (2009). The effect of macrophytes on retention times in a constructed wetland for wastewater treatment. *The International Journal of Sustainable Development and World Ecology*, 362-367.
- Hrachowitz, M., & Clark, M. P. (2017). HESS Opinions: The complementary merits of competing modelling philosophies in hydrology. *Hydrol. Earth Syst. Sci., 21*, 3953–3973. Obtenido de https://doi.org/10.5194/hess-21-3953-2017
- Hrachowitz, M., Savenije, H., Blöschl, G., McDonnell, J., Sivapalan, M., Pomeroy, J., . . . S. (2013). A decade of Predictions in Ungauged Basins (PUB)—a review. *Hydrological Sciences Journal*.
- Hsu, K.-W., & Chao, J.-C. (2020). Economic Valuation of Green Infrastructure Investments in Urban Renewal: The Case of the Station District in Taichung, Taiwan. *Environments, 7*(8). Obtenido de https://www.mdpi.com/2076-3298/7/8/56
- Huang, Y., & Bardossy, A. (2020). Impacts of Data Quantity and Quality on Model Calibration: Implications for Model Parameterization in Data-Scarce Catchments. *Water, 19*.
- IDE. (2018). *DEM Alos Palsar.* Obtenido de https://www.ide.cl
- IDOM. (2017). *Consultoria sobre dimensionamiento del mercado de desastres naturales: impacto y tamaño en chile y el mundo.* Obtenido de https://www.cnid.cl/wp-content/uploads/2018/04/Dimensionamientomercado-de-desastres-naturales-idom-2017.pdf
- Jara, A. S. (4 de Agosto de 2021). Hipersequía 2021: "Lo que ahora consideramos muy seco será la normalidad en el futuro". *CHV noticias*. Obtenido de https://www.chvnoticias.cl/alerta-climatica/hipersequia-2021-seco-normalidad-futuro\_20210804/
- Jung, J. W., Kim, Y. S., Hong, S. J., Kwon, H. S., Kim, J. W., & Kim, H. S. (2014). *Effectiveness Analysis of Artificial Wetland for Flood Reduction.* Korean Society of Hazard Mitigation. Obtenido de https://doi.org/10.9798/kosham.2014.14.4.369
- Kadlec, R. H., & Wallace, S. D. (2009). *Treatment wetlands.* Boca Raton: FL: CRC Press.
- Kampf, S. K., Faulconer, J., Shaw, J. R., Lefsk, M., Wagenbrenner, J. W., & Cooper, D. J. (2018). Rainfall Thresholds for Flow Generation in Desert Ephemeral Streams . *Water Resources Research*, 9935-9950.
- Kim, D. G., Kwak, J. W., Kim, S. J., Kim, H. S., Ahn, T. J., & Singh, V. P. (2010). Wetland Construction: Flood Control and Water Balance Analysis. *nvironmental Engineering Research, 115*(4), 197-205. doi:https://doi.org/10.4491/eer.2010.15.4.197
- Kim, D., & Song, S.-K. (2019). The Multifunctional Benefits of Green Infrastructure in Community Development: An Analytical Review Based on 447 Cases. *Sustainability, 11*(14), 3917.
- Konapala, G. M. (2020). Climate change will affect global water availability through compounding changes in seasonal precipitation and evaporation. *Nat Commun*(11), 3044. doi:https://doi.org/10.1038/s41467-020-16757-w
- Konar, K. (3 de Agosto de 2021). *Continuous Simulation Using HEC-HMS (Part 1): The HMS Framework*. Obtenido de EKA Infra Consultants: https://www.ekainfra.com/continuous-simulation-using-hec-hmspart1-the-hms-framework/
- Kumar, S., Agarwal, A., Villuri, V. G., Pasupuleti, S., Kumar, D., Kaushal, D. R., . . . Sivakumar, B. (2021). Constructed wetland management in urban catchments for mitigating floods. *Stochastic Environmental Research and Risk Assessment, 35*, 2105–2124.
- Kumarasamy, K., & Belmont, P. (2018). Calibration Parameter Selection and Watershed Hydrology Model Evaluation in Time and Frequency Domains. *Water, 10*(6), 710. Obtenido de https://doi.org/10.3390/w10060710
- Leon, A. S., Tang, Y., Chen, D., Yolcu, A., Glennie, C., & Pennings, S. C. (2018). Dynamic Management of Water Storage for Flood Control in a Wetland System: A Case Study in Texas. *Water, 10*(3), 325.
- Li, W., Shen, Z., Tian, T., Liu, R., & Qiu, J. (2012). Temporal variation of heavy metal pollution in urban stormwater runoff. *Frontiers of Environmental Science & Engineering volume*, 692–700.
- Liu, J. J., Dong, B., Guo, C. Q., Liu, F. P., Brown, L., & Li, Q. (2016). Variations of effective volume and removal rate under different waterlevels of constructed wetland. *Ecological Engineering, 95*, 652-664. doi:10.1016/j.ecoleng.2016.06.122.
- Luebert, F., & Pliscoff, P. (2012). Variabilidad climática y bioclimas de la Región de Valparaíso, Chile. *Investigaciones Geográficas*, 41-56. doi:10.5354/0719-5370.2013.26408
- Mardones, P., & Garreaud, R. D. (2020). Future Changes in the Free Tropospheric Freezing Level and Rain–Snow Limit: The Case of Central Chile. *Atmosphere, 11*(11).
- Masi, F., Rizzo, A., Bresciani, R., & Conte, G. (2017). Constructed wetlands for combined sewer overflow treatment: Ecosystem services at Gorla Maggiore; Italy. *Ecological Engineering, 98*, 427-438.
- Mell, I. (2008). Green Infrstructure: concepts and planning. *FORUM*(8), 69- 80.
- Mell, I. C. (2008). Green Infrstructure: concepts and planning.
- Mensah, H., Opoku, O. A., Ahadzie, D. K., & Takyi, S. A. (2021). Resilience to climate change in Ghanaian cities and its implications for urban policy and planning. *SN Social Sciences*.
- Ministerio del Medio Ambiente. (2021). Capítulo 17: Eventos extremos y desastres. En M. d. Ambiente, *Sexto Reporte del Estado del Medio Ambiente (REMA) 2021.* Obtenido de https://sinia.mma.gob.cl/wpcontent/uploads/2021/04/17-eventos-extremos-y-desastres.pdf
- Mitsova, D., Vos, J., Gardinali, P., & Stafeychuk, I. (2011). Variability in Road Runoff Pollution by Polycyclic Aromatic Hydrocarbons (PAHs) in the

Urbanized Area Adjacent to Biscayne Bay, Florida. *Journal of Environmental Protection, 2*(10).

- MMA. (2020). Infrastructura Verde Urbana. En *Informe País: Estado Del Medioambiente en Chile 2019.*
- Modelación Ambiental SPA. (2016). *Caracterización de Suelos Y Generación de Información Meteorológica para Prevención de Riesgos Hidrometeorológicos Cuencas Salado y Copiapó.*
- Moges, E., Demissie, Y., Larsen, L., & Yassin, F. (2021). Review: Sources of Hydrological Model Uncertainties and Advances in Their Analysis. *Water*.
- Mozo, J., Varni, M., Ares, M., & Chagas, C. (2020). Modelado hidrológico de la precipitación-escorrentía en una microcuenca agrícola del partido de azul, buenos aires. *Ciencia del suelo, 38*(1), 121-132.
- Natural Water Retention Measures. (2015). *Retention Ponds*. Obtenido de Office International de l'Eau: http://nwrm.eu/measure/retentionponds#:~:text=Retention%20ponds%20are%20ponds%20or,storage %20capacity%20during%20rainfall%20events.
- Niemeyer, H. (1980a). *Hoyas Hidrográficas de Chile: Quinta Región.*
- Niemeyer, H. (1980b). *Hoyas Hidrográficas de Chile: Region Metropolitana.*
- ONEMI. (2017). *ANÁLISIS TÉCNICO DE RIESGOS.*
- Oudin, L., Hervieu, F., Michel, C., Perrin, C., Andréassian, V., Anctil, F., & Loumagne, C. (2005). Which potential evapotranspiration input for a lumped rainfall–runoff model?: Part 2—Towards a simple and efficient potential evapotranspiration model for rainfall–runoff modelling. *Journal of Hydrology, 303*(1-4), 290-306. Obtenido de https://doi.org/10.1016/j.jhydrol.2004.08.026
- Paul, P. K., Zhang, Y., Ma, N., Mishra, A., Panigrahy, N., & Singh, R. (2021). Selecting hydrological models for developing countries: Perspective of global, continental, and country scale models over catchment scale models,. *Journal of Hydrology, 600*.
- Pauleit, S., Fryd, O., Backhaus, A., & Jensen, M. B. (2013). Green Infrastructure and Climate Change. En V. Loftness, & D. Haase, *Sustainable Built Environments* (págs. 224–248). New York: Springer.
- Poblete, D., Arevalo, J., Nicolis, O., & Figueroa, F. (2020). Optimization of hydrologic response units (Hrus) using gridded meteorological data and

spatially varying parameters. *Water, 12*(12), 3558. Obtenido de https://doi.org/10.3390/w12123558

- RAMSAR. (2011). *Wetland ecosystem services Factsheet 1 - Flood control.* Suiza.
- Razavi, T., & Coulibaly, P. (2013). Streamflow Prediction in Ungauged Basins: Review of Regionalization Methods. *Journal of Hydrologic Engineering*.
- Rizzo A., B. R. (2018). Flood reduction as an ecosystem service of constructed wetlands for combined sewer overflow. *Journal of Hydrology, 560*, 150- 159. doi:https://doi.org/10.1016/j.jhydrol.2018.03.020
- RStudio. (2022). *RStudio*. Obtenido de https://www.rstudio.com/products/rstudio/
- Scholes, L., Revitt, M., & Ellis, B. (2008). A systematic approach for the comparative assessment of stormwater pollutant removal potentials. *Journal of Environmental Management*, 467–478.
- Sebastianelli, S., Russo, F., Napolitano, F., & Baldini, L. (2010). Comparison between radar and raingauges data at different distances fromradar and correlation existing betweenthe rainfall values in the adjacent pixels. *Hydrology and Earth System Sciences Discussions*.
- Sepúlveda, M., Bown, H. E., Miranda, M. D., & Fernández, B. (2018). Impact of rainfall frequency and intensity on inter- and intra-annual satellitederived EVI vegetation productivity of an Acacia caven shrubland community in Central Chile. *Plant Ecology, 219*, 1209–1223. Obtenido de https://doi.org/10.1007/s11258-018-0873-8
- Sernageomin. (2003). *Mapa geológico de Chile : versión digital. Escala 1:1.000.000.* Obtenido de http://www.ipgp.fr/~dechabal/Geolmillon.pdf
- Shepley, M., Sachs, N., Sadatsafavi, H., Fournier, C., & Peditto, K. (2019). The Impact of Green Space on Violent Crime in Urban Environments: An Evidence Synthesis. *Int. J. Environ. Res. Public Health, 16*(24), 5119. doi:https://doi.org/10.3390/ijerph16245119
- Sivapalan, M. (2003). Prediction in ungauged basins: a grand challenge for theoretical hydrology. *Hydrological Processes*.
- Son, Y., Yoon, C., Kim, H., Jang, J., & Lee, S. (2010). Determination of regression model parameter for constructed wetland using operating data. *Paddy and Water Environment, 8*(4), 325-332.
- Stefanakis, A. (2018). *Constructed Wetlands for Industrial Wastewater Treatment.* Hoboken: John Wiley & Sons.
- Stefanakis, A. (2019). The Role of Constructed Wetlands as Green Infrastructure for Sustainable Urban Water Management. *Sustainability, 11*(24), 6981. Obtenido de https://doi.org/10.3390/su11246981
- Sundaravadivel, M., & Vigneswaran, S. (2001). Constructed Wetlands for Wastewater Treatment. *Critical Reviews in Environmental Science and Technology*.
- Tang, Y., Leon, A., & Kavvas, M. (2020). mpact of Dynamic Storage Management of Wetlands and Shallow Ponds on Watershed-scale Flood Control. *Water Resour Manage, 34*, 1305–1318. Obtenido de https://doi.org/10.1007/s11269-020-02502-x
- Tsapakis, I., Cheng, T., & Bolbol, A. (2013). Impact of weather conditions on macroscopic urban travel times. *Journal Of Transport Geography, 28*, 204-211.
- US Army Corps of Engineers. (2021). *HEC-HMS v.4.9.0 Release Notes.*
- Vidal, G., & Hormazábal, S. (2018). *Humedales Construidos. Diseño y Operación.* Concepción: Universidad de Concepción.
- Vineyard, D., Ingwersen, W., Hawkins, T., Xue, X., Demeke, B., & Shuster, W. (2015). Comparing Green and Grey Infrastructure Using Life Cycle Cost and Environmental Impact: A Rain Garden Case Study in Cincinnati, OH. *Journal of the American Water Resources Association (JAWRA), 51*(5), 1342- 1360. doi:10.1111/1752-1688.12320
- Wang, H., Cao, L., & Feng, R. (2021). Hydrological Similarity-Based Parameter Regionalization under Different Climate and Underlying Surfaces in Ungauged Basins. *Water, 13*(18). doi:10.3390/w13182508
- Wong, T., Breen, P., Somes, N., & Lloyd, S. (1999). *Managing Urban Stormwater Using Constructed Wetlands.* Victoria: Cooperative Research Centre for Catchment Hydrology.
- Zhang, W., Li, W., Loaiciga, H. A., Liu, X., Liu, S., Zheng, S., & Zhang, H. (2021). Adaptive Determination of the Flow Accumulation Threshold for Extracting Drainage Networks from DEMs. *Remote Sensing, 13*(11). doi:https://doi.org/10.3390/rs13112024

Zhao, Q., Zhu, Y., Wan, D., Yu, Y., & Lu, Y. (2020). Similarity Analysis of Small- and Medium-Sized Watersheds Based on Clustering Ensemble Model. *Water, 12*(1).